# **Zadania z programowania w języku C/C++, cz. I**

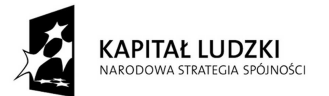

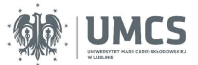

**UNIA EUROPEJSKA** EUROPEJSKI<br>EUROPEJSKI<br>FUNDUSZ SPOŁECZNY

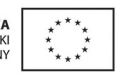

Projekt "Programowa i strukturalna reforma systemu kształcenia na Wydziale Mat-Fiz-Inf". Projekt współfinansowany ze środków Unii Europejskiej w ramach Europejskiego Funduszu Społecznego.

Człowiek-najlepsza inwestycja

Uniwersytet Marii Curie-Skłodowskiej Wydział Matematyki, Fizyki i Informatyki Instytut Informatyki

# **Zadania z programowania w języku C/C++, cz. I**

Jacek Krzaczkowski

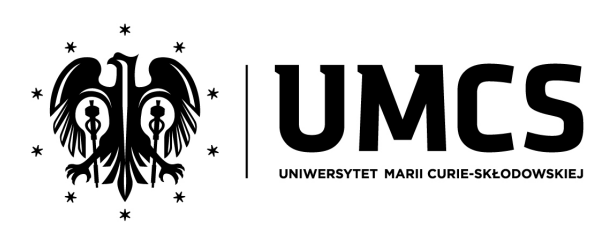

LUBLIN 2011

### **Instytut Informatyki UMCS Lublin 2011**

### Jacek Krzaczkowski ZADANIA Z PROGRAMOWANIA W JEZYKU  $C/C++$ , CZ. I

**Recenzent**: Grzegorz Matecki

Opracowanie techniczne: Marcin Denkowski Projekt okładki: Agnieszka Kuśmierska

### Praca współfinansowana ze środków Unii Europejskiej w ramach Europejskiego Funduszu Społecznego

Publikacja bezpłatna dostępna on-line na stronach Instytutu Informatyki UMCS: informatyka.umcs.lublin.pl.

#### **Wydawca**

Uniwersytet Marii Curie-Skłodowskiej w Lublinie Instytut Informatyki pl. Marii Curie-Skłodowskiej 1, 20-031 Lublin Redaktor serii: prof. dr hab. Paweł Mikołajczak www: informatyka.umcs.lublin.pl email: dyrii@hektor.umcs.lublin.pl

#### **Druk**

ESUS Agencja Reklamowo-Wydawnicza Tomasz Przybylak ul. Ratajczaka 26/8 61-815 Poznań www: www.esus.pl

ISBN: 978-83-62773-06-0

## Spis treści

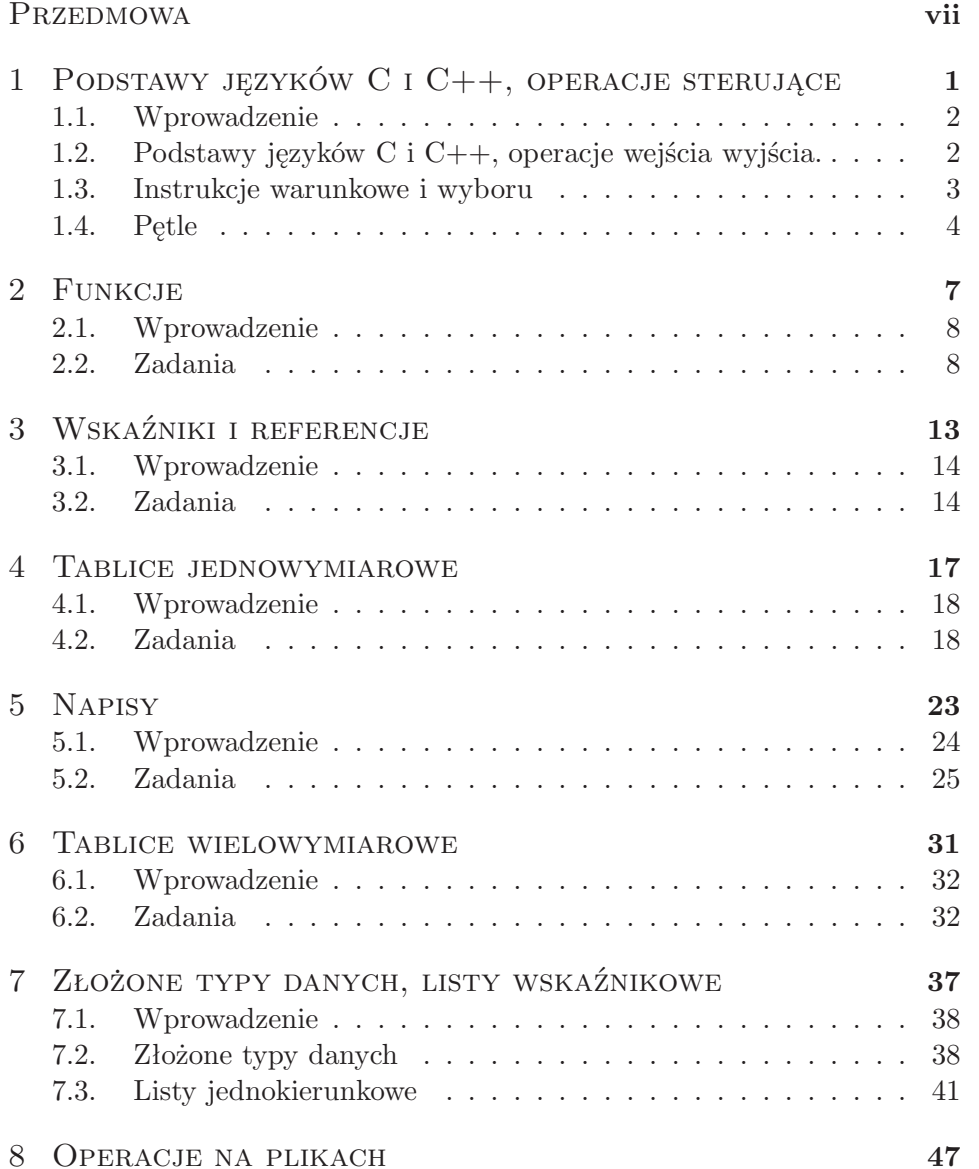

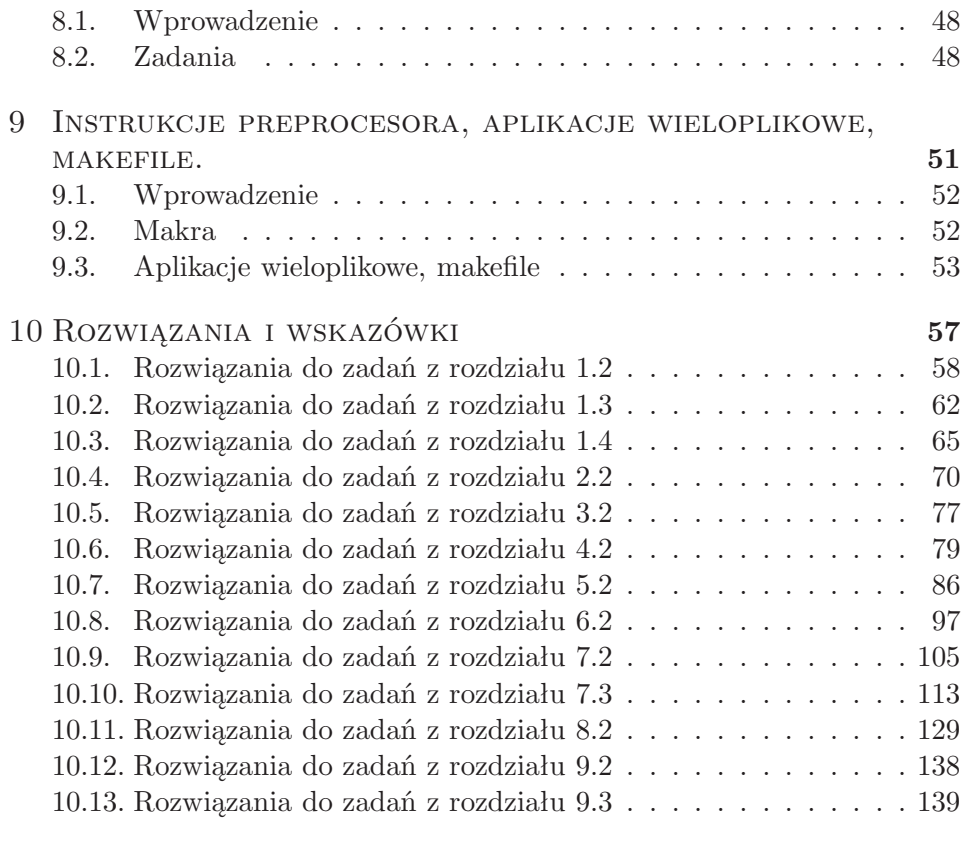

BIBLIOGRAFIA **151** 

### **PRZEDMOWA**

Książka ta jest adresowana przede wszystkim do czytelników uczących się języka C lub strukturalnego C++ jako swojego pierwszego języka programowania. Ponadto może być użyteczna dla programistów C i programistów C++ pragnących szybko nauczyć się podstaw drugiego z omawianych języków. Ponieważ niniejszy zbiór jest przeznaczony przede wszystkim dla początkujących programistów, wiele spośród zawartych w nim zadań ma służyć nie tyle sprawdzeniu znajomości języka C lub C++, co wyrobieniu umiejętności algorytmicznego myślenia i programowania w ogóle. Z tego samego powodu w zbiorze tym jest niewiele zadań sprawdzających znajomość funkcji bibliotecznych. Nie znaczy to, że w skrypcie zabrakło zadań trudniejszych, wymagających znajomości bardziej zaawansowanych możliwości języków C  $i$  C++.

Niniejszy zbiór zadań może być używany zarówno w ramach kursu na uczelni, jak i przez osoby uczące się programować samodzielnie. Skrypt ten został napisany przy założeniu, że czytelnik korzysta jednocześnie z książki lub materiałów zawierających systematyczny opis składni języka C lub C++. Przykłady takich książek i materiałów, także takich, które są bezpłatnie dostępne w internecie, czytelnik znajdzie w bibliografii.

Pisząc niniejszy zbiór zadań autor wykorzystał doświadczenia nabyte w ciągu kilku lat prowadzenia zajęć z przedmiotów "Programowanie w języku  $C''$  i "Programowanie w języku  $C++$ " na kierunku informatyka na Uniwersytecie Marii Curie-Skłodowskiej w Lublinie. W pierwszych dziewięciu rozdziałach skryptu znajdują się podzielone tematycznie zadania. Kolejność rozdziałów odpowiada kolejności, w jakiej zdaniem autora należy uczyć się strukturalnego programowania w językach C i C++. Czytelnik uczący się języka C od podstaw może ominąć rozdział 3 i wrócić do niego w trakcie czytania rozdziału 5.

Zadania w poszczególnych rozdziałach są zazwyczaj ułożone od najprostszych do najtrudniejszych. Gwiazdką zostały oznaczone zadania trudniejsze lub wymagające szczegółowej znajomości języka C lub C++. Czytelnik, który dopiero zaczyna swoją przygodę z programowaniem, może pominąć w trakcie pierwszego czytania te zadania i wróć do nich później.

W ostatnim rozdziale czytelnik znajdzie rozwiązania wielu spośród zadań zawartych w niniejszym zbiorze zadań. Rozwiązania te są integralną częścią skryptu. Dołączone do rozwiązań komentarze mają na celu m.in. zwrócenie uwagi czytelnika na ciekawy sposób rozwiązania zadania, pojawiające się w trakcie rozwiązywania zadania problemy czy też błędy często popełniane przez niedoświadczonych programistów. W przypadkach gdy ma to wartość dydaktyczną przedstawiono kilka wariantów rozwiązań poszczególnych zadań.

W rozdziale z rozwiązaniami prezentowane są zarówno rozwiązania w języku C, jak i w C++. W wypadku gdy rozwiązania danego zadania w obu językach są takie same lub podobne, prezentowane jest tylko jedno rozwiązanie. Dla zadań, dla których wzorcowe rozwiązania w językach C i C++ istotnie się różnią, prezentowane są rozwiązania w obu językach. Często jednak nawet w takich sytuacjach rozwiązanie w języku C jest równocześnie poprawnym rozwiązaniem w C++.

Wszystkie rozwiązania zawarte w tym skrypcie były kompilowane przy pomocy GNU Compiler Collection w wersji 4.4.1 na komputerze z zainstalowanym systemem operacyjnym OpenSUSE 11.2. O ile nie podano inaczej, przykładowe programy napisane w C były kompilowane przy pomocy polecenia gcc  $\langle \text{nazwa programu} \rangle$ . Przykładowe programy w  $C++$ były kompilowane przy pomocy polecenia g++ <nazwa programu>.

Aby ułatwić posługiwanie się zbiorem zadań wprowadzono następujące oznaczenia:

- **\*** trudne zadanie,
- **r** zadanie rozwiązane w ostatnim rozdziale,
- **!** zadanie, którego rozwiązanie z różnych powodów jest szczególnie interesujące,
- **C** zadanie do rozwiązania wyłącznie w języku C,
- **C++** zadanie do rozwiązania wyłącznie w języku C++,
- **róż** zadanie ilustrujące różnicę pomiędzy językiem C a językiem C++.

# Rozdział 1

## PODSTAWY JĘZYKÓW C I C++, OPERACJE  ${\small \texttt{STERUJACE}}$

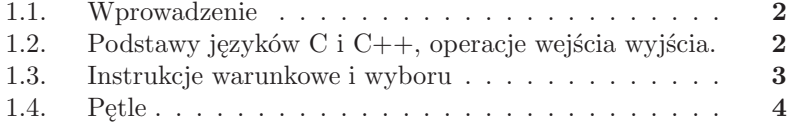

#### **1.1. Wprowadzenie**

W tym rozdziale czytelnik znajdzie zadania pozwalające przećwiczyć najbardziej podstawowe elementy języków C i C++. W podrozdziale 1.2 znajdują się zadania sprawdzające podstawową wiedzę na temat pisania programów w językach C i C++ oraz podstawy operacji wejścia/wyjścia w tych językach. Podrozdziały 1.3 i 1.4 zawierają zadania pozwalające przećwiczyć używanie instrukcji sterujących. Podrozdziały te są przeznaczone szczególnie dla tych, którzy uczą się swojego pierwszego imperatywnego języka programowania. W rozwiązaniach zadań celowo nie użyto instrukcji takich jak goto, break (za wyjątkiem wnętrza instrukcji switch) czy continue, które są uważane za niezgodne z zasadami programowania strukturalnego.

### **1.2. Podstawy języków C i C++, operacje wejścia wyjścia.**

- 1.2.1 **(r)** Napisz program wypisujący na standardowym wyjściu napis "Hello World".
- 1.2.2 Napisz program wypisujący w kolejnych wierszach standardowego wyjścia pojedyncze słowa następującego napisu "Bardzo dlugi napis".
- 1.2.3 Napisz program wypisujący na standardowym wyjściu następujący napis: "Napis zawierajacy rozne dziwne znaczki // \ \ \$ & %".
- 1.2.4 **(r,!)** Napisz program, który wczytuje ze standardowego wejścia liczbę całkowitą i wypisuje ją na standardowym wyjściu.
- 1.2.5 **(r,!)** Napisz program, który wczytuje ze standardowego wejścia liczbę wymierną i wypisuje ją na standardowym wyjściu
- 1.2.6 Napisz program, który wczytuje ze standardowego wejścia trzy liczby całkowite, a następnie wypisuje je w oddzielnych liniach na standardowym wyjściu.
- 1.2.7 Napisz program, który wczytuje ze standardowego wejścia liczbę całkowitą i wypisuje na standardowym wyjściu liczbę o jeden większą.
- 1.2.8 **(r,!)** Napisz program, który wczytuje ze standardowego wejścia trzy liczby całkowite i wypisuje na standardowym wyjściu ich średnią arytmetyczną.
- 1.2.9 **(r,!,róż)** Napisz program, który wczytuje ze standardowego wejścia nieujemną liczbę wymierną x i wypisuje na standardowym wyjściu  $\sqrt{x}$ .
- 1.2.10 Napisz program, który wczytuje ze standardowego wejścia liczbę wymierną x i wypisuje na standardowym wyjściu wartość bezwzględną z x.
- 1.2.11 **(r)** Napisz program, który wczytuje ze standardowego wejścia liczbę wymierną i wypisuje ją na standardowym wyjściu z dokładnością do dwóch miejsc po przecinku.
- 1.2.12 Napisz program, który wczytuje ze standardowego wejścia liczbę wymierną i wypisuje ją na standardowym wyjściu w notacji wykładniczej (czyli takiej, w której 0.2 to 2.0e-1).

#### **1.3. Instrukcje warunkowe i wyboru**

1.3.1 **(r)** Napisz program, który wczytuje ze standardowego wejścia liczbę całkowitą n i wypisuje na standardowe wyjście wartość bezwzględną z n.

Do rozwiązania zadania nie używaj funkcji bibliotecznych za wyjątkiem operacji wejścia/wyjścia.

- 1.3.2 Napisz program, który wczytuje ze standardowego wejścia dwie liczby całkowite i wypisuje na standardowym wyjściu większą z nich (w przypadku gdy podane liczby są równe, program powinien wypisać którąkolwiek z nich).
- 1.3.3 Napisz program, który wczytuje ze standardowego wejścia trzy liczby całkowite i wypisuje na standardowym wyjściu największą z ich wartości (pamiętaj o przypadku gdy wszystkie podane liczby lub dwie z nich są równe).
- 1.3.4 Napisz program, który wczytuje ze standardowego wejścia dwie liczby całkowite i wypisuje tą o większej wartości bezwzględnej.
- 1.3.5 **(r)** Napisz program obliczający pole trójkąta na podstawie wymiarów podanych przez użytkownika. Użytkownik powinien mieć możliwość podania długości podstawy i wysokości lub wszystkich boków trójkąta.
- 1.3.6 Napisz program, który wczytuje ze standardowego wejścia współczynniki układu dwóch równań liniowych z dwoma niewiadomymi i wypisuje na standardowym wyjściu rozwiązanie układu równań. W przypadku nieskończonej liczby lub braku rozwiązań program powinien wypisać na standardowym wyjściu odpowiednią informację.

**Podpowiedź:** zaimplementuj algorytm rozwiązywania układów równań metodą wyznaczników (inaczej nazywaną wzorami Cramera).

- 1.3.7 Napisz program, który wczytuje ze standardowego wejścia współczynniki równania kwadratowego z jedną niewiadomą i wypisuje na standardowym wyjściu wszystkie rozwiązania rzeczywiste tego równania lub odpowiednią informację w przypadku braku rozwiązań.
- 1.3.8 **(r)** Napisz program, który w zależności od wyboru użytkownika wczytuje ze standardowego wejścia wymiary: kwadratu, prostokąta lub trój-

kąta i wypisuje na standardowym wyjściu pole figury o wczytanych wymiarach.

1.3.9 Napisz program kalkulator, który wykonuje wybraną przez użytkownika operacją arytmetyczną na dwóch wczytanych liczbach. Program powinien wczytywać dane ze standardowego wejścia i wypisywać wynik na standardowym wyjściu.

### **1.4. Pętle**

- 1.4.1 **(r,!)** Napisz program wczytujący ze standardowego wejścia dwie dodatnie liczby całkowite  $n$  i  $m$ , i wypisujący w kolejnych wierszach na standardowym wyjściu wszystkie dodatnie wielokrotności n mniejsze od m.
- 1.4.2 Napisz program wczytujący ze standardowego wejścia dwie dodatnie liczby całkowite  $n$  i  $m$ , i wypisujący na standardowym wyjściu  $m$  pierwszych wielokrotności liczby  $n$ .
- 1.4.3 Napisz program wczytujący ze standardowego wejścia trzy dodatnie liczby całkowite  $n, m$  i k, i wypisujący w kolejnych wierszach wszystkie wielokrotności n większe od m i mniejsze od k.
- 1.4.4 **(r)** Napisz program, który wczytuje ze standardowego wejścia nieujemną liczbę całkowitą  $n$  i wypisuje na standardowym wyjściu liczbę  $n!$ .
- 1.4.5 Napisz program, który wczytuje ze standardowego wejścia nieujemną liczbę całkowitą n i wypisuje na standardowym wyjściu sumę kwadratów liczb od 0 do *n*, czyli wartość  $0^2 + 1^2 + 3^2 + ... + n^2$ .
- 1.4.6 Napisz program, który wczytuje ze standardowego wejścia liczbę całkowitą  $n (n > 2)$  i wypisuje na standardowym wyjściu iloczyn liczb parzystych z zakresu od 2 do n (czyli  $2 * 4 * ... * n$  dla n parzystych  $i \, 2 \cdot 4 \cdot \ldots \cdot (n-1)$  w przeciwnym wypadku).
- 1.4.7 Napisz program, który wczytuje ze standardowego wejścia dwie liczby całkowite n i m (zakładamy, że  $n < m$ ) i wypisuje na standardowym wyjściu liczbę  $n * \ldots * m$ .
- 1.4.8 **(\*,r)** Napisz program, który wczytuje ze standardowego wejścia nieujemną liczbę całkowitą n i wypisuje na standardowym wyjściu element ciągu Fibonacciego o indeksie n.
- 1.4.9 **(r,!)** Napisz program, który wczytuje ze standardowego wejścia dodatnie liczby całkowite n i m, i wypisuje na standardowym wyjściu największy wspólny dzielnik tych liczb.
- 1.4.10 **(r,!)** Napisz program, który wczytuje ze standardowego wejścia nieujemną liczbę n i wypisuje na standardowym wyjściu wartość  $\lfloor \sqrt{n} \rfloor$

(wartość $\sqrt{n}$ zaokrągloną w dół do najbliższej wartości całkowitoliczbowej). Program napisz bez użycia funkcji z biblioteki matematycznej.

- 1.4.11 Napisz program, który wczytuje ze standardowego wejścia liczby a, b, c, d i:
	- a) wypisuje na standardowe wyjście najmniejszą nieujemną liczbę całkowitą x taką, że  $|a| * x^2 + b * x + c > d$ .
	- b) wypisuje na standardowe wyjście największą nieujemną liczbę całkowitą  $x$  taką, że  $5*x^2+a*x+b < c$ . Zakładamy, że taka nieujemna całkowita liczba x istnieje.
	- c) wypisuje na standardowe wyjście największą nieujemną liczbę całkowitą x taką, że  $5*x^2+a*x+b \leq c$ . Zakładamy, że taka nieujemna całkowita liczba x istnieje.
- 1.4.12 **(\*,r)** Napisz program, który wczytuje ze standardowego wejścia dodatnią liczbę n i wypisuje na standardowym wyjściu sumę wszystkich liczb mniejszych od n, względnie pierwszych z n.
- 1.4.13 **(\*, r, !)** Napisz program, który wczytuje ze standardowego wejścia nieujemną liczbę całkowitą n i wypisuje na standardowym wyjściu wartość  $0! + 1! + ... + n!$ .
- 1.4.14 **(\*)** Napisz program, który wczytuje ze standardowego wejścia liczbę n i wypisuje na standardowym wyjściu wszystkie trójki pitagorejskie (tj. trójki liczb całkowitych a, b, c takich, że  $a^2 + b^2 = c^2$ ), składające się z liczb mniejszych od n.

# ROZDZIAŁ 2

## Funkcje

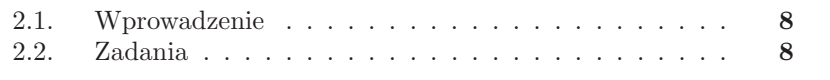

#### **2.1. Wprowadzenie**

Funkcje są ważnym elementem większości języków imperatywnych. W niniejszym rozdziale znajdują się zadania pozwalające przećwiczyć różne aspekty pracy z funkcjami, od pisania prostych funkcji po przeciążanie funkcji i pisanie funkcji z domyślnymi wartościami argumentów (dwie ostatnie możliwości udostępnia nam tylko język C++). Czytelnik znajdzie w tym rozdziale także grupę zadań, w których należy napisać funkcję rekurencyjną. Pisanie funkcji rekurencyjnych wymaga szczególnej ostrożności, gdyż w ich przypadku szukanie błędów jest wyjątkowo trudne. Pomimo tego warto przećwiczyć pisanie funkcji rekurencyjnych, ponieważ w wielu przypadkach ich użycie pozwala znacznie uprościć kod programu.

#### **2.2. Zadania**

- 2.2.1 **(r)** Napisz program, który wczytuje ze standardowego wejścia liczbę całkowitą n i wypisuje na standardowe wyjście wartość bezwzględną z n. Do rozwiązania zadania nie używaj funkcji bibliotecznych za wyjątkiem operacji wejścia/wyjścia. W programie użyj samodzielnie zaimplementowanej funkcji liczącej wartość bezwzględną.
- 2.2.2 **(r)** Napisz program, który wczytuje ze standardowego wejścia nieujemną liczbę całkowitą n i wypisuje na standardowym wyjściu liczbę n!. W programie użyj samodzielnie zaimplementowanej funkcji liczącej wartość silni.
- 2.2.3 Napisz program, który wczytuje ze standardowego wejścia nieujemną liczbę całkowitą  $n (n > 2)$  i wypisuje na standardowym wyjściu największą liczbę k taką, że k dzieli n i  $k < n$ . Algorytm wyszukiwania liczby k spełniającej powyższe warunki umieść w oddzielnej funkcji.
- 2.2.4 Napisz funkcję, która dostaje jako argument nieujemną liczbę całkowitą n i zwraca jako wartość liczbę  $2^n$ .
- 2.2.5 Napisz funkcję, która dostaje jako argument liczbę całkowitą  $n$  i zwraca jako wartość liczbę  $2^n$ .
- 2.2.6 Napisz funkcję, która dostaje jako argumenty nieujemne liczby całkowite n i m, z których co najmniej jedna jest różna od zera i zwraca jako wartość  $n^m$ .
- 2.2.7 Napisz funkcję, która dostaje jako argumenty liczby całkowite  $n \in \mathbb{N}$ , z których co najmniej jedna jest różna od zera i zwraca jako wartość  $n^m$ .
- 2.2.8 Napisz funkcję, która dostaje jako argumenty liczbę dodatnią n i zwraca jako wartość  $\lfloor \sqrt{n} \rfloor$ . Rozwiąż zadanie nie wykorzystując funkcji bibliotecznych.
- 2.2.9 **(\*)** Napisz funkcję, która dostaje jako argumenty liczbę całkowitą m  $(m > 1)$  oraz nieujemną liczbę n i zwraca jako wartość  $\lfloor \sqrt[m]{n} \rfloor$ . Rozwiąż zadanie nie wykorzystując funkcji bibliotecznych.
- 2.2.10 **(r)** Napisz program, który wczytuje ze standardowego wejścia nieujemną liczbę całkowitą n i wypisuje na standardowym wyjściu sumę liczb mniejszych od n i zarazem względnie pierwszych z n. Algorytm wyliczania sumy podziel na dwie funkcje.
- 2.2.11 Napisz program, który wczytuje ze standardowego wejścia nieujemną liczbę całkowitą n i wypisuje na standardowym wyjściu następującą sumę  $\lfloor \sqrt{0} \rfloor + \lfloor \sqrt{1} \rfloor + \ldots + \lfloor \sqrt{n} \rfloor$ . Algorytm wyliczania sumy podziel na dwie funkcje.
- 2.2.12 Napisz program, który wczytuje ze standardowego wejścia nieujemne liczby całkowitą n i m  $(m > 1)$ , i wypisuje na standardowym wyjściu następującą sumę  $\lfloor \sqrt[m]{0} \rfloor + \lfloor \sqrt[m]{1} \rfloor + \ldots + \lfloor \sqrt[m]{n} \rfloor$ . Algorytm wyliczania sumy podziel na dwie funkcje.
- 2.2.13 **(\*,r)** Napisz funkcję, która dostaje jako argument dodatnią liczbę całkowitą n i wypisuje na standardowym wyjściu wszystkie możliwe rozkłady liczby n na sumy dwóch kwadratów dodatnich liczb całkowitych. Rozważ dwa przypadki:
	- (a) gdy " $a^2 + b^{2}$ i " $b^2 + a^{2}$ dla $a \neq b$  traktujemy jako dwa równe rozkłady,
	- (b) gdy  $a^2 + b^{2n}$  i  $b^2 + a^{2n}$  traktujemy jako ten sam rozkład i wypisujemy tylko jedne z nich.

Jeżeli zajdzie taka potrzeba, możesz w rozwiązaniu używać funkcji pomocniczych.

- 2.2.14 **(\*)** Napisz funkcję, która dostaje jako argument dodatnią liczbę całkowitą  $n$  i wypisuje na standardowym wyjściu wszystkie możliwe rozkłady liczby n na sumy kwadratów dodatnich liczb całkowitych. Rozważ dwa przypadki analogiczne do tych z zadania 2.2.13. Jeżeli zajdzie taka potrzeba możesz w rozwiązaniu używać funkcji pomocniczych.
- 2.2.15 **(\*)** Napisz funkcję, która dostaje jako argumenty dodatnie liczby całkowite  $n \in \mathbb{N}$ , i wypisuje na standardowym wyjściu wszystkie możliwe rozkłady liczby n na sumę dwóch dodatnich liczb całkowitych podniesionych do potęgi m. Rozważ dwa przypadki analogiczne do tych z zadania 2.2.13. Jeżeli zajdzie taka potrzeba możesz w rozwiązaniu używać funkcji pomocniczych.
- 2.2.16 **(\*)** Napisz funkcję, która dostaje jako argumenty dodatnie liczby całkowite n i m, i wypisuje na standardowym wyjściu wszystkie możliwe rozkłady liczby n na sumę dodatnich liczb całkowitych podniesionych do potęgi m. Rozważ dwa przypadki analogiczne do tych z zadania 2.2.13. Jeżeli zajdzie taka potrzeba możesz w rozwiązaniu używać funkcji pomocniczych.
- 2.2.17 **(\*,r,!)** Napisz funkcję, która zlicza i wypisuje na standardowym wyjściu liczbę swoich wywołań.
- 2.2.18 **(\*)** Napisz funkcję generującą liczby pseudolosowe. Pierwszą wartością funkcji powinna być dowolna liczba z przedziału (0, 1). Kolejne wartości powinny być wyliczane ze wzoru  $x_n = 1 - x_{n-1}^2$ , gdzie  $x_n$  to aktualna, a  $x_{n-1}$  to poprzednia wartość funkcji.
- 2.2.19 **(\*)** Napisz funkcję, która wczytuje ze standardowego wejścia liczbę całkowitą i zwraca ją jako swoją wartość. Dodatkowo funkcja powinna sumować wszystkie dotychczas wczytane wartości i przy każdym swoim wywołaniu wypisywać na standardowym wyjściu ich aktualną sumę .
- 2.2.20 **(r,!)** Napisz rekurencyjną funkcję, która dla otrzymanej w argumencie nieujemnej całkowitej liczby n zwraca jako wartość n!.
- 2.2.21 Napisz rekurencyjną funkcję zwracającą dla otrzymanej w argumencie nieujemnej liczby całkowitej n wartość elementu o indeksie n ciągu zdefiniowanego w następujący sposób:

$$
a_0 = 1
$$
  

$$
a_n = 2 \times a_{n-1} + 5 \text{ dla } n > 0.
$$

2.2.22 Napisz rekurencyjną funkcję zwracającą dla otrzymanej w argumencie nieujemnej liczby całkowitej n wartość elementu o indeksie n ciągu zdefiniowanego w następujący sposób:

$$
a_0 = a_1 = 1
$$
  

$$
a_n = a_{n-1} + 2 * a_{n-2} + 3
$$
 dla  $n > 1$ 

- 2.2.23 **(r,!)** Napisz rekurencyjną funkcję zwracającą dla otrzymanej w argumencie nieujemnej liczby całkowitej n wartość elementu ciągu Fibonacciego o indeksie n.
- 2.2.24 **(\*)** Napisz rekurencyjną funkcję zwracającą dla otrzymanej w argumencie nieujemnej liczby całkowitej  $n$  wartość elementu o indeksie  $n$ ciągu zdefiniowanego w następujący sposób

$$
a_0 = a_1 = 1
$$
  

$$
a_n = a_0 + a_1 + \dots + a_{n-1}
$$
 dla  $n > 1$ 

2.2.25 **(\*)** Napisz funkcję rekurencyjną, która dla otrzymanej w argumencie nieujemnej liczby całkowitej n zwraca wartość elementu o indeksie n ciągu zdefiniowanego w następujący sposób

$$
a_0 = a_1 = 1
$$

.

.

 $a_n = a_{n-1} + n$  dla n parzystych  $a_n = a_{n-1} * n$  dla n nieparzystych.

2.2.26 **(\*,r,!)** Napisz funkcję rekurencyjną, która dla otrzymanej w argumencie nieujemnej liczby całkowitej n zwraca wartość elementu o indeksie n ciągu zdefiniowanego w następujący sposób

$$
a_0 = a_1 = a_2 = 1
$$
  
oraz dla  $k > 2$   

$$
a_{3 \cdot k} = a_{3 \cdot k - 1} + a_{3 \cdot k - 2}
$$
  

$$
a_{3 \cdot k + 1} = 5 * a_{3 \cdot k} + 4
$$
  

$$
a_{3 \cdot k + 2} = a_{3 \cdot k + 1}.
$$

2.2.27 **(r)** Napisz funkcję rekurencyjną, która dla otrzymanej w argumentach pary nieujemnych liczb całkowitych n i m zwraca wartość  $f(n, m)$ gdzie funkcja f jest zdefiniowana w następujący sposób:

$$
f(n,0) = n
$$
  

$$
f(0,m) = m
$$
  

$$
f(n,m) = f(n-1,m) + f(n,m-1) + f(n-1,m-1) \text{ dla } n, m > 0.
$$

2.2.28 Napisz funkcję rekurencyjną, która dla otrzymanej w argumentach pary nieujemnych liczb całkowitych n i m zwraca wartość  $f(n, m)$ gdzie funkcja  $f$  jest zdefiniowana w następujący sposób:

$$
f(n,0) = n
$$

$$
f(n,m) = f(m,n)
$$

$$
f(n,m) = n - m + f(n-1,m) + f(n,m-1) \text{ dla } n \ge m > 0.
$$

- 2.2.29 **(r,!)** Napisz rekurencyjną funkcję, która dostaje jako argumenty dwie dodatnie liczby całkowite n i m, i zwraca jako wartość największy wspólny dzielnik tych liczb obliczony algorytmem Euklidesa.
- 2.2.30 **(C++,r,!)** Napisz funkcję, która dostaje jako argumenty nieujemne liczby całkowite n i m, z których co najmniej jedna jest różna od zera, i zwraca jako wartość n <sup>m</sup>. Jeżeli drugi z argumentów nie zostanie podany, funkcja powinna zwrócić wartość  $n^2$ .
- 2.2.31 **(C++)** Napisz funkcję, która dostaje jako argumenty liczbę całkowitą  $m$  ( $m > 1$ ) oraz nieujemną liczbę  $n$  i zwraca jako wartość  $\lfloor m/n \rfloor$ . Rozwiąż to zadanie nie wykorzystując funkcji bibliotecznych. W przypadku podania tylko pierwszego argumentu funkcja powinna zwracać  $\lfloor \sqrt{n} \rfloor$ .
- 2.2.32 **(C++)** Napisz funkcję, która dostaje jako argumenty pięć liczb całkowitych typu unsigned int i zwraca jako wartość maksimum z podanych liczb. Funkcję napisz w taki sposób, żeby można było jej podać także mniejszą liczbę argumentów.
- 2.2.33 **(C++)** Napisz funkcję, która dostaje jako argumenty pięć liczb typu unsigned int i zwraca jako wartość sumę podanych liczb. Funkcję napisz w taki sposób, żeby liczyła sumę także dwóch, trzech i czterech argumentów.
- 2.2.34 **(C++)** Napisz funkcję, która dostaje jako argumenty pięć liczb typu int i zwraca jako wartość iloczyn podanych liczb. Funkcję napisz w taki sposób, żeby liczyła iloczyn także dwóch, trzech i czterech argumentów.
- 2.2.35 **(C++)** Napisz funkcję, która dla dwóch dodatnich całkowitoliczbowych argumentów  $m$  i n zwraca wartość true jeżeli n dzieli  $m$ oraz false w przeciwnym wypadku. W przypadku podania jednego argumentu funkcja powinna sprawdzać czy podana liczba jest parzysta.
- 2.2.36 **(C++,r,!)** Napisz rodzinę dwuargumentowych funkcji pot, z których każda jako argumenty otrzymuje liczbę n i nieujemną liczbę całkowitą  $m$  typu unsigned int (zakładamy, że co najmniej jeden z argumentów jest różny od zera) i zwraca jako wartość  $n^m$ . Przeciąż funkcję pot dla n o typach: double, int, unsigned int. Wynik zwrócony przez każdą z funkcji pot powinien być tego samego typu co n.
- 2.2.37 **(C++)** Rodzinę funkcji pot z zadania 2.2.36 rozszerz o funkcje, w których m jest typu int. Funkcje te powinny zwracać wartości typu double.
- 2.2.38 **(C++)** Napisz rodzinę funkcji maksimum zwracających maksimum z dwóch liczb otrzymanych w argumentach. Typem zwracanym powinien być bardziej pojemny z typów argumentów (tak jak to ma miejsce w przypadku operacji arytmetycznych). Przykładowo dla jednego argumentu typu int a drugiego typu double zwrócony powinien zostać wynik o typie doble.
- 2.2.39 **(C++)** Napisz rodzinę funkcji maksimum zwracających maksimum od dwóch do pięciu wartości otrzymanych w argumentach. Argumenty funkcji oraz wartość zwracana przez funkcję powinny być typu int.
- 2.2.40 **(C++)** Napisz rodzinę funkcji srednia zwracających średnią arytmetyczną z dwóch lub trzech wartości podanych przez użytkownika. Typem wyniku każdej z funkcji powinien być najbardziej pojemny z typów argumentów.

# ROZDZIAŁ 3

## WSKAŹNIKI I REFERENCJE

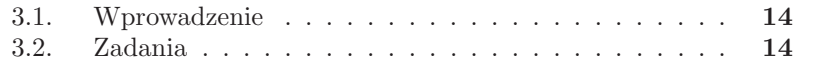

#### **3.1. Wprowadzenie**

Autor niniejszego zbioru jest zwolennikiem tego, aby w procesie nauczania języka C jako pierwszego języka programowania, najpierw mówić o tablicach jednowymiarowych, a dopiero potem mówić o wskaźnikach i ich powiązaniach z tablicami. Od lat w takiej właśnie kolejności był prezentowany materiał na kursie "Programowanie w języku C" na kierunku informatyka na UMCS. Takie ułożenie materiału pozwala studentom oswoić się z podstawami programowania zanim zaczną poznawać trudne zagadnienia związane ze wskaźnikami. Niniejszy zbiór zadań odszedł od takiego ułożenia materiału ze względu na jednoczesną prezentację rozwiązań w językach C i C++. O ile bowiem w języku C możemy używać jednowymiarowych tablic nie wiedząc nic o wskaźnikach ani dynamicznym zarządzaniu pamięcią, o tyle w języku C++ jest to możliwe tylko wtedy, gdy używamy tablic o z góry (t.j. w momencie kompilacji) znanych rozmiarach.

Ci spośród czytelników, którzy uczą się języka C i nie chcą jeszcze poznawać wskaźników mogą przejść od razu do rozdziału 4. Większość z prezentowanych tam zadań nie będzie wymagała od nich znajomości wskaźników.

#### **3.2. Zadania**

- 3.2.1 **(r)** Napisz funkcję otrzymującą jako argumenty wskaźniki do dwóch zmiennych typu int, która zwraca jako wartość mniejszą z liczb wskazywanych przez argumenty.
- 3.2.2 **(r)** Napisz funkcję otrzymującą jako argumenty wskaźniki do dwóch zmiennych typu int, która zwraca jako wartość wskaźnik na zmienną przechowującą mniejszą z liczb wskazywanych przez argumenty.
- 3.2.3 **(r)** Napisz funkcję otrzymującą jako argumenty wskaźniki do dwóch zmiennych typu int, która zamienia ze sobą wartości wskazywanych zmiennych.
- 3.2.4 Napisz funkcję otrzymującą jako argumenty wskaźniki do dwóch zmiennych typu int, która zamienia ze sobą wartości wskazywanych zmiennych tylko wtedy, gdy wskazywana przez drugi argument zmienna jest mniejsza od zmiennej wskazywanej przez pierwszy argument.
- 3.2.5 Napisz funkcję, której argumentami są dwa wskaźniki do stałych typu int, zaś zwracaną wartością jest suma wartości zmiennych wskazywanych przez argumenty.
- 3.2.6 Napisz funkcję, której argumentami są n typu int oraz w wskaźnik do int, która przepisuje wartość n do zmiennej wskazywanej przez w.
- 3.2.7 **(C++,r)** Napisz funkcję otrzymującą jako argumenty referencje do dwóch zmiennych typu int, która zamienia ze sobą wartości zmiennych, do których referencje dostaliśmy w argumentach.
- 3.2.8 **(C++)** Napisz funkcję otrzymującą dwa argumenty referencję a oraz wskaźnik b do zmiennych typu int, która zamienia ze sobą wartości zmiennych, do których wskaźnik i referencję dostała w argumentach.
- 3.2.9 **(r,róż)** Napisz bezargumentową funkcję, która rezerwuje pamięć dla pojedynczej zmiennej typu int i zwraca jako wartość wskaźnik do niej.
- 3.2.10 Napisz bezargumentową funkcję, która rezerwuje pamięć dla pojedynczej zmiennej typu double i zwraca jako wartość wskaźnik do niej.
- 3.2.11 **(r,róż)** Napisz funkcję, która dostaje jako argument dodatnią liczbę całkowitą n, rezerwuje w pamięci blok n zmiennych typu int i zwraca jako wartość wskaźnik do początku zarezerwowanego bloku pamięci.
- 3.2.12 Napisz funkcję, która dostaje jako argument dodatnią liczbę całkowitą n, rezerwuje w pamięci blok n zmiennych typu double i zwraca jako wartość wskaźnik do początku zarezerwowanego bloku pamięci.
- 3.2.13 **(\*,r,!)** Napisz funkcję o dwóch argumentach:
	- wskaźnik na funkcję o jednym argumencie typu int zwracającą wartość typu double,
	- wartość typu int,

która zwraca wartość funkcji otrzymanej w pierwszym argumencie na liczbie całkowitej podanej w drugim argumencie.

- 3.2.14 **(\*)** Napisz funkcję, która otrzymuje trzy argumenty:
	- dwa wskaźniki na funkcje o jednym argumencie typu int zwracające wartość typu int,
	- wartość n typu unsigned int,

i zwraca true, jeżeli otrzymane w argumentach funkcje są równe dla wartości od 0 do n i false w przeciwnym wypadku.

- 3.2.15 **(r,!)** Napisz funkcję, która dostaje dwa argumenty: wskaźnik na stałą typu int i wskaźnik na zmienną typu int, i przepisuje zawartość stałej wskazywanej przez pierwszy argument do zmiennej wskazywanej przez drugi argument.
- 3.2.16 **(r,!)** Napisz funkcję, która dostaje dwa argumenty: wskaźnik na stałą typu int i stały wskaźnik na zmienną typu int. I przepisuje zawartość stałej wskazywanej przez pierwszy argument do zmiennej wskazywanej przez drugi argument.

# Rozdział 4

## TABLICE JEDNOWYMIAROWE

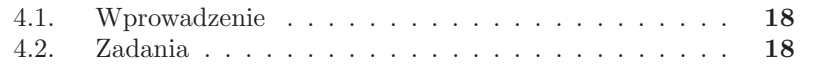

#### **4.1. Wprowadzenie**

Większość zadań prezentowanych w tym rozdziale nie wymaga od czytelnika uczącego się języka C znajomości wskaźników. Wystarczy umiejętność deklarowania tablic automatycznych. Wszystkie zadania wymagające operowania na wskaźnikach zostały oznaczone gwiazdką.

W języku C++ nie można deklarować tablic automatycznych o rozmiarze podanym przez zmienną. Jedynym sposobem w języku C++ tworzenia tablic o rozmiarze nieznanym w momencie kompilacji jest ręczne tworzenie tablic dynamicznych (na przykład za pomocą operatora new).

#### **4.2. Zadania**

- 4.2.1 Napisz funkcję, która otrzymuje dwa argumenty: nieujemną liczbę całkowitą n oraz n-elementową tablicę tab elementów typu int i:
	- a) **(r)** nadaje wartość zero wszystkim elementom tablicy tab,
	- b) **(r)** zapisuje do kolejnych elementów tablicy wartości równe ich indeksom (do komórki o indeksie i funkcja ma zapisywać wartość i),
	- c) podwaja wartość wszystkich elementów w tablicy tab,
	- d) do wszystkich komórek tablicy tab wstawia wartości bezwzględne ich pierwotnych wartości.
- 4.2.2 Napisz funkcję, która otrzymuje dwa argumenty: dodatnią liczbę całkowitą n oraz n-elementową tablicę tab o elementach typu int i zwraca jako wartość:
	- a) **(r)** średnią arytmetyczną elementów tablicy tab.
	- b) sumę elementów tablicy tab,
	- c) sumę kwadratów elementów tablicy tab.
- 4.2.3 **(r)** Napisz funkcję, która otrzymuje dwa argumenty: dodatnią liczbę całkowitą  $n$  oraz n-elementową tablicę tab o elementach typu const int i zwraca jako wartość średnią arytmetyczną elementów tablicy tab.
- 4.2.4 **(\*)** Napisz funkcję, która otrzymuje dwa argumenty: dodatnią liczbe całkowitą n oraz n-elementową tablice  $\tau$ **ab** o elementach typu unsigned int i zwraca jako wartość średnią geometryczną elementów tablicy tab.
- 4.2.5 **(\*,r,!,róż)** Napisz funkcję, która otrzymuje jako argument liczbę całkowitą  $n (n \geq 3)$  i zwraca jako wartość największą liczbę pierwszą mniejszą od n (do wyznaczenia wyniku użyj algorytmu sita Eratostenesa).
- 4.2.6 Napisz funkcję, która otrzymuje trzy argumenty: dodatnią liczbę całkowitą n oraz dwie n-elementowe tablice tab1, tab2 o elementach typu int i:
	- a) **(r)** przepisuje zawartość tablicy tab1 do tablicy tab2,
	- b) przepisuje zawartość tablicy tab1 do tablicy tab2 w odwrotnej kolejności (czyli element tab1[0] ma zostać zapisany do komórki tablicy tab2 o indeksie  $n - 1$ ).
- 4.2.7 Napisz funkcję, która otrzymuje cztery argumenty: dodatnią liczbę całkowitą n oraz trzy n-elementowe tablice tab1, tab2 i tab3 o elementach typu int, i:
	- a) przypisuje elementom tablicy tab3 sumę odpowiadających im elementów tablic tab1 i tab2 (do komórki tablicy tab3 o indeksie i powinna trafić suma elementów tab1[i] i tab2[i]),
	- b) przypisuje elementom tablicy tab3 większy spośród odpowiadających im elementów tablic tab1 i tab2 (do komórki tablicy tab3 o indeksie i powinien trafić większy spośród elementów tab1[i]  $i$  tab2 $[i]$ ),
	- c) przypisuje zawartość tablicy tab1 do tablicy tab2, zawartość tablicy tab2 do tablicy tab3 oraz zawartość tablicy tab3 do tablicy tab1.
- 4.2.8 Napisz funkcję, która otrzymuje cztery argumenty: dodatnią liczbę całkowitą n, n-elementowe tablice tab1 i tab2 oraz  $2 \cdot n$ -elementową tablicę tab3 o elementach typu double.
	- a) Funkcja powinna przepisywać zawartość tablic tab1 i tab2 do tablicy tab3 w taki sposób, że na początku tablicy tab3 powinny się znaleźć elementy tablicy tab1, a po nich elementy tablicy tab2.
	- b) Funkcja powinna przepisywać zawartość tablic tab1 i tab2 do tablicy tab3 w taki sposób, że w komórkach tablicy tab3 o nieparzystych indeksach powinny się znaleźć elementy tablicy tab1, a w komórkach tablicy tab3 o parzystych indeksach elementy tablicy tab2.
- 4.2.9 Napisz funkcję, która otrzymuje cztery argumenty: dodatnią liczbę całkowitą  $n$  oraz trzy  $n$ -elementowe tablice tab1, tab2 i tab3 o elementach typu int i zamienia zawartości komórek otrzymanych w argumentach tablic w następujący sposób:
	- dla dowolnego i komórka tab1[i] powinna zawierać największą spośród pierwotnych wartości komórek tab1[i], tab2[i] oraz tab3[i],
	- dla dowolnego i komórka tab2[i] powinna zawierać drugą co do wielkości spośród pierwotnych wartości komórek tab1[i], tab2[i] oraz tab3[i],
	- dla dowolnego i komórka tab3[i] powinna zawierać najmniejszą

spośród pierwotnych wartości komórek tab1[i], tab2[i] oraz tab3[i].

- 4.2.10 Napisz funkcję, która otrzymuje dwa argumenty: dodatnią liczbę całkowitą  $n$  oraz  $n$ -elementową tablicę tab o elementach typu int i:
	- a) **(r,!)** zwraca największą wartość przechowywaną w tablicy tab,
	- b) zwraca najmniejszą wartość przechowywaną w tablicy tab,
	- c) **(r,!)** zwraca indeks elementu tablicy tab o największej wartości,
	- d) zwraca indeks elementu tablicy tab o najmniejszej wartości,
	- e) zwraca największą spośród wartości bezwzględnych elementów przechowywanych w tablicy tab,
	- f) zwraca indeks elementu tablicy tab o największej wartości bezwzględnej.
- 4.2.11 Napisz funkcję, która otrzymuje dwa argumenty: dodatnią liczbę całkowitą n oraz dwie n-elementowe tablice tab o elementach typu double przechowujące n-wymiarowe wektory i zwraca jako wartość iloczyn skalarny wektorów otrzymanych w argumentach.
- 4.2.12 Napisz funkcję, która otrzymuje dwa argumenty: dodatnią liczbę całkowitą n oraz n-elementową tablicę tab o elementach typu int i:
	- a) **(r)** odwraca kolejność elementów tablicy tab.
	- b) **(r)** przesuwa o jeden w lewo wszystkie elementy tablicy (tak, żeby wartość elementu o indeksie n − 1 znalazła się w elemencie o indeksie n−2, wartość elementu o indeksie n−2 znalazła się w elemencie o indeksie n − 3, zaś wartość elementu o indeksie 0 w elemencie o indeksie  $n-1$ ),
	- c) **(r,!)** przesuwa o jeden w prawo wszystkie elementy tablicy (tak, żeby wartość elementu o indeksie 0 znalazła się w elemencie o indeksie 1, wartość elementu o indeksie 1 znalazła się w elemencie o indeksie 2, zaś wartość elementu o indeksie n − 1 w elemencie o indeksie 0),
	- d) **(\*,r,!)** sortuje rosnąco elementy tablicy tab (porządkuje elementy przechowywane w tablicy w taki sposób aby ciąg tab[0], tab[1],. . . ,tab[n-1] był ciągiem niemalejącym),
	- e) sortuje malejąco elementy tablicy tab.
- 4.2.13 **(\*,r,!)** Napisz funkcję, która otrzymuje jako argument dodatnią liczbę całkowitą  $n$ , a następnie tworzy dynamiczną  $n$ -elementową tablicę o elementach typu int i zwraca jako wartość wskaźnik do jej pierwszego elementu.
- 4.2.14 **(\*)** Napisz funkcję, która otrzymuje jako argument dodatnią liczbę całkowitą n, a następnie tworzy dynamiczną n-elementową tablicę o elementach typu double i zwraca jako wartość wskaźnik do jej pierwszego elementu.
- 4.2.15 **(\*,r,!)** Napisz funkcję, która dostaje jako argument wskaźnik do jed-

nowymiarowej dynamicznej tablicy o elementach typu int i zwalnia pamięć zajmowaną przez przekazaną w argumencie tablicę.

- 4.2.16 **(\*)** Napisz funkcję, która dostaje jako argument wskaźnik do jednowymiarowej dynamicznej tablicy o elementach typu double i zwalnia pamięć zajmowaną przez przekazaną w argumencie tablicę.
- 4.2.17 **(\*)** Napisz funkcję, która otrzymuje dwa argumenty: dodatnią liczbę całkowitą n oraz n-elementową tablicę tab o elementach typu double a następnie tworzy kopię tablicy tab i zwraca jako wartość wskaźnik do nowo utworzonej kopii.
- 4.2.18 **(\*)** Napisz funkcję, która otrzymuje trzy argumenty: dodatnią liczbę całkowitą n oraz dwie tablice n-elementowe o elementach typu int przechowujące współrzędne wektorów i zwraca jako wartość wskaźnik do pierwszego elementu nowo utworzonej tablicy przechowującej sumę wektorów otrzymanych w argumentach.
- 4.2.19 **(\*)** Napisz funkcję, która dostaje w argumentach dodatnią liczbę całkowitą n oraz n-elementową tablicę liczb całkowitych tab1 o elementach typu int i przepisuje do nowo utworzonej tablicy tab2 elementy tablicy tab1 o wartości różnej od zera. Rozmiar tablicy tab2 powinien być równy liczbie niezerowych elementów tablicy tab1. Jako wartość funkcja powinna zwrócić wskaźnik na pierwszy element tablicy tab2.

# ROZDZIAŁ 5

## Napisy

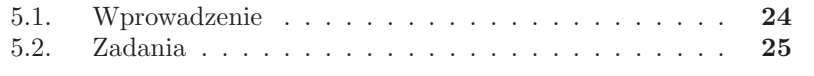

#### **5.1. Wprowadzenie**

Operacje na napisach, nazywanych też łańcuchami lub z języka angielskiego stringami, to jedna z najsłabszych stron języka C. Operacje te wymagają od programisty szczególnej ostrożności. Z tego powodu, pomimo iż napisy są zwykłymi tablicami jednowymiarowymi o elementach typów znakowych,

to poświęcamy im oddzielny rozdział. W języku C++ można używać napisów takich jak w C, jednak w C++ istnieją specjalne klasy służące do ich przechowywania: string i wstring. Klasy te są znacznie wygodniejsze w użyciu od tablic znaków.

Na początku podrozdziału 5.2 są zadania, które należy rozwiązać bez używania funkcji bibliotecznych. Tą część uczący się języka C++ mogą pominąć, mogą ją też potraktować jako ćwiczenia z operacji na tablicach jednowymiarowych. W drugiej części podrozdziału 5.2 są zadania, w których można używać funkcji bibliotecznych. Znajdują się tam także zadania, przeznaczone specjalnie dla uczących się C++, w których należy użyć typów string i wstring.

Napisy w języku C są przechowywane w jednowymiarowych tablicach o elementach typów znakowych. W języku C są dwa podstawowe typy znakowe char i wchar\_t oraz modyfikacje typu char: unsigned char i signed char. Standard języka C nie określa długości zmiennych o typach char i wchar\_t. Typ char jest określony jako typ wystarczający do przechowywania podstawowego zestawu znaków na danym komputerze (w praktyce char jest typem jednobajtowym), zaś typ wchart\_t powinien wystarczyć do przechowywania pełnego zestawu znaków dostępnego na danym komputerze.

Na końcu poprawnego napisu w języku C (niezależnie od typu znaków z których się składa) znajduje się znak o kodzie 0. Służy on do zaznaczenia końca napisu. Tablica przechowująca n-znakowy napis musi mieć co najmniej  $n + 1$  elementów (może mieć więcej), aby móc przechować kończący napis znak o kodzie 0. Konieczność dbania o to, żeby na końcu napisu zawsze był znak o kodzie 0, jest jedną z dwóch głównych niedogodności przy operowaniu na napisach w języku C.

Operacje na napisach o elementach typu char można znaleźć w bibliotece string, zaś niektóre operacje na znakach tego typu także w bibliotece ctype. Typ wchar\_t oraz funkcje operujące na zmiennych tego typu, odpowiadające operacjom z innych bibliotek standardowych (w tym z biblioteki string) znajdują się w bibliotece wchar. Odpowiedniki funkcji z bibliotek ctype operujące na typie wchar\_t znajdują się w bibliotece wctype. Opisy funkcji z powyższych bibliotek czytelnik znajdzie w literaturze. Funkcje z bibliotek standardowych wymagają dbania o to, żeby używane tablice znaków

były wystarczających rozmiarów. Jest to druga ze wspomnianych wcześniej dwóch najważniejszych niedogodności przy operowaniu na napisach w języku C.

W języku C++ do przechowywania napisów służą klasy string i wstring. Jedyną różnicą pomiędzy tymi klasami jest typ znaków, z których składają się napisy. W obiektach klasy string znaki są typu char, natomiast napisy przechowywane w obiektach klasy wstring składają się ze znaków typu wchart\_t. Klasy string i wstring są zdefiniowane w bibliotece string języka C++.

Uwaga! Biblioteka string języka C++ i biblioteka o tej samej nazwie z języka C to dwie różne biblioteki. Biblioteka string języka C jest dostępna w języku C++ pod nazwą cstring.

Używanie klas string i wstring znacznie ułatwia operowanie na napisach. W szczególności operowanie na tych klasach uwalnia nas od wspomnianych wcześniej dwóch głównych mankamentów operacji na napisach w języku C, czyli konieczności dbania o obecność znaku o kodzie 0 na końcu napisu i o odpowiedni rozmiar używanych tablic. Napisy przechowywane w obiektach klas string i wstring mogą zawierać znaki o kodzie 0 jako normalne znaki w napisie, zaś metody zdefiniowane dla tych klas dbają za nas o przydział pamięci dla przechowywanych napisów. O różnicy w łatwości operowania na różnych rodzajach napisów można się przekonać analizując rozwiązania zadań z następnego podrozdziału. Opis klas string i wstring czytelnik znajdzie w literaturze.

#### **5.2. Zadania**

Następujące zadania rozwiąż nie używając funkcji bibliotecznych:

- 5.2.1 **(r)** Napisz funkcję wyczysc, która usuwa z tablicy przechowywany w niej napis (w sensie: umieszcza w niej poprawny napis o długości 0). Napisz dwie wersje funkcji wyczysc dla napisów składających się ze znaków typu char i wchar\_t.
- 5.2.2 **(r)** Napisz funkcję dlugosc, która jako argument otrzymuje napis i zwraca jako wartość jego długość. Napisz dwie wersje funkcji dlugosc dla napisów składających się ze znaków typu char i wchar\_t.
- 5.2.3 Napisz funkcję porownaj, która jako argumenty otrzymuje dwa napisy i zwraca 1 gdy napisy są równe i 0 w przeciwnym przypadku. Napisz dwie wersje funkcji porownaj dla napisów składających się ze znaków typu char i wchar\_t.
- 5.2.4 **(r,!)** Napisz funkcję, która jako argumenty otrzymuje dwa napisy i zwraca wartość 1, gdy pierwszy napis jest wcześniejszy w kolejności leksykograficznej i 0 w przeciwnym przypadku.

Zakładamy, że oba napisy składają się ze znaków typu char, zawierają wyłącznie małe litery alfabetu łacińskiego, a system, na którym jest kompilowany i uruchamiany program, używa standardowego kodowania ASCII.

- 5.2.5 Napisz funkcję przepisz, która otrzymuje dwie tablice znaków i przepisuje napis znajdujący się w pierwszej tablicy do drugiej tablicy. Zakładamy, że w drugiej tablicy jest wystarczająco dużo miejsca. Napisz dwie wersje funkcji przepisz dla napisów składających się ze znaków typu char i wchar\_t.
- 5.2.6 Napisz funkcję kopiujn, która dostaje w argumentach dwie tablice znaków nap1, nap2 oraz liczbe  $n$  i przekopiowuje  $n$  pierwszych znaków z napisu przechowywanego w tablicy nap1 do tablicy nap2. W przypadku gdy napis w tablicy nap1 jest krótszy niż n znaków, funkcja powinna po prostu przepisać cały napis. Funkcja powinna zadbać o to, żeby na końcu napisu w tablicy nap2 znalazł się znak o kodzie 0. Zakładamy, że w docelowej tablicy jest wystarczająco dużo miejsca. Napisz dwie wersje funkcji: dla napisów składających się ze znaków typu char i wchar\_t.
- 5.2.7 **(r)** Napisz funkcję sklej otrzymującą jako argumenty trzy tablice znaków i zapisującą do trzeciej tablicy konkatenację napisów znajdujących się w dwóch pierwszych tablicach (czyli dla napisów "Ala m" i "a kota" znajdujących się w pierwszych dwóch argumentach do trzeciej tablicy powinien zostać zapisany napis "Ala ma kota"). Zakładamy, że w trzeciej tablicy jest wystarczająco dużo miejsca.

Napisz dwie wersje funkcji sklej dla napisów składających się ze znaków typu char i wchar\_t.

- 5.2.8 **(r,!)** Napisz funkcję, która otrzymuje w argumencie napis i podmienia w nim wszystkie małe litery na duże litery. Zakładamy, że napis przechowywany jest w tablicy o elementach typu char, składa się wyłącznie z liter łacińskich i białych znaków, oraz że system ,na którym jest kompilowany i uruchamiany program, używa standardowego kodowania ASCII.
- 5.2.9 **(r)** Napisz funkcję wytnij, która dostaje jako argumenty napis oraz dwie liczby całkowite n i m, i wycina z otrzymanego napisu znaki o indeksach od *n* do *m* ( $n \leq m$ ). Otrzymany w argumencie napis może mieć dowolną liczbę znaków (w tym mniejszą od n lub m) Napisz dwie wersje funkcji wytnij dla napisów składających się ze znaków typu char i wchar\_t.
- 5.2.10 **(\*,r)** Napisz funkcję wytnij2, która dostaje jako argument dwa napisy nap1 i nap2, i wycina z napisu nap1 pierwsze wystąpienie w nim napisu nap2. Napisz dwie wersje funkcji wytnij2 dla napisów składających się ze znaków typu char i wchar\_t.
- 5.2.11 **(\*,r)** Napisz funkcję wytnijzw, która dostaje jako argument dwa napisy nap1 i nap2, i wycina z napisu nap1 wszystkie znaki występujące także w napisie nap2. Napisz dwie wersje funkcji wytnijz dla napisów składających się ze znaków typu char i wchar t.
- 5.2.12 **(\*)** Napisz funkcję wytnijzn, która dostaje jako argument dwa napisy nap1 i nap2, i wycina z napisu nap1 wszystkie znaki niewystępujące w napisie nap2. Napisz dwie wersje funkcji wytnijzn dla napisów składających się ze znaków typu char i wchar\_t.
- 5.2.13 **(\*,r)** Napisz funkcję wytnijtm, która dostaje jako argument dwa napisy nap1 i nap2 o równej długości i wycina z napisu nap1 znaki równe znakom występującym na tym samym miejscu w napisie nap2 (znak o indeksie i usuwamy wtedy i tylko wtedy, gdy nap1[i]=nap2[i]). Napisz dwie wersje funkcji wytnijtm dla napisów składających się ze znaków typu char i wchar\_t.

Dalsze zadania rozwiąż z użyciem funkcji bibliotecznych:

- 5.2.14 **(r)** Napisz funkcję, która wypisuje na standardowym wyjściu otrzymany w argumencie napis. Napisz dwie wersje funkcji: dla napisów składających się ze znaków typu char i wchar\_t.
- 5.2.15 **(C++,r)** Napisz funkcję, która wypisuje na standardowym wyjściu otrzymany w argumencie napis. Napisz dwie wersje funkcji: dla napisów typu string i wstring.
- 5.2.16 **(r,!)** Napisz funkcję, która dostaje jako argument tablicę znaków i wczytuje do niej napis ze standardowego wejścia. Napisz dwie wersje funkcji: dla tablicy składających się ze znaków typu char i wchar\_t.
- 5.2.17 **(C++,r)** Napisz funkcję, która dostaje w argumentach referencję do zmiennej typu string i wczytuje do niej napis ze standardowego wejścia. Napisz drugą wersję funkcji dla napisu typu wstring.
- 5.2.18 **(\*,r)** Napisz funkcję, która otrzymuje w argumencie tablicę napisów (tablicę tablic a więc typ char\*\* lub wchar\_t\*\*) oraz jej rozmiar i zwraca jako wartość pierwszy leksykograficznie spośród przechowywanych w tablicy napisów (funkcja powinna zwrócić kopię znajdującego się w tablicy napisu).

Zakładamy, że napisy zawierają wyłącznie małe litery łacińskie. Napisz dwie wersje funkcji: dla napisów składających się ze znaków typu char i wchar\_t.

5.2.19 **(C++,r,!)** Napisz funkcję, która otrzymuje w argumencie tablicę napisów (tablicę o elementach typu string lub wstring) oraz jej rozmiar i zwraca jako wartość pierwszy leksykograficznie spośród przechowywanych w tablicy napisów (funkcja powinna zwrócić kopię znajdującego się w tablicy napisu).

Zakładamy, że napisy zawierają wyłącznie małe litery łacińskie. Napisz dwie wersje funkcji: dla napisów typu string i wstring.

5.2.20 **(r)** Napisz funkcję godzina, która dostaje w argumentach trzy liczby całkowite godz, min i sek, zawierające odpowiednio godziny, minuty oraz sekundy, i zwraca jako wartość napis zawierający godzinę w formacie godz:min:sek, w którym wartości poszczególnych pól pochodzą ze zmiennych podanych w argumentach.

Napisz dwie wersje funkcji godzina: zwracające napisy będące tablicami znaków typu char i typu wchar\_t.

5.2.21 **(C++,r)** Napisz funkcję godzina, która dostaje w argumentach trzy liczby całkowite godz, min i sek, zawierające odpowiednio godziny, minuty oraz sekundy, i zwraca jako wartość napis zawierający godzinę w formacie godz:min:sek, w którym wartości poszczególnych pól pochodzą ze zmiennych podanych w argumentach .

Napisz dwie wersje funkcji godzina: zwracające napisy typu string i typu wstring.

5.2.22 **(r)** Napisz funkcję sklej, która dostaje w argumentach trzy napisy i zwraca jako wartość napis powstały ze sklejenia napisów otrzymanych w argumentach.

Napisz dwie wersje funkcji sklej operujące na napisach składających się ze znaków typu char i typu wchar\_t.

5.2.23 **(C++,r,!)** Napisz funkcję sklej, która dostaje w argumentach trzy napisy i zwraca jako wartość napis powstały ze sklejenia napisów otrzymanych w argumentach.

Napisz dwie wersje funkcji sklej operujące na napisach typu string i typu wstring.

5.2.24 Napisz funkcję kopiuj, która dostaje jako argumenty napis oraz tablicę znaków i przepisuje napis do otrzymanej w argumencie tablicy znaków.

Napisz dwie wersje funkcji kopiuj operujące na napisach składających się ze znaków typu char i typu wchar\_t.

5.2.25 Napisz funkcję kopiuj, która dostaje jako argumenty napis oraz wskaźnik do napisu (czyli wskaźnik do wskaźnika), tworzy nową tablicę znaków, kopiuje do niej napis zawarty w pierwszym argumencie, i przypisuje wskaźnik do nowo utworzonej tablicy do zmiennej wskazywanej przez drugi argument.

Napisz dwie wersje funkcji kopiuj operujące na napisach składających się ze znaków typu char i typu wchar\_t.

5.2.26 **(r)** Napisz funkcję, która dostaje w argumencie napis i zamienia wszystkie występujące w nim małe litery na odpowiadające im duże litery. Napisz dwie wersje funkcji operujące na napisach składających się ze znaków typu char i typu wchar\_t.
i wstring.

5.2.27 **(C++,r)** Napisz funkcję, która dostaje w argumencie referencję do napisu i zamienia wszystkie występujące w nim małe litery na odpowiadające im duże litery. Napisz dwie wersje funkcji operujące na napisach typów string

## ROZDZIAŁ 6

### Tablice wielowymiarowe

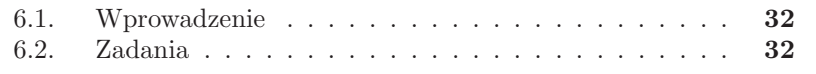

#### **6.1. Wprowadzenie**

W językach C i C++ są dwa rodzaje tablic dwuwymiarowych. Jeden rodzaj to tablice których elementami są tablice jednowymiarowe zaś drugi to tablice wskaźników do tablic jednowymiarowych. Analogicznie możemy stworzyć w C i C++ cztery rodzaje tablic trójwymiarowych różniące się sposobem utworzenia poszczególnych wymiarów. Nie istnieje ustalone polskie nazewnictwo rozróżniające różne rodzaje dynamicznych tablic wielowymiarowych w C i C++. W niniejszym zbiorze na określenie dwóch głównych typów tablic wielowymiarowych używa się określeń tablice tablic (na przykład dla typów int\*\* czy int \*\*) i tablice wielowymiarowe (na przykład dla typów  $int[]$ [n] lub  $int[]$ [n][m]).

W język C++ nie ma możliwości używania wielowymiarowych tablic o wymiarach nieznanych w czasie kompilacji. W związku z tym wiele zadań w podrozdziale 6.2 przeznaczonych jest tylko dla uczących się języka C. Powyższy problem nie dotyczy wielowymiarowych tablic tablic.

### **6.2. Zadania**

- 6.2.1 **(r,!)** Napisz funkcję, która dostaje jako argument dodatnie liczby całkowite  $n$  i  $m$ , tworzy dynamiczną dwuwymiarową tablicę tablic elementów typu int o wymiarach n na m, i zwraca jako wartość wskaźnik do niej.
- 6.2.2 **(C,r,!)** Napisz funkcję, która dostaje jako argument dodatnie liczby całkowite  $n \in \mathbb{N}$ , tworzy dynamiczną dwuwymiarową tablicę elementów typu int o wymiarach n na m i zwraca jako wartość wskaźnik do niej.
- 6.2.3 **(r,!)** Napisz funkcję, która dostaje jako argumenty wskaźnik do dwuwymiarowej tablicy tablic elementów typu int oraz jej wymiary: dodatnie liczby całkowite  $n \in \mathbb{N}$ , i usuwa z pamięci otrzymaną tablicę.
- 6.2.4 **(C,r)** Napisz funkcję, która dostaje jako argumenty wskaźnik do tablicy dwuwymiarowej elementów typu int oraz jej wymiary wymiary n i m, i usuwa z pamięci otrzymaną tablicę.
- 6.2.5 Rozwiąż zadania 6.2.1 i 6.2.3 w wersji z trójwymiarowymi tablicami tablic.
- 6.2.6 **(C)** Rozwiąż zadania 6.2.2 i 6.2.4 w wersji z tablicami trójwymiarowymi.
- 6.2.7 **(r)** Napisz funkcję, która dostaje jako argument dodatnią liczbę całkowitą n, tworzy dynamiczną dwuwymiarową trójkątną tablicę tablic elementów typu int o wymiarach n na n i zwraca jako wartość wskaźnik do niej.
- 6.2.8 **(r)** Napisz funkcję, która dostaje w argumentach dwuwymiarową tablicę elementów typu int, o pierwszym wymiarze podanym jako drugi argument funkcji oraz drugim wymiarze równym 100 i wypełnia ją zerami.
- 6.2.9 **(r)** Napisz funkcję, która dostaje w argumentach dwuwymiarową tablicę tablic elementów typu int oraz jej wymiary  $n$  i  $m$ , i wypełnia ją zerami.
- 6.2.10 **(C,r)** Napisz funkcję, która dostaje w argumentach tablicę dwuwymiarową elementów typu int oraz jej wymiary  $n$  i  $m$ , i wypełnia ją zerami.
- 6.2.11 Napisz funkcję, która dostaje w argumentach tablicę dwuwymiarową elementów typu int, o pierwszym wymiarze podanym jako drugi argument funkcji oraz drugim wymiarze równym 100, która to funkcja zwraca jako wartość sumę wartości elementów tablicy.
- 6.2.12 Napisz funkcję, która dostaje w argumentach dwuwymiarową tablicę tablic o elementach typu int oraz jej wymiary  $n$  i  $m$ , i zwraca jako wartość sumę wartości elementów tablicy.
- 6.2.13 **(C)** Napisz funkcję, która dostaje w argumentach tablicę dwuwymiarową o elementach typu int oraz jej wymiary  $n$  i  $m$ , i zwraca jako wartość sumę wartości elementów tablicy.
- 6.2.14 **(r)** Napisz funkcję, która dostaje w argumentach tablicę trójwymiarową o elementach typu int o wymiarach  $100 \times 100 \times 100$ , i zwraca jako wartość sumę wartości elementów tablicy.
- 6.2.15 Napisz funkcję, która dostaje w argumentach dodatnią liczbę całkowitą n oraz tablicę trójwymiarową o elementach typu int o wymiarach  $n \times 100 \times 100$ , i zwraca jako wartość sumę wartości elementów otrzymanej tablicy.
- 6.2.16 **(r)** Napisz funkcję, która dostaje jako argumenty dwuwymiarową tablicę tablic o elementach typu int oraz jej wymiary, i zwraca jako wartość indeks wiersza o największej średniej wartości elementów. Przyjmujemy, że dwa elementy leżą w tym samym wierszu, jeżeli mają taki sam pierwszy indeks.
- 6.2.17 **(r)** Napisz funkcję, która dostaje jako argumenty dwuwymiarową tablicę tablic o elementach typu int oraz jej wymiary, i zwraca największą spośród średnich wartości elementów poszczególnych wierszy. Przyjmujemy, że dwa elementy leżą w tym samym wierszu, jeżeli mają taki sam pierwszy indeks.
- 6.2.18 Napisz funkcję, która dostaje jako argument dwuwymiarową tablicę tablic o elementach typu int oraz jej wymiary, i wypisuje jej zawartość na standardowym wyjściu w taki sposób, żeby kolejne wiersze tablicy zostały wypisane w oddzielnych wierszach standardowego wyjścia.

Przyjmujemy, że dwa elementy leżą w tym samym wierszu, jeżeli mają taki sam drugi indeks.

- 6.2.19 **(r)** Napisz funkcję, która dostaje jako argumenty dwie dwuwymiarowe tablice tablic o elementach typu int oraz ich wymiary, i przepisuje zawartość pierwszej tablicy do drugiej tablicy.
- 6.2.20 Napisz funkcję, która dostaje jako argumenty dwie dwuwymiarowe tablice tablic o elementach typu int oraz ich wymiary, i zamienia zawartości obu tablic.
- 6.2.21 **(r)** Napisz funkcję, która dostaje jako argumenty dwuwymiarową tablicę tablic o elementach typu int oraz jej wymiary, i odwraca kolejność elementów we wszystkich wierszach otrzymanej tablicy (przyjmujemy, że dwa elementy tablicy leżą w tym samym wierszu, jeżeli mają taką samą pierwszą współrzędną).
- 6.2.22 **(C, r)** Napisz funkcję, która dostaje jako argumenty tablicę dwuwymiarową o elementach typu int oraz jej wymiary, i odwraca kolejność elementów we wszystkich wierszach otrzymanej tablicy (przyjmujemy, że dwa elementy tablicy leżą w tym samym wierszu, jeżeli mają taką samą pierwszą współrzędną).
- 6.2.23 **(r,!)** Napisz funkcję, która dostaje jako argumenty dwuwymiarową tablicę tablic o elementach typu int oraz jej wymiary, i zmienia kolejność wierszy w tablicy w taki sposób, że wiersz pierwszy ma się znaleźć na miejscu drugiego, wiersz drugi ma się znaleźć na miejscu trzeciego itd., natomiast ostatni wiersz ma się znaleźć na miejscu pierwszego (przyjmujemy, że dwa elementy tablicy leżą w tym samym wierszu jeżeli mają taką samą pierwszą współrzędną).
- 6.2.24 Napisz funkcję, która dostaje jako argumenty dwuwymiarową tablicę tablic o elementach typu int oraz jej wymiary, i zmienia kolejność kolumn w tablicy w taki sposób, że kolumna pierwsza ma się znaleźć na miejscu drugiej, kolumna druga ma się znaleźć na miejscu trzeciej itd., natomiast ostatnia kolumna ma się znaleźć na miejscu pierwszej (przyjmujemy, że dwa elementy tablicy leżą w tej samej kolumnie, jeżeli mają taką samą drugą współrzędną).
- 6.2.25 Napisz funkcję, która dostaje jako argumenty dwuwymiarową kwadratową tablicę tablic tab o elementach typu int oraz jej wymiar, i zmienia kolejność elementów w otrzymanej tablicy w następujący sposób: dla dowolnych k i j element tab[k][j] ma zostać zamieniony miejscami z elementem tab[j][k].
- 6.2.26 Napisz funkcję, która dostaje jako argumenty dwuwymiarową prostokątną tablicę tablic tab1 o wymiarach  $n \times m$  i elementach typu int oraz jej wymiary, i zwraca jako wartość wskaźnik do nowo utworzonej dwuwymiarowej tablicy tablic tab2 o wymiarach  $m \times n$  zawierającej

transponowaną macierz przechowywaną w tablicy tab1 (czyli dla dowolnych k i j zachodzi tab1[k][j]=tab2[j][k].

- 6.2.27 **(\*,r)** Napisz funkcję, która dostaje jako argumenty dodatnią liczbę całkowitą n oraz trójwymiarową tablicę tablic tab elementów typu int o wymiarach  $n \times n \times n$ , i zamienia elementy tablicy w taki sposób, że dla dowolnych i, j, k z zakresu od 0 do n − 1, wartość z komórki tab[i][j][k] po wykonaniu funkcji ma się znajdować w komórce  $tab[k][i][j].$
- 6.2.28 **(C,\*)** Napisz funkcję, która dostaje jako argumenty dodatnią liczbę całkowitą n oraz trójwymiarową tablicę tab elementów typu int o wymiarach  $n \times n \times n$ , i zamienia elementy tablicy w taki sposób, że dla dowolnych *i*, *j*, *k* z zakresu od 0 do *n* − 1, takich że *i* ≤ *j* ≤ *k*, wartość z komórki tab[i][j][k] po wykonaniu funkcji ma się znajdować w komórce tab[k][i][j].
- 6.2.29 **(\*)** Napisz funkcję, która dostaje jako argument trójwymiarową tablicę tab elementów typu int o wymiarach  $100 \times 100 \times 100$ , i zamienia elementy tablicy w taki sposób, że dla dowolnych i, j, k z zakresu od 0 do 99, takich że  $i \leq j \leq k$ , wartość z komórki tab[i][j][k] po wykonaniu funkcji ma się znajdować w komórce tab[k][i][j].
- 6.2.30 Napisz funkcję, która otrzymuje w argumentach dwie kwadratowe tablice tablic elementów typu int oraz ich wspólny wymiar, i zwraca jako wartość wynik dodawania macierzy przechowywanych w przekazanych argumentach. Wynik powinien zostać zwrócony w nowo utworzonej tablicy tablic.
- 6.2.31 **(C)** Napisz funkcję, która otrzymuje w argumentach dwie kwadratowe tablice dwuwymiarowe elementów typu int oraz ich wspólny wymiar, i zwraca jako wartość wynik dodawania macierzy przechowywanych w przekazanych argumentach. Wynik powinien zostać zwrócony w nowo utworzonej tablicy dwuwymiarowej.
- 6.2.32 **(\*,r)** Napisz funkcję, która otrzymuje w argumentach dwie kwadratowe tablice tablic elementów typu int oraz ich wspólny wymiar, i zwraca jako wartość wynik mnożenia macierzy przechowywanych w przekazanych argumentach. Wynik powinien zostać zwrócony w nowo utworzonej tablicy tablic.
- 6.2.33 Napisz funkcję, która otrzymuje w argumentach trzy kwadratowe tablice tablic elementów typu int oraz ich wspólny wymiar, i zapisuje do trzeciej tablicy wynik mnożenia macierzy przechowywanych w dwóch pierwszych tablicach.
- 6.2.34 **(C,\*)** Napisz funkcję, która otrzymuje w argumentach dwie kwadratowe tablice dwuwymiarowe elementów typu int oraz ich wspólny wymiar, i zwraca jako wartość wynik mnożenia macierzy przechowywa-

nych w przekazanych argumentach. Wynik powinien zostać zwrócony w nowo utworzonej tablicy dwuwymiarowej.

- 6.2.35 **(\*)** Napisz funkcję, która otrzymuje w argumentach dwie prostokątne dwuwymiarowe tablice tablic elementów typu int o wymiarach odpowiednio  $n \times m$  i  $m \times k$  oraz ich wymiary, i zwraca jako wartość wynik mnożenia macierzy przechowywanych w przekazanych argumentach. Wynik powinien zostać zwrócony w nowo utworzonej tablicy tablic.
- 6.2.36 **(\*,r,!)** Napisz funkcję otrzymującą dwa argumenty: dodatnią liczbę całkowitą n i dwuwymiarową kwadratową tablicę tablic elementów typu int o wymiarach  $n \times n$ , i zwraca jako wartość wyznacznik macierzy przechowywanej w otrzymanej w argumencie tablicy.
- 6.2.37 **(C,\*,r,!)** Napisz funkcję otrzymującą dwa argumenty: dodatnią liczbę całkowitą n i kwadratową tablicę dwuwymiarową elementów typu int o wymiarach  $n \times n$ , i zwraca jako wartość wyznacznik macierzy przechowywanej w otrzymanej w argumencie tablicy.

## ROZDZIAŁ 7

### Złożone typy danych, listy wskaźnikowe

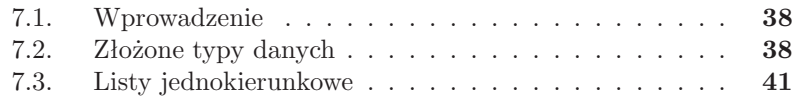

### **7.1. Wprowadzenie**

W tym rozdziale czytelnik znajdzie zadania związane ze złożonymi typami danych dostępnymi w C, a więc: strukturami, uniami i typami wyliczeniowymi. Duży nacisk został położony na zadania dotyczące list wskaźnikowych, jednego z popularnych zastosowań struktur. Zadania dotyczące list wskaźnikowych to okazja do przećwiczenia operacji na wskaźnikach oraz zarządzania pamięcią.

Istnieje wiele rodzajów list wskaźnikowych. Jednak ze względu na to, że nie jest to zbiór zadań ze struktur danych, w zadaniach pojawiają się wyłącznie listy jednokierunkowe. Zadania dotyczą zarówno list bez głowy, czyli takich, w których na początku listy znajduje się jej pierwszy element, jak i list z głową, czyli takich, w których na początku listy znajduje się sztuczny element nazywany głową. Dzięki dodaniu do listy głowy wiele operacji się upraszcza.

W języku C++ struktury to prawie to samo, co klasy. Różnią się tylko tym, że w przeciwieństwie do klas, pola i metody w strukturach są domyślnie publiczne. W tym rozdziale traktujemy jednak struktury wyłącznie jako tradycyjne złożone typy danych, tak jak jest to w języku C.

W podrozdziale 7.2 czytelnik znajdzie zadania mające na celu przećwiczenie definiowania złożonych typów danych oraz wykonywania prostych operacji na nich. W podrozdziale 7.3 znajduje się urozmaicony zestaw zadań, umożliwiający przećwiczenie używania list jednokierunkowych z głową i bez głowy. Na początku tego rozdziału znajdują się zadania wymagające implementacji podstawowych operacji na listach. Ze względu na problemy, jakie operowanie na listach sprawia początkującym programistom, wszystkie zadania z tej części podrozdziału 7.3 zostały rozwiązane.

### **7.2. Złożone typy danych**

- 7.2.1 **(r,róż)** Zdefiniuj strukturę trojkat przechowującą długości boków trójkąta. Napisz funkcję, która otrzymuje jako argument zmienną typu struct trojkat, i zwraca jako wartość obwód trójkąta przekazanego w argumencie.
- 7.2.2 **(r,!)** Napisz funkcję, która otrzymuje jako argumenty zmienną troj1 typu struct trojkat zdefiniowanego w zadaniu 7.2.1 oraz zmienną troj2 wskaźnik na zmienną typu struct trojkat, i przepisuje zawartość zmiennej troj1 do zmiennej wskazywanej przez troj2.
- 7.2.3 **(r)** Zdefiniuj strukturę punkt służącą do przechowywania współrzędnych punktów w trójwymiarowej przestrzeni kartezjańskiej.

Napisz funkcję, która otrzymuje jako argumenty tablicę tab o argumentach typu struct punkt oraz jej rozmiar, i zwraca jako wartość najmniejszą spośród odległości pomiędzy punktami przechowywanymi w tablicy tab. Zakładamy, że otrzymana w argumencie tablica ma co najmniej dwa argumenty.

- 7.2.4 **(r,!)** Napisz funkcję, która otrzymuje jako argumenty tablice tab1 i tab2 o argumentach typu struct punkt zdefiniowanego w rozwiązaniu zadania 7.2.3 oraz ich rozmiar, i przepisuje zwartość tablicy tab1 do tablicy tab2.
- 7.2.5 **(r,!)** Zdefiniuj strukturę punkt10 służącą do przechowywania współrzędnych punktów w dziesięciowymiarowej przestrzeni kartezjańskiej. Do przechowywania poszczególnych wymiarów wykorzystaj tablicę dziesięcioelementową.

Napisz funkcję, która otrzymuje jako argumenty tablice tab1 i tab2 typu struct punkt10 oraz ich wspólny rozmiar, i przepisuje zwartość tablicy tab1 do tablicy tab2.

7.2.6 **(r,!)** Zdefiniuj strukturę punktn służącą do przechowywania współrzędnych punktów w n-wymiarowej przestrzeni kartezjańskiej. Do przechowywania poszczególnych wymiarów wykorzystaj tablicę n-elementową. W strukturze punktn przechowuj także ilość wymiarów przestrzeni.

Napisz funkcję, która otrzymuje jako argumenty tablice tab1 i tab2 o argumentach typu struct punktn oraz ich wspólny rozmiar, i przepisuje zwartość tablicy tab1 do tablicy tab2. Zakładamy, że tablica tab2 jest pusta (czyli nie musimy się martwić o jej poprzednią zawartość).

7.2.7 Zdefiniuj strukturę zespolone służącą do przechowywania liczb zespolonych. Zdefiniowana struktura powinna zawierać pola im i re typu double służące do przechowywania odpowiednio części urojonej i rzeczywistej liczby zespolonej.

Napisz funkcję dodaj, która dostaje dwa argumenty typu zespolone i zwraca jako wartość ich sumę.

- 7.2.8 Zdefiniuj strukturę student służącą do przechowywania danych osobowych studenta (struktura powinna zawierać takie pola, jak: imie, nazwisko, adres, pesel, kierunek i numer legitymacji). Napisz funkcję, która otrzymuje jako argument wskaźnik na strukturę student i wczytuje dane ze standardowego wejścia do rekordu wskazywanego przez argument funkcji.
- 7.2.9 **(r)** Zdefiniuj strukturę lista posiadającą dwa pola: jedno typu int oraz oraz drugie będące wskaźnikiem do definiowanego typu.
- 7.2.10 **(r)** Zdefiniuj unię super\_int, w której będzie można przechowywać zarówno zmienne typu int, jak i unsigned int.
- 7.2.11 **(r)** Zdefiniuj unię Liczba, która może służyć w zależności od potrzeb do przechowywania liczby wymiernej lub liczby całkowitej. Zdefiniuj strukturę Dane, o dwóch polach polu tp typu int oraz polu zaw typu Liczba.

Napisz bezargumentową funkcję, która wczytuje ze standardowego wejścia zawartość do struktury Dane i zwraca ją jako wartość. Funkcja powinna pytać użytkownika, czy chce wczytać liczbę całkowitą, czy wymierną oraz w zależności od jego wyboru wstawić do pola tp wartość 0 lub 1. Następnie funkcja powinna wczytać do pola zaw wartość odpowiedniego typu.

7.2.12 **(\*)** Zdefiniuj strukturę zespolone, która ma służyć do przechowywania liczb zespolonych oraz unię Liczba mogącą przechowywać liczby wymierne i całkowite. Części urojona i rzeczywista liczby zespolonej powinny być przechowywane w polach im i re typu Liczba. Struktura zespolone powinna mieć dodatkowe pole tp przechowujące informację jakiego typu wartości przechowywane są w polach im i re (zakładamy, że oba są tego samego typu).

Napisz funkcję dodaj, która dostaje dwa argumenty typu zespolone i zwraca jako wartość ich sumę. Zwróć uwagę na zgodność typów składników i zwracanej wartości (suma dwóch liczb całkowitych jest liczbą całkowitą, natomiast jeżeli którykolwiek ze składników jest wymierny to i suma jest wymierna).

7.2.13 **(r)** Zdefiniuj strukturę figura przechowującą wymiary figur geometrycznych niezbędne do obliczenia pola. Struktura powinna mieć możliwość przechowywania wymiarów takich figur, jak: trójkąt, prostokąt, równoległobok i trapez. Rodzaj przechowywanej figury powinien być zakodowany w wartości pola fig typu int. Definiując strukturę, staraj się zużyć jak najmniej pamięci.

Napisz funkcję pole, która dostaje jako argument zmienną f typu struct figura i zwraca jako wartość pole figury której wymiary przechowuje zmienna f.

- 7.2.14 **(r)** Zdefiniuj typ wyliczeniowy czworokat, mogący przyjmować wartości odpowiadające nazwom różnych czworokątów.
- 7.2.15 Zdefiniuj typ wyliczeniowy zwierzak, mogący przyjmować wartości odpowiadające nazwom różnych zwierząt domowych.
- 7.2.16 Zdefiniuj typ wyliczeniowy, służący do przechowywania informacji o stanie połączenia internetowego, o trzech wartościach odpowiadających trzem stanom: połączenie nawiązane, połączenie nienawiązane i połączenie w trakcie nawiązywania. Następnie zdefiniuj strukturę komputer

przechowującą stan połączenia, IP podłączonego komputera (jako napis) oraz nazwę jego właściciela.

Napisz funkcję, która jako argument otrzymuje strukturę komputer i wyświetla na standardowym wyjściu jej zawartość w sposób przyjazny dla użytkownika.

7.2.17 **(r,!,róż)** Zdefiniuj strukturę dane osobowe zawierającą pola: imie, nazwisko, plec, stan\_cywilny. W zależności od płci pole stan\_cywilny powinno móc mieć jedną z dwóch wartości wolny lub zonaty dla mężczyzn i wolna lub mezatka dla kobiet. Napisz funkcję wczytaj o dwóch argumentach: tablicy tab o elemen-

tów typu stan\_cywilny i jej rozmiarze. Funkcja powinna wczytywać do komórek tablicy tab wartości podane na standardowym wejściu.

- 7.2.18 **(r,!)** Zdefiniuj złożony typ danych dzięki któremu będzie można odnosić się do kolejnych bajtów zmiennej typu unsigned int jak do kolejnych elementów tablicy.
- 7.2.19 **(r)** Wykorzystując typ danych zdefiniowany w rozwiązaniu zadania 18 napisz funkcję, która dostaje w argumentach dwie nieujemne liczby całkowite typu unsigned int i zwraca jako wartość nieujemną liczbę całkowitą, której kolejne bajty są iloczynami modulo 256 odpowiadających sobie bajtów liczb podanych w argumentach.

### **7.3. Listy jednokierunkowe**

### **Jednokierunkowe listy bez głowy**

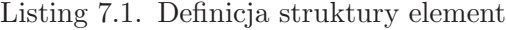

```
s t ru 
 t e l em e n t {
   struct element * next;
\} ;
```
Struktura element może być wykorzystana w implementacji jednokierunkowej listy wskaźnikowej. Najpierw zostaną przedstawione zadania umożliwiające przećwiczenie operacji na liście jednokierunkowej bez głowy (czyli takiej, która jest reprezentowana przez wskaźnik na pierwszy element ). Listę pustą reprezentuje wskaźnik o wartości NULL. Pamiętaj, że pole next ostatniego elementu listy powinno mieć wartość NULL. Dzięki temu będzie możliwe rozpoznanie końca listy.

7.3.1 **(r)** Napisz funkcję utworz zwracającą wskaźnik do pustej listy bez głowy o elementach typu element.

- 7.3.2 **(r)** Napisz funkcję wyczysc, która dostaje jako argument wskaźnik do pierwszego elementu listy wskaźnikowej bezgłowy o elementach typu element i usuwa wszystkie elementy listy.
- 7.3.3 **(r)** Napisz funkcję dodaj o dwóch argumentach Lista typu element\* oraz a typu int zwracającą wskaźnik do typu element. Funkcja powinna dodawać na początek listy reprezentowanej przez zmienną Lista nowy element o wartości a pola i oraz zwracać wskaźnik do pierwszego elementu tak powiększonej listy.
- 7.3.4 **(r)** Napisz funkcję dodajk o dwóch argumentach Lista typu element\* i a typu int zwracającą wskaźnik do typu element. Funkcja powinna dodawać na koniec listy reprezentowanej przez zmienną Lista nowy element o wartości a pola i oraz zwracać wskaźnik do pierwszego elementu tak powiększonej listy.
- 7.3.5 **(r)** Napisz funkcję dodajw o trzech argumentach Lista i elem typu element\* oraz a typu int zwracającą wskaźnik do typu element. Funkcja powinna dodawać element o wartości a pola i do listy reprezentowanej przez zmienną Lista na miejscu tuż za elementem wskazywanym przez elem. W przypadku, gdy elem jest równy NULL funkcja powinna wstawić nowy element na początek listy. Funkcja powinna zwrócić jako wartość wskaźnik do pierwszego elementu powiększonej listy.
- 7.3.6 **(r,!)** Napisz funkcję znajdz o dwóch argumentach Lista typu element\* i a typu int zwracającą wskaźnik do typu element. Funkcja powinna sprawdzać, czy na liście reprezentowanej przez zmienną Lista znajduje się element o polu i równym a. Jeżeli tak, to funkcja powinna zwrócić wskaźnik do tego elementu. W przeciwnym wypadku funkcja powinna zwrócić wartość NULL.
- 7.3.7 **(r)** Napisz funkcję usun o dwóch argumentach Lista typu element\* i a typu int zwracającą wskaźnik do typu element. Funkcja powinna usuwać z listy reprezentowanej przez zmienną Lista element o wartości a pola i (o ile taki element znajduje się na liście) oraz zwracać wskaźnik do pierwszego elementu zmodyfikowanej listy (jeżeli po usunięciu elementu lista będzie pusta, to funkcja powinna zwrócić wartość NULL).
- 7.3.8 **(r,!)** Napisz funkcję usunw o dwóch argumentach Lista i elem typu element\* i zwracającą wskaźnik do typu element. Funkcja powinna usuwać z listy reprezentowanej przez zmienną Lista element wskazywany przez elem oraz zwracać wskaźnik do pierwszego elementu zmodyfikowanej listy (jeżeli po usunięciu elementu lista będzie pusta, to funkcja powinna zwrócić wartość NULL). Dla elem równego NULL funkcja usunw nie powinna nic robić.
- 7.3.9 **(r,!)** Napisz funkcję usunw2 o dwóch argumentach Lista i elem typu

element\* i zwracającą wskaźnik do typu element. Funkcja powinna usuwać z listy reprezentowanej przez zmienną Lista element wskazywany przez elem->next oraz zwracać wskaźnik do pierwszego elementu zmodyfikowanej listy (jeżeli po usunięciu elementu lista będzie pusta, to funkcja powinna zwrócić wartość NULL). Dla elem równego NULL funkcja powinna usunąć pierwszy element listy (o ile taki istnieje). Dla elem różnego od NULL i elem->next równego NULL funkcja usunw2 nie powinna nic robić.

### **Jednokierunkowe listy z głową**

W zadaniach dotyczących jednokierunkowych list wskaźnikowych z głową (czyli takich, na początku których znajduje się "sztuczny" pusty element, nazywany głową) zostanie wykorzystana struktury element zdefiniowaną w Listingu 7.1 . Pamiętaj, że pole next ostatniego elementu listy powinno mieć wartość NULL, w ten sposób będzie możliwe rozpoznanie końca listy.

- 7.3.10 **(r)** Napisz funkcję utworz tworzącą pustą listę z głową o elementach typu element i zwracającą jako wartość wskaźnik do głowy utworzonej listy.
- 7.3.11 **(r)** Napisz funkcję wyczysc, która dostaje jako argument wskaźnik do listy wskaźnikowej z głową o elementach typu element i usuwa wszystkie elementy listy (razem z głową).
- 7.3.12 **(r)** Napisz funkcję dodaj o dwóch argumentach Lista typu element\* i a typu int. Funkcja powinna dodawać na początek listy reprezentowanej przez zmienną Lista nowy element o wartości a pola i.
- 7.3.13 **(r)** Napisz funkcję dodajk o dwóch argumentach Lista typu element\* i a typu int. Funkcja powinna dodawać na koniec listy reprezentowanej przez zmienną Lista nowy element o wartości a pola i.
- 7.3.14 **(r)** Napisz funkcję dodajw o trzech argumentach Lista oraz elem typu element\* i a typu int. Funkcja powinna dodawać element o wartości a pola i do listy reprezentowanej przez zmienną Lista na miejscu tuż za elementem wskazywanym przez elem.
- 7.3.15 **(r)** Napisz funkcję znajdz o dwóch argumentach Lista typu element\* i a typu int zwracającą wskaźnik do typu element. Funkcja powinna sprawdzać, czy na liście reprezentowanej przez zmienną Lista, znajduje się element o polu i równym a. Jeżeli tak, to funkcja powinna zwrócić wskaźnik do tego elementu. W przeciwnym wypadku funkcja powinna zwrócić wartość NULL.
- 7.3.16 **(r)** Napisz funkcję znajdzp o dwóch argumentach Lista typu element\* i a typu int zwracającą wskaźnik do typu element. Funkcja powinna sprawdzać, czy na liście reprezentowanej przez zmienną Lista, znajduje się element o polu i równym a. Jeżeli tak, to funkcja powinna zwrócić wskaźnik do elementu go poprzedzającego. W przeciwnym

wypadku funkcja powinna zwrócić wskaźnik do ostatniego elementu listy.

- 7.3.17 **(r)** Napisz funkcję usun o dwóch argumentach Lista typu element\* i a typu int. Funkcja powinna usuwać z listy reprezentowanej przez zmienną Lista element o wartości a pola i (o ile taki element znajduje się na liście).
- 7.3.18 **(r)** Napisz funkcję usunw o dwóch argumentach Lista i elem typu element\*. Funkcja powinna usuwać z listy reprezentowanej przez zmienną Lista element wskazywany przez zmienną elem.
- 7.3.19 **(r)** Napisz funkcję usunw2 o dwóch argumentach Lista i elem typu element\*. Funkcja powinna usuwać z listy reprezentowanej przez zmienną Lista element wskazywany przez elem->next.

### **Pozostałe zadania z list jednokierunkowych**

- 7.3.20 **(r)** Napisz funkcję zeruj, która dostaje jako argument listę wskaźnikową o elementach typu element i nadaje wartość 0 polom i we wszystkich elementach listy. Napisz dwie wersje funkcji: dla list z głową i dla list bez głowy.
- 7.3.21 Napisz funkcję bezwzględna, która dostaje jako argument listę wskaźnikową o elementach typu element i zapisuje do pól i wszystkich elementów listy wartość bezwzględną ich pierwotnej wartości. Napisz dwie wersje funkcji: dla list z głową i dla list bez głowy.
- 7.3.22 Zdefiniuj strukturę trojkat mogącą służyć jako typ elementów listy jednokierunkowej. Struktura trojkat powinna posiadać pola służące do przechowywania wszystkich boków trójkąta oraz jego pola. Napisz funkcję pole, która otrzymuje w argumencie listę wskaźnikową o elementach typu trojkat i we wszystkich elementach listy do odpowiedniego pola wstawia wartość pola trójkąta o bokach, których długość przechowuje dana struktura. Napisz dwie wersje funkcji: dla list z głową i dla list bez głowy.
- 7.3.23 **(r)** Zdefiniuj strukturę trojka mającą służyć jako typ elementu jednokierunkowej listy wskaźnikowej przechowującej trójki dodatnich liczb całkowitych a. b, c.

Napisz funkcję pitagoras, która dostaje w argumencie listę wskaźnikową o elementach typu trojka i usuwa z otrzymanej listy wszystkie elementy nieprzechowujące trójek pitagorejskich (czyli takich, że  $a^2 + b^2 = c^2$ ). Napisz dwie wersje funkcji: dla list z głową i dla list bez głowy. W wersji dla list bez głowy funkcja powinna zwracać wskaźnik do pierwszego elementu przekształconej listy. Jeżeli wynikowa lista bez głowy będzie pusta, funkcja powinna zwrócić NULL.

7.3.24 **(r)** Napisz funkcję suma, która dostaje jako argument listę wskaźnikową o elementach typu element i zwraca jako wartość sumę pól i ze wszystkich elementów listy. Napisz dwie wersje funkcji: dla list z głową i dla list bez głowy.

- 7.3.25 **(r)** Napisz funkcję minimum, która dostaje jako argument listę wskaźnikową o elementach typu element i zwraca jako wartość najmniejszą spośród wartości pól i elementów listy. Napisz dwie wersje funkcji: dla list z głową i dla list bez głowy.
- 7.3.26 **(r)** Napisz funkcję minimum, która dostaje jako argument Lista listę wskaźnikową o elementach typu element i zwraca jako wartość wskaźnik do elementu listy o najmniejszej wartości pola i. Napisz dwie wersje funkcji: dla list z głową i dla list bez głowy.
- 7.3.27 **(r)** Napisz funkcję minimum, która dostaje jako argument listę wskaźnikową o elementach typu element i zwraca jako wartość wskaźnik do bezpośredniego poprzednika elementu listy o najmniejszej wartości pola i. Napisz dwie wersje funkcji: dla list z głową i dla list bez głowy. W przypadku listy bez głowy, jeżeli najmniejszą wartość pola i ma pierwszy element listy lub gdy otrzymana w argumencie lista jest pusta, funkcja minimum powinna zwrócić wartość NULL.
- 7.3.28 **(r)** Napisz funkcję, która dostaje jako argument listę o elementach typu element i zwraca jako wartość największą na wartość bezwzględną spośród różnic pomiędzy polami i w różnych elementach listy otrzymanej w argumencie. Zakładamy, że otrzymana w argumencie funkcji lista jest co najmniej dwuelementowa. Napisz dwie wersje funkcji: dla list z głową i dla list bez głowy.
- 7.3.29 **(r)** Napisz funkcję kopiuj, która jako argument otrzymuje jednokierunkową listę wskaźnikową o elementach typu element, tworzy kopię otrzymanej w argumencie listy i zwraca jako wartość wskaźnik do kopii. Napisz dwie wersje funkcji: dla list z głową i dla list bez głowy.
- 7.3.30 **(r)** Napisz funkcję doklej o dwóch argumentach Lista1 i Lista2 typu element \* wskazujących na dwie jednokierunkowe listy wskaźnikowe bez głowy, która wstawia na koniec listy Lista1 elementy listy Lista2 (funkcja nie powinna alokować w pamięci nowych zmiennych typu element, ale odpowiednio podpiąć już istniejące). Funkcja powinna zwracać wskaźnik do pierwszego elementu połączonej listy.
- 7.3.31 **(r,!)** Napisz funkcję, która dostaje w argumentach wskaźnik do listy wskaźnikowej o elementach typu element i odwraca kolejność elementów listy. Napisz dwie wersje funkcji: dla list z głową i dla list bez głowy. W wersji dla list bez głowy funkcja powinna zwracać wskaźnik do pierwszego elementu odwróconej listy.
- 7.3.32 **(r)** Napisz funkcję która dostaje w argumentach wskaźniki do dwóch list wskaźnikowych bez głowy o elementach typu element i równej długości, tworzy listę złożoną z elementów obu list ułożonych naprzemiennie (pierwszy ma być pierwszy element pierwszej listy, następ-

nie pierwszy element drugiej listy, drugie element pierwszej listy itd.) i zwraca jako wartość wskaźnik do pierwszego elementu nowo utworzonej listy.

- 7.3.33 **(r,!)** Napisz funkcję, która dostaje jako argument listę wskaźnikową o elementach typu element i przesuwa jej elementy w taki sposób, że pierwszy element będzie drugi, drugi element będzie trzeci etc. a na pierwszym miejscu będzie ostatni element pierwotnej listy. Dla listy o długości nie większej niż 1 funkcja nie powinna nic robić. Napisz dwie wersje funkcji: dla list z głową i dla list bez głowy. W wersji dla list bez głowy funkcja powinna zwracać wskaźnik do pierwszego elementu przekształconej listy.
- 7.3.34 **(r)** Napisz funkcję, która dostaje jako argumenty dwie listy wskaźnikowe Lista1 i Lista2 o elementach typu element i tworzy nową listę o elementach tego samego typu przechowującą wartości występujące w polach i elementów zarówno listy Lista1 jak i Lista2. W stworzonej liście nie powinny powtarzać się przechowywane w elementach wartości. Funkcja powinna zwracać wskaźnik do nowo utworzonej listy. Napisz dwie wersje funkcji: dla list z głową i dla list bez głowy.
- 7.3.35 **(\*,r,!)** Napisz funkcję sortującą rosnąco podaną w argumencie listę o elementach typu element. Napisz dwie wersje funkcji: dla list z głową i dla list bez głowy. W wersji dla listy bez głowy funkcja powinna zwracać wskaźnik do pierwszego elementu posortowanej listy.

## ROZDZIAŁ 8

### Operacje na plikach

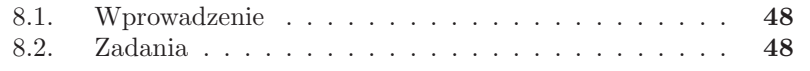

#### **8.1. Wprowadzenie**

W językach C i C++ pliki powiązane są ze strumieniami i pracuje się na nich podobnie jak na innych strumieniach. W języku C do operacji na plikach służą funkcje z biblioteki stdio, a wśród nich między innymi: fopen, fclose, fwrite, fread, fprintf, fscanf, feof i fseek. W języku  $C++$  do operowania na plikach służą klasy ifstream, ofstream i fstream znajdujące się w bibliotece fstream. Szczegóły czytelnik znajdzie w literaturze.

Aby zacząć operować na pliku należy go otworzyć, zaś po zakończeniu pracy należy plik zamknąć. Otwierając plik należy określić w jakim celu plik jest otwierany (do czytania, do pisania etc.) oraz czy plik ma być otwarty w trybie binarnym (czyli jako ciąg bajtów) czy tekstowym. Aby zrozumieć różnicę pomiędzy plikiem binarnym a tekstowym można zapisać do obu rodzajów plików jednobajtową bezznakową liczbę całkowitą o wartości 100. W pliku binarnym znajdzie się jeden bajt zawierający binarnie zapisaną liczbę 100, natomiast w pliku tekstowym znajdą się trzy bajty, z których pierwszy będzie zawierał kod znaku '1', a dwa kolejne bajty będą zawierały kod znaku '0'.

Częstym błędem u początkujących programistów C jest niewłaściwe użycie funkcji feof. Używając jej należy pamiętać, że ta funkcje zwraca true dopiero wtedy, gdy nie powiedzie się próba czytania. Czyli to, że feof ma wartość false, nie oznacza, że w pliku pozostało jeszcze coś do przeczytania. Podobny problem dotyczy metody eof klasy fstream.

Inną rzeczą, o której należy pamiętać, to fakt, że strumieni w języku C++ nie można kopiować. Można przekazywać je co najwyżej przez referencję lub wskaźnik.

W treściach zadań wielokrotnie pojawia się pojęcie deskryptora. W systemie UNIX jest to liczba całkowita jednoznacznie identyfikująca otworzony plik. Chcąc pisać do lub czytać z otworzonego pliku należy podać jego deskryptor. W treści zadań dla uproszczania pojęcie deskryptora używane jest w odniesieniu do wartości typu FILE \*.

### **8.2. Zadania**

- 8.2.1 **(r,róż)** Napisz funkcję, która dostaje jako argument ścieżkę dostępu do pliku, otwiera plik do tekstowego czytania i zwraca jako wartość deskryptor świeżo otwartego pliku (w wersji dla języka C++ funkcja powinna zwrócić wskaźnik do obiektu klasy fstream).
- 8.2.2 **(r,!)** Napisz funkcję, która dostaje jako argument deskryptor do pliku tekstowego otwartego do czytania (w wersji dla języka C++ referencję

do obiektu klasy fstream), wypisuje zawartość pliku na standardowe wyjście i zamyka plik.

8.2.3 **(r,!)** Napisz funkcję, która dostaje jako argument ścieżkę dostępu do pliku tekstowego i wypisuje na standardowym wyjściu zawartość pliku z pominięciem białych znaków.

Napisz dwie wersje funkcji dla znaków typów char i wchar\_t.

8.2.4 **(r)** Napisz funkcję, która dostaje jako argumenty ścieżkę dostępu do pliku tekstowego oraz znak c i zwraca jako wartość liczbę wystąpień znaku c w podanym w argumencie pliku.

Napisz dwie wersje funkcji dla znaków typów char i wchar\_t.

- 8.2.5 Napisz funkcję, która dostaje w argumencie ścieżkę dostępu do pliku tekstowego i wypisuje na standardowym wyjściu statystyki występowania w pliku poszczególnych znaków (zakładamy, że znaki są typu char).
- 8.2.6 Napisz funkcję, która dostaje jako argument ścieżkę dostępu do pliku tekstowego i zwraca jako wartość najczęściej występujący w pliku znak (zakładamy, że znaki są typu char).
- 8.2.7 Napisz funkcję, która dostaje jako argument ścieżkę dostępu do pliku tekstowego zawierającego liczby całkowite oddzielone białymi znakami i zwraca jako wartość sumę znajdujących się w pliku liczb.
- 8.2.8 Napisz funkcję, która dostaje jako argument ścieżkę dostępu do pliku tekstowego zawierającego liczby całkowite oddzielone białymi znakami i zwraca jako wartość najmniejszą spośród znajdujących się w pliku liczb.
- 8.2.9 **(r,!)** Napisz funkcję, która dostaje jako argumenty ścieżki dostępu do dwóch plików tekstowych i zwraca jako wartość 1, jeżeli podane pliki mają taką samą zawartość oraz 0 w przeciwnym wypadku. Napisz dwie wersje funkcji dla znaków typu char i wchar\_t.
- 8.2.10 **(r)** Napisz funkcję, która dostaje jako argumenty ścieżki dostępu do dwóch plików tekstowych i zwraca jako wartość 1, jeżeli podane pliki mają taką samą zawartość z dokładnością do białych znaków oraz 0 w przeciwnym wypadku.

Napisz dwie wersje funkcji dla znaków typu char i wchar\_t.

- 8.2.11 **(r)** Napisz funkcję, która dostaje jako argument ścieżkę dostępu do pliku, otwiera plik do tekstowego pisania z kursorem ustawionym na końcu pliku i zwraca jako wartość deskryptor świeżo otwartego pliku (w wersji dla języka C++ funkcja powinna zwrócić wskaźnik do obiektu klasy fstream).
- 8.2.12 **(r)** Napisz funkcję, która dostaje jako argument deskryptor do pliku tekstowego otwartego do pisania (w wersji dla języka C++ referencję do obiektu klasy fstream) oraz liczbę n, wczytuje ze standardowego

wejścia n wersów tekstu, zapisuje do pliku wczytany tekst i zamyka plik.

Napisz dwie wersje funkcji dla znaków typów char i wchar\_t.

- 8.2.13 **(r)** Napisz funkcję, która dostaje jako argumenty deskryptory dwóch plików tekstowych i przepisuje zawartość pierwszego pliku do drugiego pliku.
- 8.2.14 **(r)** Napisz funkcję, która dostaje jako argumenty ścieżki dostępu do dwóch plików (w wersji dla języka C++ referencje do obiektów klasy fstream) i przepisuje zawartość pierwszego pliku do drugiego pliku (stara zawartość drugiego pliku ma zostać skasowana).
- 8.2.15 Napisz funkcję, która dostaje jako argumenty ścieżki dostępu do dwóch plików i dopisuje zawartość pierwszego pliku na koniec drugiego pliku.
- 8.2.16 Napisz funkcję, która dostaje w argumentach jednowymiarową tablicę liczb całkowitych tab, jej rozmiar oraz ścieżkę dostępu do pliku tekstowego, i dopisuje w kolejnych wierszach na końcu otrzymanego pliku wartości kolejnych elementów tablicy tab.
- 8.2.17 **(\*,r,!)** Napisz funkcję, która dostaje jako argumenty nazwę pliku, dwuwymiarową tablicę tablic o elementach typu int oraz wymiary tablicy i zapisuje binarnie zawartość tablicy do podanego pliku.
- 8.2.18 **(\*,r,!)** Napisz funkcję, która dostaje jako argumenty nazwę pliku, dwuwymiarową tablicę tablic o elementach typu int oraz wymiary tablicy i wczytuje binarnie zawartość pliku do tablicy. Napisz funkcję tak, aby była "kompatybilna" z funkcją z zadania 8.2.17.
- 8.2.19 **(\*)** Napisz funkcję, która dostaje jako argumenty nazwę pliku, dwuwymiarową tablicę tablic o elementach typu int oraz wymiary tablicy i zapisuje binarnie zawartość tablicy oraz jej wymiary do podanego pliku.
- 8.2.20 **(\*)** Napisz funkcję, która dostaje jako argumenty nazwę pliku, wczytuje zawartość pliku do nowo utworzonej dwuwymiarowej tablicy tablic. Wymiary tablicy powinny być podane w pliku. Napisz funkcję tak, aby była "kompatybilna" z funkcją z zadania 8.2.19.

### ROZDZIAŁ 9

### Instrukcje preprocesora, aplikacje wieloplikowe, makefile.

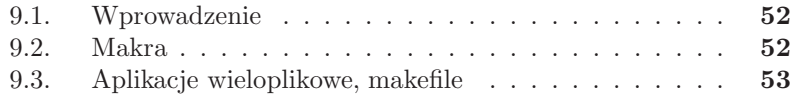

### **9.1. Wprowadzenie**

Przed właściwym procesem kompilacji, czyli tłumaczeniem programu napisanego w języku wysokiego poziomu na kod maszynowy, w przypadku języków C i C++ kod programu przetwarzany jest przez preprocesor. W początkach języka C preprocesor odgrywał bardzo dużą rolę. Jednak w wyniku rozwoju tego języka, w tym dodania do niego m. in. takich elementów jak stałe, czy funkcje inline, znaczenia preprocesora zmalało. Nie bez znaczenia był też rozwój debuggerów, które znacznie ułatwiły szukanie błędów w programach, co wcześniej było jedną z dziedzin, w której wykorzystywano dyrektywy preprocesora. Obecnie dyrektywy preprocesora wykorzystuje się niemal wyłącznie do dołączania bibliotek i tworzenia aplikacji wieloplikowych.

#### **9.2. Makra**

W zadaniach w tym podrozdziale należy napisać makrodefinicje. Makrodefinicje, nazywane krócej makrami, tworzy się przy pomocy dyrektywy #define.

- 9.2.1 **(r,!)** Napisz makro, które dostaje trzy argumenty i zwraca ich sumę.
- 9.2.2 Napisz makro, które dla trzech otrzymanych w argumentach liczb zwraca ich średnią.
- 9.2.3 **(r)** Napisz makro, które dostaje jako argumenty dwie liczby całkowite i wypisuje na standardowym wyjściu większą z nich.
- 9.2.4 **(r)** Napisz jednoargumentowe makro, które zwraca wartość 1 jeżeli argumentem jest liczba parzysta i 0 jeżeli argument jest nieparzysty.
- 9.2.5 Napisz makro, które dostaje dwa argumenty i zwraca większy z nich (zakładamy, że otrzymane wartości są porównywalne).
- 9.2.6 **(r,!)** Napisz makro, które dostaje trzy liczby całkowite jako argumenty i wypisuje na standardowym wyjściu największą z otrzymanych wartości.
- 9.2.7 **(r)** Napisz makro, które dostaje trzy argumenty i zwraca największą z otrzymanych wartości (zakładamy, że otrzymane wartości są porównywalne).
- 9.2.8 **(r)** Napisz makro o dwóch argumentach x i n, które działa jak pętla for+, w której zmienna x przebiega wartości od 0 do n-1.
- 9.2.9 Napisz makro o dwóch argumentach x i n, które działa jak pętla for, w której zmienna x przebiega wartości od n do 0.
- 9.2.10 **(r)** Napisz makro, które nadaje wartość 0 podanej w argumencie zmiennej.

9.2.11 Napisz makro, które zwiększa o 2 podaną w argumencie zmienną liczbową.

### **9.3. Aplikacje wieloplikowe, makefile**

- 9.3.1 **(r)** Napisz program, który oblicza miejsca zerowe wielomianu drugiego stopnia o współczynnikach wczytanych ze standardowego wejścia. W programie wykorzystaj samodzielnie napisaną funkcję liczącą pierwiastek z liczby dodatniej. Funkcję liczącą pierwiastek umieść w oddzielnym pliku.
- 9.3.2 Napisz program, który oblicza wartość wielomianu jednej zmiennej o współczynnikach podanych przez użytkownika w punkcie podanym przez niego. W programie wykorzystaj samodzielnie napisaną funkcję liczącą potęgę. Funkcję liczącą potęgę umieść w oddzielnym pliku.
- 9.3.3 **(r,!)** Napisz program, który oblicza miejsca zerowe wielomianu drugiego stopnia o współczynnikach wczytanych ze standardowego wejścia. W programie wykorzystaj samodzielnie napisaną funkcję liczącą pierwiastek z liczby dodatniej. Program podziel na trzy pliki: plik zawierający główny program, plik zawierający funkcję pierwiastkującą, oraz plik z nagłówkiem funkcji pierwiastkującej.
- 9.3.4 **(r,!)** Napisz plik makefile pozwalający na kompilację programu z zadania 9.3.3.
- 9.3.5 Napisz program, który oblicza wartość wielomianu jednej zmiennej o współczynnikach podanych przez użytkownika w punkcie podanym przez użytkownika. W programie wykorzystaj samodzielnie napisaną funkcję liczącą potęgę. Program podziel na trzy pliki: plik zawierający główny program, plik zawierający funkcję potęgującą oraz plik z nagłówkiem funkcji potęgującej.
- 9.3.6 Napisz plik makefile pozwalający na kompilację programu z zadania 9.3.5.
- 9.3.7 **(r)** Napisz program, który wczytuje ze standardowego wejścia ciąg liczb zespolonych i wypisuje na standardowym wyjściu sumę wczytanych liczb. Program powinien składać się z trzech części:
	- programu głównego,
	- biblioteki zawierającej definicje typu zespolone oraz funkcji do wczytywania i wypisywania elementów tego typu,
	- biblioteki zawierającej funkcje do dodawania i mnożenia liczb zespolonych.

Biblioteki powinny się składać z dwóch plików: pliku nagłówkowego oraz pliku z definicjami funkcji.

- 9.3.8 **(r)** Napisz plik makefile pozwalający na kompilację programu z zadania 9.3.7.
- 9.3.9 Napisz program, który wczytuje ze standardowego wejścia listę pracowników (imię, nazwisko, wiek), zapisuje ich w tablicy rekordów typu osoba, i wypisuje średnią wieku wczytanych pracowników. Program powinien składać się z trzech części:
	- programu głównego,
	- biblioteki zawierającej definicję typu osoba oraz funkcje do wczytywania i wypisywania elementów tego typu,
	- biblioteki zawierającej funkcje statystyczne (średnia wieku, minimalny oraz maksymalny wiek) pracujące na tablicach o elementach typu osoba. Funkcje zawarte w tej bibliotece powinny otrzymywać w argumentach tablicę elementów typu osoba oraz jej rozmiar i zwracać wynik działania jako swoją wartość.

Biblioteki powinny się składać z dwóch plików: pliku nagłówkowego oraz pliku z definicjami funkcji.

- 9.3.10 Napisz plik makefile pozwalający na kompilację programu z zadania 9.3.9.
- 9.3.11 **(r,!)** Napisz program, który wczytuje ze standardowego wejścia listę pracowników (imię, nazwisko, wiek), zapisuje ich w tablicy rekordów typu osoba, i wypisuje średnią wieku wczytanych pracowników. Program powinien składać się z trzech części:
	- programu głównego,
	- biblioteki dane zawierającej definicję typu osoba oraz funkcje do wczytywania i wypisywania elementów tego typu. Wczytane dane osobowe oraz liczba przechowywanych rekordów powinny być przechowywane przez zmienne zadeklarowane w tej bibliotece,
	- biblioteki zawierającej funkcje statystyczne (średnia wieku, minimalny oraz maksymalny wiek) pracujące na tablicach o elementach typu osoba. Funkcje zawarte w tej bibliotece powinny korzystać z danych przechowywanych przez zmienne zadeklarowane w bibliotece dane.

Biblioteki powinny się składać z dwóch plików: pliku nagłówkowego oraz pliku z definicjami funkcji.

- 9.3.12 **(r)** Napisz plik makefile pozwalający na kompilację programu z zadania 9.3.11.
- 9.3.13 **(r,!)** Napisz bibliotekę służącą do przechowywania danych osobowych (imię, nazwisko, wiek). Biblioteka powinna zawierać definicję typu osoba oraz udostępniać następujące funkcje:
	- wczytaj funkcja wczytująca dane jednej osoby ze standardowego wejścia. Dane powinny być wczytywane do tablicy o elementach typu osoba.
- wypisz –funkcja wypisująca na standardowym wyjściu wszystkie wczytane dane osobowe,
- ile funkcja zwracająca jako wartość liczbę osób, których dane osobowe zostały wczytane.
- wczytana funkcja udostępniająca wczytane dane osobowe. Funkcja dla podanej w argumencie nieujemnej liczby całkowitej n powinna zwrócić element typu osoba przechowywany pod indeksem n.

Dostęp do danych przechowywanych w bibliotece powinien być możliwy wyłącznie za pośrednictwem zdefiniowanych w bibliotece funkcji. Zdefiniowane w bibliotece zmienne powinny być widoczne wyłącznie w tej bibliotece.

- 9.3.14 Napisz bibliotekę kalkulator. Biblioteka ta powinna udostępniać nastepujące funkcje:
	- wczytaj funkcja wczytująca podaną w argumencie wartość do kalkulatora,
	- dodaj funkcja dodająca liczbę podaną w argumencie do wartości przechowywanej w kalkulatorze; wynik działania powinien zostać zapisany w kalkulatorze i zwrócony przez funkcję,
	- odejmij funkcja odejmująca liczbę podaną w argumencie od wartości przechowywanej w kalkulatorze; wynik działania powinien zostać zapisany w kalkulatorze i zwrócony przez funkcję,
	- pomnoz funkcja mnożąca liczbę podaną w argumencie przez wartość przechowywaną w kalkulatorze;, wynik działania powinien zostać zapisany w kalkulatorze i zwrócony przez funkcję,
	- odejmij funkcja dzieląca wartość przechowywaną w kalkulatorze przez liczbę podaną w argumencie funkcji; wynik działania powinien zostać zapisany w kalkulatorze i zwrócony przez funkcję.

Zdefiniowane w bibliotece kalkulator zmienne powinny być widoczne wyłącznie w tej bibliotece.

- 9.3.15 **(r,!,róż)** Napisz bibliotekę kolo zawierającą:
	- jednoargumentową funkcję pole zwracającą pole koła o podanym w argumencie promieniu,
	- jednoargumentową funkcję obwod zwracającą obwód koła o podanym w argumencie promieniu,
	- stałą pi przechowującą wartość liczby  $\pi$ . Stała ta powinna być dostępna w programach używających biblioteki kolo.

# ROZDZIAŁ 10

### Rozwiązania i wskazówki

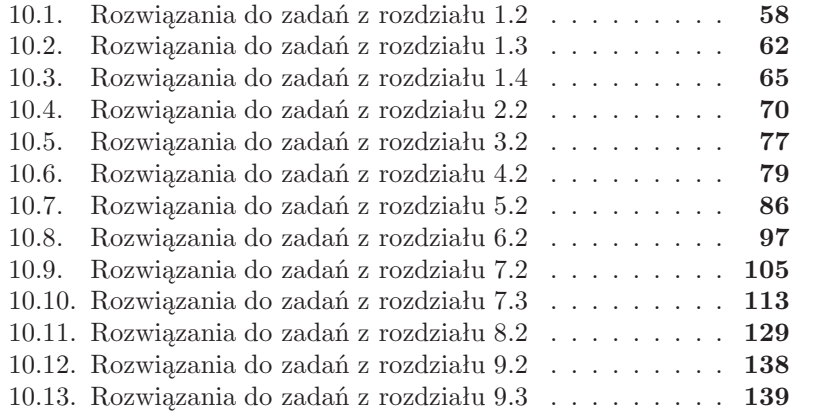

### **10.1. Rozwiązania do zadań z rozdziału 1.2**

#### **Zadanie 1.2.1**

```
Listing 10.1. Rozwiązanie zad. 1.2.1 w języku C
```

```
\overline{\phantom{a}} is the set of \overline{\phantom{a}} . However, the set of \overline{\phantom{a}}\overline{2}\cdots in the interval of \cdots4 int liczba;
         print f("Hello. World");6 return 0:
    }
```
Standardowe wejście i standardowe wyjście to nazwy predefiniowanych w języku C strumieni. To, co one oznaczają, nie zależy od programu napisanego w C, ale od konfiguracji systemu, w którym uruchamiany jest skompilowany program. Zazwyczaj standardowe wejście oznacza klawiaturę, a standardowe wyjście ekran.

Listing 10.2. Rozwiązanie zad. 1.2.1 w języku C++

```
#in
 lude < i o s t r e am >
 in t ma in ( ) {
     \operatorname{std} :: \operatorname{cout} \ll " \operatorname{Hello} \cup \operatorname{World}":return 0 ;
}
```
Aby w powyższym rozwiązaniu uniknąć używania przedrostka std::, można użyć polecenia using namespace std. Wtedy rozwiązanie wygląda następująco:

Listing 10.3. Rozwiązanie zad. 1.2.1 w języku C++

```
#in
 lude < i o s t r e am >
us ing namespa
e s t d ;
in t ma in ( ) {
   \text{cout} \ll'' \text{Hello} \cup \text{World}";
    return 0 ;
}
```
**Zadanie 1.2.4**

Listing 10.4. Rozwiązanie zad. 1.2.4 w języku C

```
_1 #include < st dio . h>
3 int main ( ) {
5 \quad \text{scanf}(\sqrt[m]{d^n}, \& \text{liczba});printf ("%d", liczba);
7 return 0:
  }
```
W funkcji scanf zmienne, do których wczytywane są wartości, są poprzedzone znakiem " $\&$ ". Używając funkcji scanf należy uważać, aby nie zapominać o wstawianiu " $\&$ ", gdyż jest to błąd niewykrywany przez kompilatory, który ujawnia się dopiero podczas działania programu. Wyjątkiem, w którym nie stosuje się znaku " $\&$ " przed nazwą wczytywanej zmiennej jest wczytywanie napisów.

Listing 10.5. Rozwiązanie zad. 1.2.4 w języku C++

```
#in
 lude < i o s t r e am >
 us ing names in the second control of the second control of the second control of the second control of the second control of the second control of the second control of the second control of the second control of the seco
  in t ma in ( ) {
        \frac{\text{cin}\gg \text{licz}\,\text{b}\,\text{a}}{\text{inz}}\cot \llliczba;
          return 0 ;
 }
```
**Zadanie 1.2.5**

```
Listing 10.6. Rozwiązanie zad. 1.2.5 w języku C
```

```
\mathcal{L} is the set of \mathcal{L} . Hence, the set of \mathcal{L}in t ma in ( ) {
    scanf ("%lf", &liczba);
   print f("%f", liezba);return 0 ;
}
```
Warto zapamiętać, że w funkcjach scanf i printf innych flag używa się przy wczytywaniu i wypisywaniu wartości typu double (odpowiednio, %lf"  $i$ ,  $\%f$ ").

Listing 10.7. Rozwiązanie zad. 1.2.5 w języku  $C++$ 

```
#in
 lude < i o s t r e am >
 in t ma in ( ) {
    \operatorname{std} :: \operatorname{cin} >> \operatorname{liczba};
    std :: \text{cout} \ll \text{licz}\,\text{ba};
     return 0 ;
}
```
Jak widać powyższe rozwiązanie różni się od rozwiązania zadania 1.2.4 jedynie typem zmiennej liczba. Operatory "<<" i ">>" w pewnym sensie rozpoznają typ zmiennej liczba i w zależności od niego wczytują i wypisują wartość zmiennej liczba w odpowiedni sposób.

### **Zadanie 1.2.8**

Listing 10.8. Rozwiązanie zad. 1.2.8 w języku C

```
\overline{\phantom{a}} is the set of \overline{\phantom{a}} . However, the set of \overline{\phantom{a}}\overline{2}in t ma in ( ) {
         \mathbf{int} \ 11, 12, 13;
          \text{scanf}(\sqrt[m]{d^n}, \&11);\text{scanf}(\sqrt{\omega}d'' , \& 12);\operatorname{scanf}(\sqrt[m]{d^n}, \& 13);
 8 printf (\sqrt[m]{f''}, (\text{double}) (11 + 12 + 13) / 3);return 0 ;
10 }
```
Znaczna część studentów na kolokwium linię 8 powyższego programu napisałaby w następujący sposób printf("%f",(l1+l2+l3)/3); co byłoby błędem, gdyż dla l1=0, l2=1 i l3=1 na ekranie wyświetlona zostałaby liczba 0, a nie 0.666667. Operatory arytmetyczne w językach C i C++ zwracają wynik takiego samego typu jak argumenty, a gdy argumenty są różnego typu, to typ wyniku jest "najpojemniejszym" spośród typów argumentów. W powyższym programie wartość pierwszego argumentu dzielenia została zrzutowana na typ —double—. Dzięki temu argumentami dzielenia nie są dwie wartości typu int, a jedna wartość typu double i druga wartość typu int. Co za tym idzie, wynik dzielenia wykonanego w programie jest typu double, a więc może on wyrazić liczbę 0.6(6) (a raczej najbliższa jej wartość możliwa do zapisania w typie double). Innym poprawnym, choć mniej eleganckim, rozwiązaniem jest napisanie linii 8 programu 10.8 w następujący sposób printf("%f",(l1\*1.0+l2+l3)/3);.

Rozwiązanie w języku C++ jest analogiczne.

### **Zadanie 1.2.9**

Listing 10.9. Rozwiązanie zad. 1.2.9 w języku C

```
\mathcal{L} is the set of \mathcal{L} . Hence, the set of \mathcal{L}2 \#include \langle \text{math.h} \rangle4 int main () {
        \sim \sim \sim \sim \sim \sim6 \arcsin \left( \sqrt{8} \cdot 1 \cdot f'' + \sqrt{8} \cdot x \right);
        print f("%f", sqrt(x));8 return 0;
    }
```
Aby powyższy program skompilować przy użyciu gcc należy użyć parametru "–lm". Jest tak, gdyż w programie użyta została funkcja sqrt z biblioteki math. Podobnie należy postępować także przy kompilacji za pomocą gcc programów używających innych operacji z biblioteki math. Problem taki nie występuje w przypadku g++, a więc poniższe rozwiązanie dla C++ kompiluje się poprawnie bez dodatkowego parametru:

Listing 10.10. Rozwiązanie zad. 1.2.9 w języku C

```
_1 #include <iostream>
  #in
 lude <
math>
3 using namespace std;
5 int main ( ) {
     \sim \sim \sim \sim \sim \sim7 \quad \text{cin} \gg x;\cot \ll \sqrt{\sqrt{r}} (x);
9 return 0:
  }
```
**Zadanie 1.2.11** Rozwiązanie dla języka C:

Listing 10.11. Rozwiązanie zad. 1.2.8 w języku C

```
\overline{\phantom{a}} is the set of \overline{\phantom{a}} . However, the set of \overline{\phantom{a}}2
    in t ma in ( ) {
4 float f;
        \operatorname{scanf} ("%f", &f);
6 print f("%, 2f", f);return 0 ;
8 }
```
Rozwiązanie dla języka C++:

Listing 10.12. Rozwiązanie zad. 1.2.8 w języku C

```
\#include<iostream>
2 using namespace std;
4 int main ( ) {
6 cin\ggf :
    \text{cout.} precision (2);
8 cout setf (ios::fixed, ios::floatfield);
    \cot << fix e d << f;
10 }
```
### **10.2. Rozwiązania do zadań z rozdziału 1.3**

**Zadanie 1.3.1**

```
Listing 10.13. Rozwiązanie zadania 1.3.1 w języku C
```

```
\overline{\phantom{a}} is the set of \overline{\phantom{a}} . However, the set of \overline{\phantom{a}}in t ma in ( ) {
     printf ("Podaj_liczbe_calkowita:_");
     \operatorname{scanf}(\sqrt[m]{d^n}, \& \operatorname{liczba});
      is a contract of the contract of the \ell\text{licz}\,\text{b}\,\text{a} \quad == -1;print f("|liczba| \rightleftharpoons \mathcal{K}d", liezba);return 0 ;
}
```
To samo zadanie można rozwiązać używając operatora warunkowego:

```
Listing 10.14. Rozwiązanie zadania 1.3.1 w języku C
```

```
\overline{\phantom{a}} is the set of \overline{\phantom{a}} . However, the set of \overline{\phantom{a}}in t ma in ( ) {
    print f("Podaj\_liczbe\_calkowita: {\cup}"),\operatorname{scanf}(\sqrt[m]{d^n}, \& \operatorname{liczba});
    printf ("|liczba|_=_%d", (liczba>=0)?liczba:(-1) *liczba);
    return 0 ;
}
```
Rozwiązanie w języku C++ jest analogiczne.

#### **Zadanie 1.3.5**

```
Listing 10.15. Rozwiązanie zadania 1.3.5 w języku C
```

```
\overline{\phantom{a}} is the set of \overline{\phantom{a}} . However, the set of \overline{\phantom{a}}\mathcal{L} is the math \mathcal{L} . However, i.e., i.e., i.e., i.e., i.e., i.e., i.e., i.e., i.e., i.e., i.e., i.e., i.e., i.e., i.e., i.e., i.e., i.e., i.e., i.e., i.e., i.e., i.e., i.e., i.e., i.e., i.e., i.e., i.e., i.e., 
in t ma in ( ) {
    double boks , bokse , bokse , p , p ,
    print f("Witem, \_Obliczam, pole, trojkata, \_Wpisz:\n) n";
    print f("1-jeshi_cchcesz_cpodac_d].podstawy_i. \n,y.s. \n\cdot n");
    printf ("2-jesli_chcesz_podac_dl._trzech_bokow\n");
    \operatorname{scanf}(\sqrt[m]{d^n}, \& w);
    in f (where \mathcal{N} ) and \mathcal{N} is the set of \mathcal{N} is the set of \mathcal{N} is the set of \mathcal{N}print f("Podaj_dlugosc<sub>v</sub> podstawy_{trojkata.");
        \operatorname{scanf} ("%\operatorname{lf}", \&\operatorname{bok1});
        print f("Podaj_w v y so kosc_t rojkata.");
       \operatorname{scanf} ("%If", &h);
       p=bok1*h/2;}
    - - - -printf ("Podaj_dlugosc_pierwszego_boku_trojkata:");
        \operatorname{scanf} ("%\operatorname{lf}", &bok1);
        printf ("Podaj_dlugosc_drugiego_boku_trojkata:");
        \operatorname{scanf} ("%If", &bok2);
        printf ("Podaj_dlugosc_trzeciego_boku_trojkata:");
        \operatorname{scanf} ("%\operatorname{lf}", &bok3);
       s=(bok1 + bok2 + bok3)/2;p=sqrt(s * (s - bok1) * (s - bok2) * (s - bok3));}
    printf ("Pole_trojkata_o_podanych_wymiarach_wynosi_%f", p);
    return 0 ;
}
```
Rozwiązanie w języku C++:

Listing 10.16. Rozwiązanie zadania 1.3.5 w języku C++

```
#in
 lude < i o s t r e am >
#in
 lude <
math>
us ing names in the second control of the second control of the second control of the second control of the second control of the second control of the second control of the second control of the second control of the seco
 in t ma in ( ) {
     double bok 1 , bokan , bokan , bokan , bokan , bokan , bokan , bokan , bokan , bokan , bokan , bokan , bokan ,
    cout << "Witam. Obliczam pole_trojkata. Wpisz: "<<endl;
    cout <<"1-jesli_chcesz_podac_dl._podstawy_i_wys."<<endl;
    cout<<"2-jesli_chcesz_podac_dl.i_trzech_bokow"<<endl;
```

```
\sin \gg w ;
   in f (where \mathcal{N} ) and \mathcal{N} is the set of \mathcal{N} is the set of \mathcal{N} is the set of \mathcal{N}\text{cout} \ll"Podaj dlugosc podstawy trojkata: ";
      \frac{\text{cin} \gg \text{bok1}}{\text{.}}\text{cout} \ll" Podaj \text{wysokosc}, trojkata: \text{w}";
      \sin \gg h ;
      p=bok1 ∗h / 2 ;
   }
   - - - -cout << "Podaj dlugosc pierwszego boku trojkata : ";
      \sin \gg \text{hok1}:

 i n>>bok1 ;
      \text{cout} \ll" Podaj dlugosc drugiego boku trojkata: ";
      \sin \gg b \text{ok} 2:
      \text{cout} \ll" Podaj dlugosc trzeciego boku trojkata: ";
      \frac{\text{cin} \gg \text{bok3}}{\text{.}}s=(bok1 + bok2 + bok3)/2;p=sqrt(s * (s - bok1) * (s - bok2) * (s - bok3));}
  cout << "Pole_trojkata_o_podanych_wymiarach_wynosi_"<<p;
   return 0 ;
}
```
### **Zadanie 1.3.8**

0 ;

Listing 10.17. Rozwiązanie zadania 1.3.8 w języku C

```
\overline{\phantom{a}} is the set of \overline{\phantom{a}} . However, the set of \overline{\phantom{a}}in t ma in ( ) {
    double a , b , h , p ;
   print f("Pole_j|a kiej_{figure}cchcesz_{pol}iczyc? \n);
   print f("1\_\_kwadrat \n\cdot n");
   print f("2] - prostokat \n" );
   print f("3] -_trojkat \n" );
   scanf ("%d", & i);
    sw it
h ( i ) {

ase 1 : p r i n t f ( " Poda j d l . boku kwad ra tu " ) ;
                    \operatorname{scanf} ( "% lf ", \& a);
                    p=a ∗ a ;

ase 2 : p r i n t f ( " Poda j d l . bokow p r o s t o k a t a " ) ;
                    \arcsin( "% lf \sqrt{2} lf ", \&a,\&b);
                    p=a*b ;
       ase 3 : p r i n t f ( " Poda j d l . pod s tawy i wys . t r o j w r o j w r o j k a t a j t a " ) ;
                    \arcsin( "% lf \sqrt{1}f", \& a, \& h);
                    p=0.5*a*h;}
   print f("Pole_cfigury \circ \circ \circpodanych \circwymiarach\circwynosi\mathcal{K}f\{n", p\};
```
}

W powyższym programie zamiast instrukcji switch można użyć kilku instrukcji if, jednak dzięki użyciu instrukcji switch program jest bardziej czytelny.

Wersja dla języka C++ jest analogiczna.

### **10.3. Rozwiązania do zadań z rozdziału 1.4**

### **Zadanie 1.4.1**

```
Listing 10.18. Rozwiązanie zadania 1.4.1 w języku C
```

```
\overline{\phantom{a}} is the set of \overline{\phantom{a}} . However, the set of \overline{\phantom{a}}in t ma in ( ) {
    in t n ,m;
   print f("Podaj\_liczb e\_calkowita\_n: "\operatorname{scanf}(\sqrt[m]{d^n}, \&n);print f("Podaj\_liczb e\_calkowita\_m: " ;
    \operatorname{scan}( "%d", &m);
    f o r ( in t i = n ; i < m ; i += n )
       print(f("%d\n\cdot n", i);return 0 ;
}
```
W powyższym programie zmienna i została zadeklarowana jednocześnie ze swoją inicjacją w pętli for. Taka możliwość w języku C pojawiła się w standardzie C99. W powyższym programie zmiennej i nie można używać poza pętlą for. W trakcie kompilacji program 10.18 może wymagać dodatkowego parametru mówiącego kompilatorowi, że program jest zgodny ze standardem C99 języka C (w gcc jest to parametr  $, -std = c99$ ").

Rozwiązanie w języku C++:

Listing 10.19. Rozwiązanie zadania 1.4.1 w języku C++

```
#in
 lude < i o s t r e am >
us ing namespa
e s t d ;
\cdots in the interval of \cdotsin t n ,m;
   \text{cout} \ll \text{"Podaj}, liczbe, calkowita, n:, ";
   \sin \gg n ;
   \text{cout} \ll \text{"Podaj}. liczbe calkowita m: \text{''};
   \text{cin} \gg m;
    f o r ( in t i = n ; i < m ; i += n )
      \cot \ll i \ll \mathrm{end} ;
```
return 0 ; }

#### **Zadanie 1.4.4**

Listing 10.20. Rozwiązanie zadania 1.4.4 w języku C

```
\overline{\phantom{a}} is the set of \overline{\phantom{a}} . However, the set of \overline{\phantom{a}}\cdots in the interval of \cdotsin t n , i , s i l n i a =1 ;
    printf ("Podaj_liczbe_calkowita_n_:");
    \operatorname{scan}( "%d", \&n);
    f o r ( i =2 ; i<=n ; i++)
       silnia ∗= i;
    print f("Silnia_zz\%d_wynosi\%d\nu", n, silnia);return 0 ;
}
```
W programie 10.20 należy zwrócić uwagę na kilka rzeczy:

- Zmienna silnia jest inicjowana od razu przy swojej deklaracji.
- Dla  $n = 0$  oraz  $n = 1$  petla for nie wykona się ani razu i program zwróci początkową wartość zmiennej silnia, a więc 1. Jest to oczywiście poprawna odpowiedź dla tych przypadków.
- Warto przyjrzeć się sposobowi wyliczania silni dla  $n > 1$ . Kluczowa jest tu linia silnia \*= i;, którą inaczej można zapisać jako  $silnia = silnia * i;$ . Jest to typowa programistyczna sztuczka. W *i*-tym obrocie petli obliczana jest wartość *i*! (program zapisuje ja do zmiennej silnia), korzystając ze wzoru  $i! = (i-1)! \cdot i$ , gdzie  $(i-1)!$ to stara wartość zmiennej silnia. W ten sposób po n obrotach pętli for w zmiennej silnia zapisana jest wartość n!.

Czytelnik, któremu zaprezentowane powyżej rozwiązanie wydaje się niejasne powinien spróbować rozwiązać kilka kolejnych zadań. Można je rozwiązać w bardzo podobny sposób.

Rozwiązanie zadania w języku C++ jest podobne.

**Zadanie 1.4.8**

 $\overline{\phantom{a}}$  is the set of  $\overline{\phantom{a}}$  . However, the set of  $\overline{\phantom{a}}$ 

Listing 10.21. Rozwiązanie zadania 1.4.8 w języku C

```
\cdots in the interval of \cdotsin t n , i , f i b 1 =1 , f i b 2 =1 , pom ;
   print f("Podaj\_liczb e\_calkowita\_n__ : ");\operatorname{scanf}(\sqrt[m]{d^n}, \&n);
```

```
f or fixed or fixed in the set of \mathbf{r} is the set of \mathbf{r} in the set of \mathbf{r}pom= fib1;
      fib1 = fib2 + fib1:
      fib 2 = pom;}
   print f("Elem._ciagu_Fib._ocindeksie_{AdatoC}d_0n", n, fib1);}
```
W powyższym rozwiązaniu założono, że indeks pierwszego elementu ciągu Fibonacciego to 0.

Rozwiązanie w języku C++ jest podobne.

**Zadanie 1.4.9** Tym razem przedstawiono rozwiązanie zadania w języku C++. Rozwiązanie w języku C różni się od zaprezentowanego jedynie operacjami wejścia/wyjścia.

Zadanie można rozwiązać poprzez przeszukanie wszystkich liczb dodatnich mniejszych równych zarówno od n, jak i od m:

Listing 10.22. Rozwiązanie zadania 1.4.9 w języku C++

```
#in
 lude < i o s t r e am >
us ing namespa
e s t d ;
in t ma in ( ) {
    in t n , m, nwd=1 , max ;
   \text{cout} \ll \text{"Podaj}. liczbe \text{calkowitz}ita\text{cn}: ";
   \sin \gg n ;
   \text{cout} \ll \text{"Podai}, liczbe, calkowita, m.: ";
   \text{cin} \gg m;
   max=(n>m) ? n : m;
    f or finally interesting the contract of the contract of \mathbf{r}i f ( i ) i i de la construction in the construction of \mathcal{I} is a set of \mathcal{I} in the construction of \mathcal{I}nwd = i:
   cout << "NWD_ liczb_"<<n<<< " _ i _ "<<m<<< " _ wynosi_ "<<nwd<<endl;
    return 0 ;
}
```
Ponieważ powyższy program przeszukuje zbiór potencjalnych rozwiązań od dołu, to ostatni znaleziony wspólny dzielnik  $n \in \mathbb{N}$  będzie tym największym. W programie użyto operatora " $\%$ " zwracającego resztę z dzielenia pierwszego argumentu przez drugi.

Innym sposobem rozwiązania zadania jest zaimplementowanie algorytmu Euklidesa szukania NWD:

Listing 10.23. Rozwiązanie zadania 1.4.9 w języku C++

```
in a series of the series of the series of the series of the series of the series of the series of the series of the series of the series of the series of the series of the series of the series of the series of the series 
 us ing names in the second control of the second control of the second control of the second control of the second control of the second control of the second control of the second control of the second control of the seco
 in t ma in ( ) {
      in t n , m, pom1 , pom2 ;
     \text{cout} \ll"Podaj, liczbe, calkowita, n.; ";
     \sin \gg n ;
     \text{cout} \ll \text{"Podaj}. liczbe \text{calkowitz}ita\text{m}: ";
     \text{cin} \gg m;
     pom1=n ;
     pom2=m;
      while (\text{pom1*}\text{pom2}!=0)i f ( pom1>pom2 )
               pom1=pom1%pom2 ;
               pom2=pom2%pom1 ;
     \text{cout} \ll \text{``NWD}. liczb. "<<n<<"...i. "<<m<<"...wynosi.";
      i i pomin e pom
             cout << pom1 << endl;
             cout << pom2 << en dl ;
      return 0 ;
}
```
Drugi z zaprezentowanych programów dla dużych liczb n i m działa znacznie szybciej niż pierwszy.

**Zadanie 1.4.10** Także to zadanie można rozwiązać poprzez przeszukiwanie wszystkich potencjalnych rozwiązań.

Listing 10.24. Rozwiązanie zadania 1.4.10 w języku C

```
\overline{\phantom{a}} is the set of \overline{\phantom{a}} . However, the set of \overline{\phantom{a}}in t ma in ( ) {
    in t x , i , p i e rw =0 ;
    printf ("Podaj_liczbe_calkowita_x_:");
    \operatorname{scanf}(\sqrt{\mathcal{C}}d^{\mathfrak{n}}\,,\ \&x) ;
    f o r ( i =1 ; i<=x ; i++)
         if (i * i \leq x)pi = i ;
    printf ("Pierw. \text{z z} \%d to \text{w} przyblizeniu \%d\text{n}", x, pierw);
    return 0 ;
}
```
Zadanie 1.4.10 można rozwiązać efektywniej. Jedną z możliwości jest zastosowanie algorytmu bisekcji:

Listing 10.25. Rozwiązanie zadania 1.4.10 w języku C

```
\overline{\phantom{a}} is the set of \overline{\phantom{a}} . However, the set of \overline{\phantom{a}}in t ma in ( ) {
    in t x , po 
 z , kon , s r ;
   print f("Podaj\_liczb e\_calkowita_x:");\operatorname{scanf}(\sqrt{\omega}d'', \& x);
   p \circ cz = 0;
   kon=x;
    while (\text{kon} - \text{pocz} > 1)sr = (pocz + kon) / 2;
        if (sr * sr \leq x)p \, o \, c \, z = s \, r;
          kon=s r ;
    }
    print f("Pierwiaste k_z z \% d_t o_w_p przy blizeniu", x);is the contract of \mathcal{N}printf (\sqrt[m]{d} \n\cdot \mathbf{n}", kon);
    e l s eprint f ("%d\nu", pocz);return 0 ;
}
```
W powyższym programie w każdym obrocie pętli while zbiór potencjalnych rozwiązań zmniejsza się o połowę. Przydaje się tu fakt, iż dzielenie liczb całkowitych daje w wyniku liczbę całkowitą.

W języku C++ to zadanie rozwiązuje się w analogiczny sposób.

**Zadanie 1.4.12** To zadanie można rozwiązać za pomocą zagnieżdżonych pętli:

Listing 10.26. Rozwiązanie zadania 1.4.12 w języku C

```
\overline{\phantom{a}} is the set of \overline{\phantom{a}} . However, the set of \overline{\phantom{a}}\cdots in the interval of \cdotsin t n , m, pom1 , pom2 , suma=0 , i ;
    print f("Podaj\_liczb'e\_calkowita\_n:__");
    \sin f (\sqrt[m]{d}, kn);
    f o r ( i = 2 ; i < n ; i++ ) {
       pom1=n ;
       pom2=i;
        while (\text{pom1*} \text{pom2} = 0)
            \blacksquare . possesses \lhd p . \blacksquarepom2=pom2%pom1 ;
           e ls e
               pom1=pom1%pom2 ;
```
i f ( ( pom1 == 1 ) | | ( pom2 == 1 ) )

```
suma += i ;
}
print f("Wynik \, obliczen \, to : \mathcal{A} \nightharpoonup n", suma);
return 0 ;
```
W języku C++ to zadanie rozwiązuje się w analogiczny sposób.

**Zadanie 1.4.13** Pozornie zadanie wymaga zastosowania pętli w pętli. W rzeczywistości jednak tak nie jest:

Listing 10.27. Rozwiązanie zadania 1.4.13 w języku C++

```
#in
 lude < i o s t r e am >
 us ing namespa
e s t d ;
 \cdots in the interval of \cdotsin the second state of the interest \sim\text{cout} \ll \text{"Podaj}. liczbe calkowita.n.:";
      \sin \gg n ;
       f o r ( in t i =1 ; i<=n ; i++){
            silnia ∗= i;
            suma+= s i l ni a;
       }
      \text{cout} \ll 0! \text{ } 1! \text{ } -1! \text{ } -1return 0 ;
}
```
W języku C to zadanie rozwiązuje się w analogiczny sposób.

## **10.4. Rozwiązania do zadań z rozdziału 2.2**

# **Zadanie 2.2.1**

```
Listing 10.28. Rozwiązanie zadania 2.2.1 w języku C
```

```
\overline{\phantom{a}} is the set of \overline{\phantom{a}} . However, the set of \overline{\phantom{a}}in the state of the state \mathbf{r} is the state of the state \mathbf{r} is the state of the state \mathbf{r}i f ( l i 
 z b a < 0 )
            return liczba*(-1);
      else
}
 in t ma in ( ) {
```
}

```
printf ("Podaj_liczbe_calkowita:_");
  \operatorname{scanf}(\sqrt[m]{d^n}, \&n);
  printf ("\%d | _=_%d\n", n, bezwzgledna(n));
  return 0 ;
}
```
Rozwiązanie w języku C++ jest podobne.

### **Zadanie 2.2.2**

Listing 10.29. Rozwiązanie zadania 2.2.2 w języku C

```
\overline{\phantom{a}} is the set of \overline{\phantom{a}} . However, the set of \overline{\phantom{a}}in t s i l n i a ( unsigned in t l i 
 z b a ) {
    <u>in t i die 1</u>
    f o r ( i =2 ; i <= l i 
 z b a ; i++)
       s i l \neq i ;
}
in t ma in ( ) {
   printf ("Podaj_liczbe_calkowita:_");
    \operatorname{scanf}(\sqrt{\omega}d^n, \ \&n);printf ("silnia_z_%d_=_%d\n", n, silnia(n));
    return 0 ;
}
```
W języku C++ to zadanie rozwiązuje się w analogiczny sposób.

# **Zadanie 2.2.10**

```
Listing 10.30. Rozwiązanie zadania 2.2.10 w języku C
```

```
\mathcal{L} is the set of \mathcal{L} . Hence, the set of \mathcal{L}unsigned in the i - i - j - i - j and j and i , j , j , j , j , i , j , j , j , j , j , j , j , j , j , j , j , j , j , j , j , j , j , j , j , j , j , jwhere \mathbf{r} = \mathbf{r} \cdot \mathbf{r} is defined by
                 i f ( p > d )
                    p=p-d;e ls e
                    d=d−p ;
      return p ;
}
\mathbf{u} is a discussed in the sumarization in the summary \mathbf{u}in t i , sum=0 ;
```

```
f or \mathbf{r} , it is the set of the set of \mathbf{r} is the set of \mathbf{r}in the contract of the contract of \mathcal{N} is the \mathcal{N} -form \mathcal{N} is the contract of the contract of the contract of the contract of the contract of the contract of the contract of the contract of the contract of
                sum + = i:
     þ
      }
}
in t ma in ( ) {
     printf ("Podaj_liczbe_calkowita_n:_");
     \sin f (\sqrt[m]{d}, kn);
     print f("Wynik \, obliczen \, to : \mathcal{A} \, \mathcal{A} \, n", suma(n) );
      return 0 ;
}
```
Dzięki używaniu funkcji programy zyskują na czytelności. Ponadto, raz zaimplementowane i przetestowane funkcje mogą być traktowane jak "czarne" skrzynki", do których kodu się nie wraca. Dzięki takiemu podejściu programista może skupiać się naraz na niewielkich fragmentach kodu zawartych w pojedynczych funkcjach. Znacznie upraszcza to pisanie programów. Przykładowo, dzięki wydzieleniu funkcji NWD w programie 10.30 napisanie funkcji suma stało się proste.

W językach C i C++ argumenty funkcji przekazywane są przez wartość. Oznacza to, że wewnątrz funkcji pracuje się na "kopiach" wartości przekazanych w argumentach. Przykładowo, w programie 10.30, zmiana wartości zmiennych p i d wewnątrz funkcji NWD nie pociąga za sobą zmiany wartości zmiennych i i n z funkcji suma.

Rozwiązanie w języku C++ jest analogiczne.

### **Zadanie 2.2.13 a)**

```
Listing 10.31. Rozwiązanie zadania 2.2.13 a) w języku C
```

```
in t p i e rw ( <del>unsigned in</del> the fight
         in t p o 
 z =0 , kon=x , s r ;
        while (\text{kon} - \text{pocz} > 1)sr = (pocz + kon) / 2;
                 if (sr * sr \leq x)pocz=sr;
               e l s ekon=s r ;
        ļ
        }
         \blacksquare \blacksquare \blackselse
                return p o 
 z ;
}
```

```
volume is z \sim 10 \, and 20 \, \sim 10 \, \sim 10 \, \sim 10 \, \sim 10 \, \sim 10 \, \sim 10 \, \sim 10 \, \sim 10 \, \sim 10 \, \sim 10 \, \sim 10 \, \sim 10 \, \sim 10 \, \sim 10 \, \<u>. . .</u> . . . .
     f o r ( i = 1 ; i <=p i e rw ( n ) ; i++ ) {
         p=pierw (n-i * i);
          if ((p! = 0) \&\&( i * i + p * p = n ) )p r i n t f ( "%d∗%d+%d∗%d=%d\n" , i , i , p , p , n ) ;
     }
}
```
W języku C++ to zadanie rozwiązuje się w analogiczny sposób.

## **Zadanie 2.2.13 b)**

```
Listing 10.32. Rozwiązanie zadania 2.2.13 b) w języku C
```

```
in t p i e rw ( <del>unsigned in</del> the fight
      in t p o 
 z =0 , kon=x , s r ;
      while (\text{kon} - \text{pocz} > 1) {
            sr = (pocz + kon) / 2;
            if (sr * sr \leq x)p \, o \, c \, z = s \, r;
                kon=sr ;
      J
      }
      \blacksquare \blacksquare \blacksreturn p o 
 z ;
}
vo is a volume in the second in the second in the second in the \alpha<u>. . .</u> . . . .
      f o r ( i = 1 ; i <= p i e rw ( n ) ; i++ ) {
          p=pierw (n-i * i);
            if ((i * i + p * p = n) \& (i < p))print f ( "%d*%d+%d*%d=%d\n", i, i, p, p, n);
      }
}
```
W tym wariancie zadania, aby nie powtarzać tych samych rozkładów, program sprawdza, czy i jest mniejsze od p.

W języku C++ to zadanie rozwiązuje się w analogiczny sposób.

**Zadanie 2.2.17**

```
Listing 10.33. Rozwiązanie zadania 2.2.17 w języku C
```

```
\sim 1
s t a t i 
 unsigned in t l i 
 z b a =0 ;
  \operatorname{licz\,} b\,a++:printf ("Funkcja_zostala_wywolana_%d_razy\n", liczba);
}
```
W powyższym rozwiązaniu istotne jest słowo kluczowe static. Rozwiązanie dla języka C++ jest analogiczne.

**Zadanie 2.2.20** Rozwiązanie tego zadania dla języków C i C++ niczym się nie różni.

Listing 10.34. Rozwiązanie zadania 2.2.20 w języku  $C/C++$ 

```
unsigned in the contract in the second in the second in the second in the \alphai f ( n <=1 )
   e l s ereturn \sinh (n-1) *n;}
```
Stosując funkcje rekurencyjne w wielu przypadkach można uzyskać elegancki i prosty zapis algorytmu. Niestety szukanie błędów w funkcjach rekurencyjnych nie należy do rzeczy prostych. Dlatego przy pisaniu takich funkcji trzeba szczególnie uważać. W szczególności trzeba pamiętać o tym, że funkcja musi posiadać **warunek stopu**, czyli warunek przy którym oblicza swoją wartość wprost (już się dalej rekurencyjnie nie wywołuje) oraz o tym, żeby kolejne rekurencyjne wywołania funkcji prowadziły do spełnienia warunku stopu. Kolejnych kilka zadań ma sprawdzić umiejętność implementowania prostych funkcji rekurencyjnych.

**Zadanie 2.2.23** Ciąg Fibonacciego wydaje się być stworzony do tego, by jego elementy generować przy pomocy funkcji rekurencyjnej:

Listing 10.35. Rozwiązanie zadania 2.2.23 w języku C/C++

```
\mathbf{u} is a positive in the set of \mathbf{u} is the set of \mathbf{u} , \mathbf{u}in formal contracts of \mathcal{L}e l s ereturn fib (n-1) + fib (n-2);
```
}

Po analizie złożoności obliczeniowej powyższej funkcji okazuje się jednak, że dużo bardziej efektywna jest iteracyjne generowanie elementów ciągu Fibonacciego. Aby się o tym przekonać, wystarczy uruchomić powyższą funkcję oraz program 10.21 dla odpowiednio dużych danych. Słaba efektywność rekurencyjnej implementacji wynika z tego, że wielokrotnie liczy ona wartości tych samych elementów ciągu Fibonacciego.

### **Zadanie 2.2.26**

Listing 10.36. Rozwiązanie zadania 2.2.26 w języku C/C++

```
\mathbf{u} and \mathbf{u} are the signed in the signed in the signed in the signed in the signed in the signed in the signed in the signed in the signed in the signed in the signed in the signed in the signed in the signed in
      i f ( n <= 2 )
     e l s e- . - . - . - . - . - . - . -case 0: return \text{diag}(n-1) + \text{diag}(n-2);case 1: return 5 * \text{</u> ciag(n-1) + 4;case 2: return \text{ciag}(n-1);
          }
}
```
W funkcji ciag przedstawionej w Listingu 10.36 nie użyto instrukcji break w bloku instrukcji switch. Wynika to z tego, że instrukcja return kończy wykonywanie funkcji (a więc także instrukcji wyboru switch) i instrukcja break nie jest już potrzebna.

#### **Zadanie 2.2.27**

Listing 10.37. Rozwiązanie zadania 2.2.27 w języku C/C++

| unsigned int f(unsigned int n, unsigned int m) {   |  |  |
|----------------------------------------------------|--|--|
| if $(n = 0)$                                       |  |  |
| return m:                                          |  |  |
| if $(m = 0)$                                       |  |  |
| return n:                                          |  |  |
| <b>return</b> $f(n-1,m) + f(n,m-1) + f(n-1, m-1);$ |  |  |
|                                                    |  |  |

W funkcji f przedstawionej w Listingu 10.37 nie użyto instrukcji else. Wynika to z tego, że instrukcja return kończy wykonywanie funkcji. Jeżeli więc return znajduje się w bloku instrukcji polecenia if, to wszystko, co jest po tym bloku instrukcji, zostanie wykonane tylko w przypadku niespełnienia warunku z if-a (a więc tak, jakby po if była instrukcja else). Pominięcie instrukcji else skraca kod funkcji, ale może także zmniejszyć jej czytelność.

**Zadanie 2.2.29**

```
Listing 10.38. Rozwiązanie zadania 2.2.29 w języku C/C++
```

```
\mathcal{L} is the initial in the \mathcal{L} -dimension in the mass \mathcal{L} and \mathcal{L} and \mathcal{L} and \mathcal{L}\blacksquarei f ( n > m)
            <u>return not not in the second name</u> \overline{a}return NWD(m) is a set of the set of the set of the set of the set of the set of the set of the set of the set
}
```
W powyższej funkcji usunięcie instrukcji else nie zmieni działania funkcji.

## **Zadanie 2.2.30**

Listing 10.39. Rozwiązanie zadania 2.2.30 w języku C++

```
unsigned in the p of \mathbb{R}^n , unsigned in the \mathbb{R}^n , unsigned in the 2 -and \mathbb{R}^n , unsigned in the 2in t p=1 ;
    i f ( n == 0 )
    f o r ( in t i =1 ; i <= m; i++)
      p∗=n ;
   return p ;
}
```
### **Zadanie 2.2.36**

```
Listing 10.40. Rozwiązanie zadania 2.2.36 w języku C++
```

```
double p o t double n , unsigned in the t
       double p=1 ;
        i f ( n == 0 )
        f or fix the results of the contract of the contract of the contract of the contract of the contract of the contract of the contract of the contract of the contract of the contract of the contract of the contract of the c
             p∗=n ;
       return p ;
}
in the p of the contract of the state in the matrix \mathbf{r} and \mathbf{r} and \mathbf{r} and \mathbf{r} and \mathbf{r}in t p=1 ;
        i f ( n == 0 )
        f or fix the results of the contract of the contract of the contract of the contract of the contract of the contract of the contract of the contract of the contract of the contract of the contract of the contract of the c
             p∗=n ;
       return p ;
}
```

```
unsigned in the p of the p of \mathbf{u}_1 , unsigned in the main term in the main \mathbf{u}_2 , unsigned in the main \mathbf{u}_3unsigned in the part of \mathbb{R}^ni f ( n == 0 )
    f o r ( in t i =1 ; i <= m; i++)
       p∗=n ;
    return p ;
}
```
### **10.5. Rozwiązania do zadań z rozdziału 3.2**

#### **Zadanie 3.2.1**

Listing 10.41. Rozwiązanie zadania 3.2.1 w języku C/C++

```
int mniejsza(int * a, int * b){
  if (*a< *b)return ∗ a ;
    return ∗b ;
}
```
Zadanie to posiada także krótsze rozwiązanie:

Listing 10.42. Rozwiązanie zadania 3.2.1 w języku C/C++

```
int mniejsza(int * a, int * b){
   return \ (\times a \lt \times b) ? * a : * b ;}
```
### **Zadanie 3.2.2**

```
Listing 10.43. Rozwiązanie zadania 3.2.2 w języku C/C++
```

```
\textbf{int} * \text{mnie} is za (\textbf{int} * \textbf{a}, \textbf{int} * \textbf{b}) {
     if (*a < *b)- - -}
```
#### **Zadanie 3.2.3**

Listing 10.44. Rozwiązanie zadania 3.2.3 w języku C/C++

void zamien (int \* a, int \* b) {

```
in the pomptor of the policy of the policy of the policy of the policy of the policy of the policy of the policy of the policy of the policy of the policy of the policy of the policy of the policy of the policy of the poli
               pom=∗a ;
               *a=*b:
                ∗b=pom ;
}
```
## **Zadanie 3.2.7**

Listing 10.45. Rozwiązanie zadania 3.2.7 w języku C++

```
vo id zam i en ( in t & a , in t & b ) {
           in the pomptor of the policy of the policy of the policy of the policy of the policy of the policy of the policy of the policy of the policy of the policy of the policy of the policy of the policy of the policy of the poli
         pom=a ;
         a=b ;
         b=pom ;
}
```
**Zadanie 3.2.9** Rozwiązanie w języku C:

Listing 10.46. Rozwiązanie zadania 3.2.9 w języku C

```
\mathbf{int} * \mathbf{aloku} \in \mathbb{N}return m a l l o 
 ( s i z e o f ( in t ) ) ;
}
```
Używając funkcji malloc należy pamiętać o dołączenia pliku nagłówkowego <stdlib.h>. Jeżeli się tego nie zrobi, kompilator zgłosi ostrzeżenie o próbie przypisania wartości całkowitoliczbowej do zmiennej wskaźnikowej bez rzutowania.

Rozwiązanie w języku C++:

Listing 10.47. Rozwiązanie zadania 3.2.9 w języku C

```
\mathbf{int} * \mathbf{aloku} \in \mathbb{N}return new in the state \sim}
```
**Zadanie 3.2.11** Rozwiązanie w języku C:

Listing 10.48. Rozwiązanie zadania 3.2.11 w języku C

```
\text{int} * \text{alokui}(\text{unsigned int } n) {
    return \text{ \texttt{m}alloc}(\texttt{n}*\texttt{sizeof}(\texttt{int}));}
```
Rozwiązanie w języku C++:

```
Listing 10.49. Rozwiązanie zadania 3.2.11 w języku C
\text{int} * \text{aloku} \left( \text{unsigned int } n \right)return new in the part of \mathbf{r}
```
W obu językach alokowanie w pamięci jednowymiarowych tablic dynamicznych odbywa się w identyczny sposób jak w powyższych rozwiązaniach.

## **Zadanie 3.2.13**

}

```
Listing 10.50. Rozwiązanie zadania 3.2.13 w języku C/C++
```

```
double wywolaj (double (* fun) (int arg), int a) {
  return fun ( a ) ;
}
```
## **Zadanie 3.2.15**

Listing 10.51. Rozwiązanie zadania 3.2.15 w języku C/C++

```
void przepisz (int const * a, int * b) {
 ∗b=∗a ;
}
```
## **Zadanie 3.2.16**

Listing 10.52. Rozwiązanie zadania 3.2.15 w języku C/C++

void przepisz (int const \* a, int \* const b) { ∗b=∗a ; }

## **10.6. Rozwiązania do zadań z rozdziału 4.2**

### **Zadanie 4.2.1a**

Listing 10.53. Rozwiązanie zadania 4.2.1a w języku C/C++

```
void zeruj (unsigned int n, int * tab) {
           f \mathbf{r} \mathbf{r} \mathbf{r} \mathbf{r} \mathbf{r} \mathbf{r} \mathbf{r} \mathbf{r} \mathbf{r} \mathbf{r} \mathbf{r} \mathbf{r} \mathbf{r} \mathbf{r} \mathbf{r} \mathbf{r} \mathbf{r} \mathbf{r} \mathbf{r} \mathbf{r} \mathbf{r} \mathbf{r} \mathbf{r} \mathbf{r} \t ab [i] = 0;}
```
Warto zapamiętać, że w przypadku tablic przekazanych do funkcji w jej argumentach, wewnątrz funkcji pracujemy na "oryginałach" tablic, a nie ich kopiach. Oznacza to, że zmiana wewnątrz funkcji wartości elementów takich tablic ma konsekwencje także na zewnątrz funkcji. Jest to zachowanie odmienne od argumentów funkcji o typach prostych, w przypadku których pracujemy na kopiach argumentów. Takie a nie inne zachowanie tablic wynika z faktu, że w C i C++ są one wskaźnikami na bloki pamięci. Skopiowany wskaźnik cały czas wskazuje na ten sam blok pamięci.

## **Zadanie 4.2.1b**

```
Listing 10.54. Rozwiązanie zadania 4.2.1b w języku C/C++
```

```
void inicjuj (unsigned int n, int * tab) {
          in t i ;
          f \mathbf{r} \mathbf{r} \mathbf{r} \mathbf{r} \mathbf{r} \mathbf{r} \mathbf{r} \mathbf{r} \mathbf{r} \mathbf{r} \mathbf{r} \mathbf{r} \mathbf{r} \mathbf{r} \mathbf{r} \mathbf{r} \mathbf{r} \mathbf{r} \mathbf{r} \mathbf{r} \mathbf{r} \mathbf{r} \mathbf{r} \mathbf{r} \tab[i]=i;}
```
# **Zadanie 4.2.2a**

Listing 10.55. Rozwiązanie zadania 4.2.2a w języku C/C++

```
double srednia (unsigned int n, int * tab){
       double s r e d =0 ;
        f \mathbf{r} \mathbf{r} \mathbf{r} \mathbf{r} \mathbf{r} \mathbf{r} \mathbf{r} \mathbf{r} \mathbf{r} \mathbf{r} \mathbf{r} \mathbf{r} \mathbf{r} \mathbf{r} \mathbf{r} \mathbf{r} \mathbf{r} \mathbf{r} \mathbf{r} \mathbf{r} \mathbf{r} \mathbf{r} \mathbf{r} \mathbf{r} \s r e d + = t a b [i];
      sr e d /=n ;
       return s r e d ;
}
```
Zastosowane powyżej rozwiązanie jest rozwinięciem metody zastosowanej w rozwiązaniu zadania 1.4.4.

# **Zadanie 4.2.3**

```
Listing 10.56. Rozwiązanie zadania 4.2.3 w języku C/C++
```

```
double srednia (unsigned int n, const int * tab){
   double s r e d =0 ;
   f or \mathbf{r} , it is interesting to the \mathbf{r}s red+=tab[i];sr e d /=n ;
   return s r e d ;
}
```
## **Zadanie 4.2.5**

Listing 10.57. Rozwiązanie zadania 4.2.5 w języku C

```
in the p i e real control in the second in the second in the second in the second in the second in the second 
        in t i , j , pom ;
       boo l s i t o [ n ℄ ;
        f \mathbf{r} \mathbf{r} \mathbf{r} \mathbf{r} \mathbf{r} \mathbf{r} \mathbf{r} \mathbf{r} \mathbf{r} \mathbf{r} \mathbf{r} \mathbf{r} \mathbf{r} \mathbf{r} \mathbf{r} \mathbf{r} \mathbf{r} \mathbf{r} \mathbf{r} \mathbf{r} \mathbf{r} \mathbf{r} \mathbf{r} \mathbf{r} \\left| \text{s} \right| i \left| = \text{true} \right|f o r ( i =2 ; i<n ; i++)
                \blacksquarepom = i;
                      for (i=2*i ; j < n; j++)\left| \text{site}\right| = \text{false};
              }
       return pom ;
}
```
W pierwszych standardach języka C nie było typu bool. Został on wprowadzony dopiero w standardzie C99. Aby móc go użyć, należy dołączyć plik nagłówkowy stdbool.h.

Rozwiązanie w języku C++ nie różni się bardzo od powyższego. Istnieje jedna istotna różnica, która uzasadnia prezentację rozwiązań dla obu języków.

Listing 10.58. Rozwiązanie zadania 4.2.5 w języku C++

```
in the p i e real control in the second in the second in the second in the second in the second in the second 
        in t pom ;
       \text{bool} * \text{ site} = \text{new} \text{ bool}[n];f and in the result of the contract of \mathbf{r} , it is in the set of \mathbf{r}\left| \text{site}\right| = \text{true};f \mathbf{r} \mathbf{r} \mathbf{r} \mathbf{r} \mathbf{r} \mathbf{r} \mathbf{r} \mathbf{r} \mathbf{r} \mathbf{r} \mathbf{r} \mathbf{r} \mathbf{r} \mathbf{r} \mathbf{r} \mathbf{r} \mathbf{r} \mathbf{r} \mathbf{r} \mathbf{r} \mathbf{r} \mathbf{r} \mathbf{r} \mathbf{r} \i f ( s i t o [ i ℄ ) {
                    pom = i;
                      for (int \ i=2*i ; j < n; j+=i)\left| \text{site}\right| = \text{false};
              }
        d e l e t e [ ℄ s i t o ;
       return pom ;
}
```
Język C++, inaczej niż język C, nie pozwala na tworzenie tablic automatycznych o rozmiarze zadanym przez zmienną. Stąd w tym przypadku pamięć dla tablicy sito ręcznie rezerwowana operatorem new i ręcznie zwalniana przy użyciu operatora delete. Usuwając tablicę należy dodać "[]" po operatorze delete, a przed wskaźnikiem na tablicę. W języku C++ zamiast

tablicy można użyć szablonu klasy vector, jednak w niniejszym zbiorze zadań przedstawiona jest tylko strukturalna części C++.

Także w rozwiązaniu w języku C można ręcznie zarezerwować pamięć dla tablicy sito:

Listing 10.59. Rozwiązanie zadania 4.2.5 w języku C

```
in the p i e real control in the second in the second in the second in the second in the second in the second 
       in t i , j , pom ;
       bool * site = \text{malloc}(\text{n} * size \text{o} f(\text{bool}));
       f \mathbf{r} \mathbf{r} \mathbf{r} \mathbf{r} \mathbf{r} \mathbf{r} \mathbf{r} \mathbf{r} \mathbf{r} \mathbf{r} \mathbf{r} \mathbf{r} \mathbf{r} \mathbf{r} \mathbf{r} \mathbf{r} \mathbf{r} \mathbf{r} \mathbf{r} \mathbf{r} \mathbf{r} \mathbf{r} \mathbf{r} \mathbf{r} \\left| \text{s} \right| i \left| = \text{true} \right|f o r ( i =2 ; i<n ; i++)
               i f ( s i t o [ i ℄ ) {
                   pom = i:
                     for (i=2*i : i < n : i++)\left| \sin \left( \frac{\pi}{2} \right) \right| = false;
              }
       free (sito);
       return pom ;
}
```
Jak można zauważyć w Listingu 10.59 w języku C, inaczej niż ma to miejsce w C++, pamięć zajmowaną przez tablicę zwalnia się dokładnie w taki sam sposób, jak w przypadku typów prostych.

## **Zadanie 4.2.6a**

```
Listing 10.60. Rozwiązanie zadania 4.2.6a w języku C/C++
```

```
void przepisz (unsigned int n, int * tab1, int * tab2){
         f \mathbf{r} \mathbf{r} \mathbf{r} \mathbf{r} \mathbf{r} \mathbf{r} \mathbf{r} \mathbf{r} \mathbf{r} \mathbf{r} \mathbf{r} \mathbf{r} \mathbf{r} \mathbf{r} \mathbf{r} \mathbf{r} \mathbf{r} \mathbf{r} \mathbf{r} \mathbf{r} \mathbf{r} \mathbf{r} \mathbf{r} \mathbf{r} \t \, ab \, 2 \, [i] = tab \, 1 \, [i];}
```
## **Zadanie 4.2.10a**

```
Listing 10.61. Rozwiązanie zadania 4.2.10a w języku C/C++
```

```
\int \mathbf{u} \cdot \mathbf{v} \cdot d\mathbf{v} \cdot d\mathbf{v} int \int \mathbf{v} \cdot d\mathbf{v} \cdot d\mathbf{v} \cdot d\mathbf{v}in t i , max=t ab [ 0 ℄ ;
      f o r ( i =1 ; i<n ; i++)
             i i t ab i t i t ab i t and i t i t about the second interest of the second interest of the second interest of
                 max=t ab \lceil i \rceil;
      return max ;
}
```
## **Zadanie 4.2.10c**

```
Listing 10.62. Rozwiązanie zadania 4.2.10c w języku C/C++
```

```
\int \mathbf{u} \cdot \mathbf{v} \cdot d\mathbf{v} \cdot d\mathbf{v} int \int \mathbf{v} \cdot d\mathbf{v} \cdot d\mathbf{v} \cdot d\mathbf{v}<u>in t i maxes in the set of the set of the set of the set of the set of the set of the set of the set of the se</u>
       f o r ( i =1 ; i<n ; i++)
               i t ab i t ab a c ab i max t ab i l
                   max=i:
}
```
## **Zadanie 4.2.12a**

```
Listing 10.63. Rozwiązanie zadania 4.2.12a w języku C/C++
```

```
void odwroc (unsigned int n, int * tab) {
   in t i , pom ;
   f \begin{bmatrix} 1 & 1 & 1 & 1 \end{bmatrix}pom=th[i];\text{tab} [ i ] = t ab \text{ln}-1-\text{i} ;
      t ab [n-1-i]=\text{pom};
}
}
```
W powyższym rozwiązaniu ważne jest, że zmienna i przebiega wartości mniejsze od n/2. Gdyby i przebiegało wartości od 0 do n−1, wtedy kolejność elementów w tablicy zostałaby odwrócona dwukrotnie, a co za tym idzie, po zakończeniu działania funkcji odwroc kolejność elementów tablicy tab pozostałaby niezmieniona.

### **Zadanie 4.2.12b**

```
Listing 10.64. Rozwiązanie zadania 4.2.12b w języku C/C++
```

```
void przesun (unsigned int n, int * tab) {
   in t i , pom=t ab [ 0 ℄ ;
   for (i = 0; i < n-1; i++)t \, ab \, [\, i \, ] = t \, ab \, [\, i + 1 \,];t a b [n-1] = \text{pom};}
```
Kolejność, w jakiej zmienna i przebiega wartości ze zbioru {0, . . . , n}, nie jest obojętna, o czym można się przekonać porównując powyższe rozwiązanie z rozwiązaniem zadania 4.2.12c

**Zadanie 4.2.12c**

Listing 10.65. Rozwiązanie zadania 4.2.12c w języku  $C/C++$ 

```
void przesun (unsigned int n, int * tab) {
   \text{int } i, \text{pom=ta } b \left[ n-1 \right];for (i=n-2; i >=0; i --)tab[i+1]= tab[i];t \cdot a b [0] = \text{pom};
}
```
Gdyby w powyższym programie zmienna i przebiegała wartości od 0 do  $n-2$ , tak jak ma to miejsce w programie 10.64, to w efekcie do wszystkich komórek tablicy tab, za wyjątkiem komórki tab[0], zostałaby wstawiona pierwotna wartość komórki tab[0].

**Zadanie 4.2.12d** Istnieje wiele algorytmów sortujących tablice. Poniżej zaimplementowany został jeden z prostszych algorytmów. Jego idea jest następująca: wyszukać największy element tablicy i zamienić go miejscami z ostatnim, po czym znaleźć największy element spośród pierwszych n − 1 elementów i zamienić go miejscami z elementem o indeksie  $n-1$  etc.

Listing 10.66. Rozwiązanie zadania 4.2.12d w języku C/C++

```
\int \mathbf{u} \cdot \mathbf{v} \cdot d\mathbf{v} \cdot d\mathbf{v} int \int \mathbf{v} \cdot d\mathbf{v} \cdot d\mathbf{v} \cdot d\mathbf{v}<u>in t i maxes in the set of the set of the set of the set of the set of the set of the set of the set of the se</u>
     f o r ( i =1 ; i<n ; i++)
          i t ab i t ab a c ab i max t ab i l
             max=i;
}
void sortuj (unsigned int n, int * tab) {
     in t i , j , pom ;
     for (i = 0; i < n-1; i++){
         j=maksimum ( n−i , t ab ) ;
         pom=t ab [n-i-1];
         \[\tanh \left[ \ln -i -1 \right] = \tanh \left[ \frac{i}{2} \right] \];
         tab [ j ]=pom;
    }
}
```
Co prawda niniejszy zbiór zadań nie obejmuje zagadnień z zakresu algorytmiki, ale mimo to, jako ciekawostkę, przedstawiono poniżej implementację algorytmu sortowania przez scalanie. Dla dużych tablic algorytm ten działa znacznie szybciej od tego przedstawionego w programie 10.66

Listing 10.67. Rozwiązanie zadania 4.2.12d w języku  $C/C++$ 

```
void merge (int* tablica, int start, int srodek, int koniec) {
   \int \int \tan t \cos t \, dt pom [koniec - start];
   in t i , j , k ;
  i = start;
  k = 0:
  j = s\mathrm{ro}\, \mathrm{dek} + 1;where \alpha is a state of \alpha , \alpha is the state of \alpha is the state of \alpha is the state of \alphai f ( t a b l i 
 a [ j ℄ < t a b l i 
 a [ i ℄ ) {
              tab\_pom[k] = tablica[j];j = j + 1;}
         - - - -tab\_pom[k] = tablica[i];i = i + 1;}
        k = k + 1;
    }
   i f ( i <= s r o d e k )
      wh i le ( i <= s r o d e k ) {
           tab\_pom [ k ] = tablica [ i ];i = i + 1;k = k + 1;
      }
     e l s ewh i le ( j <= k o n i e 
 ) {
              tab\_pom[k] = tablica[j];j = j + 1;k = k + 1;
         }
   for (i = 0; i \le koniec-start; i++)
      t a b l i c a \left[ \text{start} + i \right] = \text{tab} pom \left[ i \right];
}
void merge sort(int * tablica, int start, int koniec){
   i i f a r t a r t a r t a r t a r \mathbf{r} \mathbf{r}\text{snodek} = (\text{start} + \text{koniec}) / 2;merge sort (t a b l i ca, start, srodek);
       merge sort (tablica, srodek + 1, koniec);
       merge (tablica, start, srodek, koniec);
   }
}
void sortuj (unsigned int n, int * tab) {
merge sort (tab, 0, n-1);
}
```
**Zadanie 4.2.13**

```
Listing 10.68. Rozwiązanie zadania 4.2.13 w języku C
```

```
\text{int} * \text{aloku} \text{ (unsigned int n)}\textbf{return} \ \ \text{malloc} \, (\, \texttt{n} \ast \texttt{sizeof} \, (\, \texttt{int} \, ) \, );
}
```
Należy pamiętać, że w takiej sytuacji nie należy zwracać wskaźnika do tablicy utworzonej automatycznie, gdyż przestaje ona istnieć w momencie zakończenia działania funkcji. Poniżej rozwiązanie dla języka C++

Listing 10.69. Rozwiązanie zadania 4.2.13 w języku C++

```
\int \int \int a lokuj (unsigned int n) {
   return new interest in the part of \sim}
```
**Zadanie 4.2.15**

Listing 10.70. Rozwiązanie zadania 4.2.15 w języku C

```
void zwolnij (int * tab){
  free (tab);}
```
To samo w języku C++:

Listing 10.71. Rozwiązanie zadania 4.2.15 w języku C++

void zwolnij  $(int * tab)$ { d e e e e de ab ; }

### **10.7. Rozwiązania do zadań z rozdziału 5.2**

**Zadanie 5.2.1** Najpierw wersja dla typu char:

```
Listing 10.72. Rozwiązanie zadania 5.2.1 w języku C/C++
```

```
\int \ln t wyczysc(char *nap){
  nap [0] = 0;}
```
Wersja dla typu wchar\_t różni się niewiele:

Listing 10.73. Rozwiązanie zadania 5.2.1 w języku C/C++

```
\int \int \ln t \, w \, \nu \, \text{exp} \, \text{sec} \left( \mathbf{w} \mathbf{char} \, t \ast \mathbf{map} \right) \}nap [0] = 0;}
```
**Zadanie 5.2.2** Najpierw wersja dla typu char:

Listing 10.74. Rozwiązanie zadania 5.2.2 w języku C/C++

```
\int \ln t \, d \log \csc(\text{char} \cdot \tan)in t i =0 ;
     where \mathbf{r} is a set \mathbf{r} is the contract of \mathbf{r}i + +;
     return i ;
}
```
Wersja dla typu wchar\_t różni się niewiele:

Listing 10.75. Rozwiązanie zadania 5.2.2 w języku C/C++

```
\int \ln t \, d\log \csc \left( \frac{\pi}{\epsilon} \right) \arctan \frac{t \cdot \sin \pi}{t}in t i =0 ;
      where \mathbf{r} is a set \mathbf{r} is the contract of \mathbf{r}i + +;
      return i ;
}
```
## **Zadanie 5.2.4**

Listing 10.76. Rozwiązanie zadania 5.2.4 w języku C/C++

```
in t p o r own a j ( 
har ∗ nap1 , 
har ∗ nap2 ) {
    f o r ( i = 0 ; ( nap1 [ i ℄ != 0 )&&(nap2 [ i ℄ != 0 ) ; i++)
        i f ( nap1 [ i ℄ != nap2 [ i ℄ )
            return ( napis i também en la participa de la participa de la participa de la participa de la participa de la
    i f ( nap1 [ i ℄ != 0 )
    e l s e}
```
W powyższym rozwiązaniu wykorzystany został fakt, że w tablicy kodów ASCII małe łacińskie litery są ułożone zgodnie z porządkiem alfabetycznym **Zadanie 5.2.7**

Listing 10.77. Rozwiązanie zadania 5.2.7 w języku C/C++

```
void sklej (char *nap1, char * nap2, char * nap3) {
   in t i , j ;
   f o r ( i =0 ; nap1 [ i ℄ ! = 0 ; i++)
     nap3 [ i ]= nap1 [ i | ;
   f o r ( j =0 ; nap2 [ j ℄ ! = 0 ; i ++, j++)
     nap3 [ i ]= nap2 [ j ];
  nap3 [ i ] = 0;
}
```
Wersia dla napisów o znakach typu wchar t jest podobna.

### **Zadanie 5.2.8**

```
Listing 10.78. Rozwiązanie zadania 5.2.8 w języku C/C++
```

```
void maleduze (char * nap) {
      f o r ( i =0 ; nap [ i ℄ ! = 0 ; i++)
            \textbf{if} \; \; \left( \; \text{(nap} \; | \; \text{i} \; \text{)} \right) = \; \text{'a'} \; \text{)} \& \& \; \text{(nap} \; | \; \text{i} \; \text{)} \leq \; \text{'a'} \; \text{')} \; \text{)}nap[i] = ('a' - 'A');
}
```
### **Zadanie 5.2.9**

```
Listing 10.79. Rozwiązanie zadania 5.2.9 w języku C/C++
```

```
void wytnij (char *nap, int n, int m) {
    in t i , d l ;
    f \mathbf{r} , and \mathbf{r} is the property \mathbf{r} , \mathbf{r} is the \mathbf{r}i f and the first contribution of \mathcal{I}^{\mathcal{I}}f o r ( i =0 ; i+m<d l ; i++)
          nap [n+i] = nap [ i+m+1] ;}
    else
         i f ( i n = 0, m = ) & & ( ) ( i = 0, m = ) ) }
           n a p [n] = 0;}
```
Wersja dla napisów o znakach typu wchar\_t jest podobna.

### **Zadanie 5.2.10**

Listing 10.80. Rozwiązanie zadania 5.2.10 w języku C/C++

```
bool porownaj(char *nap1, char* nap2, int n){
     in t i ;
     f o r ( i = 0 ; ( nap1 [ i ℄ != 0 )&&(nap2 [ i ℄ != 0 ) ; i++)
          i f ( nap1 [ n+ i ℄ != nap2 [ i ℄ )
               return f a l
     i f ( nap2 [ i ℄==0)
     e l s e<u>return for a literature</u>
}
void wytnij2(char *nap1, char * nap2)in the internal control of the state of the state of the state of the state of the state of the state of the s
     f \mathbf{r} \mathbf{r} \mathbf{r} \mathbf{r} \mathbf{r} \mathbf{r} \mathbf{r} \mathbf{r} \mathbf{r} \mathbf{r} \mathbf{r} \mathbf{r} \mathbf{r} \mathbf{r} \mathbf{r} \mathbf{r} \mathbf{r} \mathbf{r} \mathbf{r} \mathbf{r} \mathbf{r} \mathbf{r} \mathbf{r} \mathbf{r} \f o r ( i =0 ; nap1 [ i ℄ ! = 0 ; i++)
          i f ( p o r own a j ( nap1 , nap2 , i ) ) {
                 wy t n i j (nap1, i, i+dl-1);return ;
         }
}
```
Użyta w powyższym rozwiązaniu funkcja wytnij, to funkcja z rozwiązania zadnia 5.2.9.

Wersja dla napisów o znakach typu wchar\_t jest podobna.

### **Zadanie 5.2.11**

Listing 10.81. Rozwiązanie zadania 5.2.11 w języku C/C++

```
void wytnijzw (char *nap1, char* nap2) {
   in t i , d l ;
   in t wy s t [ 2 5 6 ℄= { } ;
   f and \mathbf{r} is the contract of \mathbf{r} is the \mathbf{r}wyst [nap2 [ i ]] = 1;f o r ( i =0 , j =0 ; nap1 [ i ℄ ! = 0 ; i++)
          i f ( wy s t [ nap1 [ i ℄ ℄== 0 ) {
             i f ( j< i )
                nap1 [ j ]=nap1 [ i ];
            j + +;}
  nap1 [j] = 0;}
```
Wersja dla typu wchar\_t jest trochę inna ze względu na fakt, że tablica wyst musiałaby w tym przypadku być bardzo duża:

```
Listing 10.82. Rozwiązanie zadania 5.2.11 w języku C/C++
```

```
bool czywyst (wchar t z, wchar t * nap) {
   f or \mathbf{r} in the contract of \mathbf{r} is the \mathbf{r}i f ( nap [ i ℄== z )
         return true ;
}
void wytnijzw (wchar t *nap1, wchar t * nap2) {
   in t i , j ;
   f o r ( i =0 , j =0 ; nap1 [ i ℄ ! = 0 ; i++)
         i f ( ! 
 z yw y s t ( nap1 [ i ℄ , nap2 ) ) {
            i f ( j< i )
              nap1 [ j ]=nap1 [ i ];
           j + +;
         }
  nap1 [ j ] = 0;
}
```
# **Zadanie 5.2.13**

```
Listing 10.83. Rozwiązanie zadania 5.2.13 w języku C/C++
```

```
void wytnijtm (wchar t *nap1, wchar t * nap2) {
   in t i , j ;
   f o r ( i =0 , j =0 ; nap1 [ i ℄ ! = 0 ; i++)
          i f ( nap1 [ i ℄ != nap2 [ i ℄ ) {
             i f \mathcal{N} is a set of \mathcal{N}nap1 [ j ] = nap1 [ i ];
            j + +;
         }
  nap1 [j] = 0;}
```
Wersja dla napisów o znakach typu char jest podobna.

**Zadanie 5.2.14** Wersja dla napisów o znakach typu char:

Listing 10.84. Rozwiązanie zadania 5.2.14 w języku C/C++

```
void wypisz (char * nap){
     \texttt{printf} \left( \sqrt{\texttt{w}} \texttt{s}^{\, \texttt{m}} \, , \texttt{nap} \, \right) ;
}
```
Wersja dla napisów o znakach typu wchar\_t:

```
Listing 10.85. Rozwiązanie zadania 5.2.14 w języku C/C++
```

```
void wypisz (wchar t * nap) {
  w printf(L"%ls", \overline{nap);
}
```
Do wyświetlania napisów o znakach typu wchar\_t można użyć także funkcji printf:

Listing 10.86. Rozwiązanie zadania 5.2.14 w języku C/C++

```
void wypisz (wchar t * nap) {
  print f("%ls", na<sub>p</sub>);
}
```
Rozwiązania w języku C++:

Listing 10.87. Rozwiązanie zadania 5.2.14 w języku C++

```
void wypisz (char * nap){
  \cot \ll \tan x;
}
```
Wersja dla typu wchar\_t w języku C++:

Listing 10.88. Rozwiązanie zadania 5.2.14 w języku C++

```
void wypisz (wchar t * nap) {
  wcout << nap;
}
```
W przeciwieństwie do języka C, gdzie funkcji printf można używać do wypisywania napisów o znakach typu wchar\_t, w języku C++, aby operować na takich napisach, trzeba używać strumienia wcout zamiast cout.

**Zadanie 5.2.15** Wersja dla napisów typu string:

Listing 10.89. Rozwiązanie zadania 5.2.15 w języku C++

```
\alpha is a set of \alpha is the set of \alpha is a set of \alpha is a set of \alpha is a set of \alpha is a set of \alpha\cot \ll s :
}
```
Wersja dla napisów typu wstring:

Listing 10.90. Rozwiązanie zadania 5.2.15 w języku  $C++$ 

```
\alpha is a set of \alpha in the set of \alpha is \alpha if \alpha is a set of \alpha is a set of \alpha is a set of \alphaw\,\text{cout} \ll s:
}
```
**Zadanie 5.2.16** Wersja dla napisów o znakach typu char:

Listing 10.91. Rozwiązanie zadania 5.2.16 w języku  $C/C++$ 

```
void wczytaj (char * nap){
    \operatorname{scanf}(\sqrt{\text{MS}}^n, \text{nap});
}
```
Wersja dla napisów o znakach typu wchar\_t:

```
Listing 10.92. Rozwiązanie zadania 5.2.16 w języku C/C++
```

```
void wczytaj (wchar t * nap) {
  w s c a n f (L''\%] s '', nap);
}
```
Do wczytywania napisów o znakach typu wchar\_t można użyć także funkcji scanf:

```
Listing 10.93. Rozwiązanie zadania 5.2.16 w języku C/C++
```

```
void wczytaj (wchar t * nap) {
   \operatorname{scanf}(\sqrt[m]{\text{ols}}", nap);
}
```
Przy wczytywaniu napisów przy użyciu funkcji scanf nie pisze się znaku " $x$ " przed zmienną, do której wczytujemy wartość. Jest tak dlatego, że zmienne tablicowe są wskaźnikami na bloki pamięci zawierające właściwą tablicę.

Inną rzeczą, o której należy pamiętać, jest fakt, że wczytując napis do tablicy należy zadbać o to, żeby tablica była wystarczającego rozmiaru. W praktyce jedynym sposobem na zapewnienie tego jest dodanie parametru przed specyfikatorami formatu s i ls w funkcjach scanf i wscanf, który ograniczy rozmiar wczytywanych napisów.

Rozwiązania w języku C++:

```
Listing 10.94. Rozwiązanie zadania 5.2.16 w języku C++
```

```
void wczytaj (char * nap){
 \sin \ggnap;
}
```
Wersja dla typu wchar\_t w języku  $C++$ :

```
Listing 10.95. Rozwiązanie zadania 5.2.16 w języku C++
void wczytaj (wchar t * nap) {
 wcin>nap;
}
```
W przeciwieństwie do języka C, gdzie funkcji scanf można używać do wczytywania napisów o znakach typu wchar\_t, w języku C++, aby operować na takich napisach, trzeba używać strumienia wcin zamiast cin.

**Zadanie 5.2.17** Wersja dla napisów typu string:

```
Listing 10.96. Rozwiązanie zadania 5.2.17 w języku C++
```

```
vo id w 
 z y t a j ( s t r i n g& s ) {
  \sin \gg s ;
```
Wersja dla napisów typu wstring:

}

```
Listing 10.97. Rozwiązanie zadania 5.2.16 w języku C++
```

```
\alpha is a set of \alpha , we set the given \alpha ) \alphawcin \gg s;
}
```
**Zadanie 5.2.18** Wersja dla napisów o znakach typu char:

Listing 10.98. Rozwiązanie zadania 5.2.18 w języku C

```
char * pierwszy (char ** tnap, int n) {
      in the interval of the interval \mathcal{M} , minimizing the interval of the interval of the interval of the interval of the interval of the interval of the interval of the interval of the interval of the interval of the int
     char ∗ wyn;
      f o r ( i =1 ; i<n ; i++)
            i f ( s t roman ( t min | i min that i that i that i that i that i that i that i that i that i that i that i t
               min=i;
    wyn=malloc ((strlen (tnap [\min]) +1)*sizeof(char));
     \text{str}\,\text{cpy} (wyn, \text{tnap} [min]);
     return wyn ;
}
```
Wersja dla napisów o znakach typu wchar\_t:

Listing 10.99. Rozwiązanie zadania 5.2.18 w języku C

```
wchar t * p i erwszy (wchar t * * tnap, int n) {
  in t i , min=0 ;
```

```
wchar t * wyn;
   f or \mathbf{r} , it is interesting to the \mathbf{r}i f ( w
s
mp ( tnap [ min ℄ , tnap [ i ℄ ) >0)
         min=i:
  wyn=malloc ( ( wcslen ( tnap \lceil \min \rceil ) +1) * size of ( wchar t) ) ;
   w \csc py (wyn, tanap | min |);
   return wyn ;
}
```
Rozwiązanie w języku C++ jest analogiczne. Wystarczy skorzystać z faktu, że funkcje biblioteczne języka C są dostępne również w C++.

**Zadanie 5.2.19** Wersja dla napisów typu string:

Listing 10.100. Rozwiązanie zadania 5.2.19 w języku C

```
string pierwszy (string * nap, int n ) {
         in the interval of the interval \mathcal{M} , minimizing the interval of the interval of the interval of the interval of the interval of the interval of the interval of the interval of the interval of the interval of the int
         f o r ( i =1 ; i<n ; i++)
                  i f ( nap i min ta ) ( i the ) ( i the ) ( i the ) ( i the ) ( i the ) ( i the ) ( i the ) ( i the ) ( i the )
                       min=i;
        return nap <u>i min t</u>
}
```
Wersja dla napisów typu wstring jest niemal identyczna.

**Zadanie 5.2.20** Wersja dla napisów o znakach typu char:

Listing 10.101. Rozwiązanie zadania 5.2.20 w języku C

```
char * godzina (int godz, int min, int sek) {
   char * wyn= \text{malloc} \left( 9 * size \textbf{of} \left( char \right) \right);s p r i n t f (wyn, "%02d:%02d:%02d", godz, min, sek);
   return wyn ;
}
```
Wersja dla napisów o znakach typu wchar\_t:

Listing 10.102. Rozwiązanie zadania 5.2.20 w języku C

```
wchar t * g odzina (int godz, int min, int sek) {
  wchar t * wyn= \text{m}alloc(9 * size of (wchar t));
  sw printf (wyn, 9, L"%02d:%02d:%02d", godz, min, sek);
  return wyn ;
}
```
Rozwiązanie w języku C++ jest analogiczne.

**Zadanie 5.2.21** Wersja zwracająca napis o typie string:

```
Listing 10.103. Rozwiązanie zadania 5.2.21 w języku C++
```

```
string godzina (int godz, int min, int sek) {
   string stream wyn;
   wyn \ll ((\text{god } z \leq 10)? " 0" : " ")\ll q \cdot \text{od } z;
   wyn <<" : " <<((min<10)? " 0 " : " ") <<min ;
   wyn<<" : "<<((sek<10)?"0" : "")<<sek ;return wyn i wyn i strol yn y stellin yn y strol yn y strol yn y strol yn y strol yn y strol yn y strol yn y s
}
```
Wersja zwracająca napis o typie wstring:

Listing 10.104. Rozwiązanie zadania 5.2.21 w języku  $C++$ 

```
w string godzina (int godz, int min, int sek) {
  w stringstream wyn;
  wyn \ll ((\text{god } z \ll 10)?L" 0" :L"")\ll \text{god } z;
  wyn<<L": "<<((min<10)?L"0":L"")<<min
  wvn \ll L": "<<((sek <10)?L"0": L"")<<sek ;
  return wyn . s t r ( ) ;
}
```
**Zadanie 5.2.22** Wersja dla napisów o znakach typu char:

Listing 10.105. Rozwiązanie zadania 5.2.22 w języku C

```
char * sklej(char * nap1, char * nap2, char * nap3){
  char * wv = \text{malloc}((strlen(nap1) + strlen(nap2))+strlen(nap3)+1)*sizeof(char));
  stropy (wyn, nap1);
  strcat(wyn, nap2);
  strcat(wyn, nap3);
  return wyn ;
}
```
Wersja dla napisów o znakach typu wchar\_t:

return wyn ;

Listing 10.106. Rozwiązanie zadania 5.2.22 w języku C

```
wchar t * sklej (wchar t * nap1, wchar t * nap2, wchar t * nap3) {
   wchar t * wv = m a \overline{l} \ln c ( (w \csc n \ln a \overline{p} 1) + w \csc n \ln a \overline{p} 2)
                          +wcslen (nap3)+1)*sizeof (wchar t));
   w \csc py (wyn, nap1);
   w \, \text{cscat} \left( w \text{yn}, \text{nap2} \right);
   w \, \text{cscat} \left( wyn, nap3 \right);
```
}

Rozwiązanie w języku C++ jest analogiczne.

**Zadanie 5.2.23** Wersja zwracająca napis o typie string:

```
Listing 10.107. Rozwiązanie zadania 5.2.23 w języku C++
string sklej (string nap1, string nap2, string nap3) {
  return nap1+nap2+nap3 ;
}
```
Rozwiązanie dla napisów typu wstring jest podobne.

**Zadanie 5.2.26** Wersja dla napisów o znakach typu char:

Listing 10.108. Rozwiązanie zadania 5.2.26 w języku C/C++

```
void maleduze (char * nap) {
  f o r ( i =0 ; nap [ i ℄ ! = 0 ; i++)
    map[i]=to upper(nap[i]);}
```
Wersja dla napisów o znakach typu wchar\_t: jest bardzo podobna:

Listing 10.109. Rozwiązanie zadania 5.2.26 w języku C/C++

```
void maleduze (wchar t * nap) {
   f or \mathbf{r} in the contract of \mathbf{r} is the \mathbf{r}nap[i] = townupper(nap[i]);
}
```
**Zadanie 5.2.27** Wersja dla napisów typu string:

Listing 10.110. Rozwiązanie zadania 5.2.27 w języku C++

```
\alpha is a local contracted with \alpha and \alpha is the set of \alpha is the set of \alphaf o r ( in t i =0 ; i<nap . l e n g t h ( ) ; i++)
        map[i]=to upper(nap[i]);}
```
Wersja dla napisów typu wstring jest bardzo podobna.

Listing 10.111. Rozwiązanie zadania 5.2.27 w języku C++

```
\alpha is the set of the set of \alpha . The set of \alpha is the set of \alpha is the set of \alpha
```

```
f and the results in the contribution of f is the f if f if f if f if f if f if fmap[i]=townupper(nap[i]);}
```
### **10.8. Rozwiązania do zadań z rozdziału 6.2**

### **Zadanie 6.2.1**

```
Listing 10.112. Rozwiązanie zadania 6.2.1 w języku C
```

```
\text{int} ** alokuj(unsigned int n, unsigned int m){
         \textbf{int} ** t = \text{malloc} (\text{n} * \text{s} \text{i} \text{z} \text{e} \text{of} (\text{i} \text{n} \text{t} *) );
         f \mathbf{r} \mathbf{r} \mathbf{r} \mathbf{r} \mathbf{r} \mathbf{r} \mathbf{r} \mathbf{r} \mathbf{r} \mathbf{r} \mathbf{r} \mathbf{r} \mathbf{r} \mathbf{r} \mathbf{r} \mathbf{r} \mathbf{r} \mathbf{r} \mathbf{r} \mathbf{r} \mathbf{r} \mathbf{r} \mathbf{r} \mathbf{r} \t[i] = \text{malloc}(\text{m} * \text{size} \text{of}(\text{int}));return t ;
}
```
W języku C++ rozwiązanie powyższego zadania wygląda następująco:

```
Listing 10.113. Rozwiązanie zadania 6.2.1 w języku C++
```

```
\text{int} ** alokuj(unsigned int n, unsigned int m){
       int ** t= new int * [n];
       f \mathbf{r} \mathbf{r} \mathbf{r} \mathbf{r} \mathbf{r} \mathbf{r} \mathbf{r} \mathbf{r} \mathbf{r} \mathbf{r} \mathbf{r} \mathbf{r} \mathbf{r} \mathbf{r} \mathbf{r} \mathbf{r} \mathbf{r} \mathbf{r} \mathbf{r} \mathbf{r} \mathbf{r} \mathbf{r} \mathbf{r} \mathbf{r} \t[i] = new int[m];return t ;
}
```
**Zadanie 6.2.2**

Listing 10.114. Rozwiązanie zadania 6.2.2 w języku C

```
int (* alokuj (unsigned int n, unsigned int m) \left[ \right] {
   return \text{ malloc}(\texttt{n} * \texttt{sizeof}(\texttt{int[m]}));
}
```
W języku C++ nie da się wprost rozwiązać powyższego zadania ze względu na brak możliwości utworzenia w nim wielowymiarowych, w pełni dynamicznych tablic, takich jak te w programie 10.114. Ten problem można rozwiązać tworząc klasę zawierającą jednowymiarową tablicę dynamiczną i przeciążając odpowiednie operatory. Nie mieści się to jednak w zakresie materiału obejmowanego przez niniejszy skrypt.

**Zadanie 6.2.3**

```
Listing 10.115. Rozwiązanie zadania 6.2.3 w języku C
```

```
void zwolnij (unsigned int n, unsigned int m, int ** t) {
   in t i ;
   f or \mathbf{r} , it is interesting to the \mathbf{r}{\rm frac}({\rm t} {\rm i}) ;free (t) ;
}
```
W języku C++ rozwiązanie powyższego zadania wygląda następująco:

Listing 10.116. Rozwiązanie zadania 6.2.3 w języku C++

```
void zwolnij(unsigned int n, unsigned int m, int ** t){
        f \mathbf{r} \mathbf{r} \mathbf{r} \mathbf{r} \mathbf{r} \mathbf{r} \mathbf{r} \mathbf{r} \mathbf{r} \mathbf{r} \mathbf{r} \mathbf{r} \mathbf{r} \mathbf{r} \mathbf{r} \mathbf{r} \mathbf{r} \mathbf{r} \mathbf{r} \mathbf{r} \mathbf{r} \mathbf{r} \mathbf{r} \mathbf{r} \d e l e t e [ ℄ t [ i ℄ ;
        d e l e t e [ ℄ t ;
}
```
**Zadanie 6.2.4**

```
Listing 10.117. Rozwiązanie zadania 6.2.4 w języku C
vo id z w o l n i j ( unsigned in the fit of \alpha ) \alpha , \beta and \betafree(t);ļ
```
**Zadanie 6.2.7**

}

Listing 10.118. Rozwiązanie zadania 6.2.7 w języku C

```
\textbf{int} ** alokuj(unsigned int n){
             \textbf{int} ** t = \text{malloc}(\text{n} * \text{s} \text{i} \text{z} \text{e} \text{of}(\text{i} \text{n} \text{t} *));
             f \mathbf{r} \mathbf{r} \mathbf{r} \mathbf{r} \mathbf{r} \mathbf{r} \mathbf{r} \mathbf{r} \mathbf{r} \mathbf{r} \mathbf{r} \mathbf{r} \mathbf{r} \mathbf{r} \mathbf{r} \mathbf{r} \mathbf{r} \mathbf{r} \mathbf{r} \mathbf{r} \mathbf{r} \mathbf{r} \mathbf{r} \mathbf{r} \t[i] = \text{malloc} ((i+1) * sizeof(int));return to the control of the control of the control of the control of the control of the control of the control of the control of the control of the control of the control of the control of the control of the control of th
}
```
W języku C++ rozwiązanie powyższego zadania wygląda następująco:

Listing 10.119. Rozwiązanie zadania 6.2.7 w języku C++

```
\int \int \ln t * * a lokuj (unsigned int n) {
  int ** t= new int * [n];
  f o r ( in t i =0 ; i<n ; i++)
    t[i] = new int[i+1];return t ;
```
}

## **Zadanie 6.2.8**

```
Listing 10.120. Rozwiązanie zadania 6.2.8 w języku C/C++
```

```
vo id z e r u j ( in t t [ ℄ [ 1 0 0 ℄ , unsigned in t n ) {
    in t i , j ;
    f or \mathbf{r} , it is interesting to the \mathbf{r}f o r ( j =0 ; j <100 ; j++)
          t [i] [j] = 0;}
```
### **Zadanie 6.2.9**

Listing 10.121. Rozwiązanie zadania 6.2.9 w języku  $C/C++$ 

```
void zeruj (int ** t, unsigned int n, unsigned int m) {
        in t i , j ;
        f \mathbf{r} \mathbf{r} \mathbf{r} \mathbf{r} \mathbf{r} \mathbf{r} \mathbf{r} \mathbf{r} \mathbf{r} \mathbf{r} \mathbf{r} \mathbf{r} \mathbf{r} \mathbf{r} \mathbf{r} \mathbf{r} \mathbf{r} \mathbf{r} \mathbf{r} \mathbf{r} \mathbf{r} \mathbf{r} \mathbf{r} \mathbf{r} \f and \alpha is the contract of the contract of \alphat [i] [j] = 0;}
```
**Zadanie 6.2.10**

Listing 10.122. Rozwiązanie zadania 6.2.10 w języku C

```
vo id z e r u j ( unsigned in the comparative in the film of \mathbb{R}^nin t i , j ;
        f \mathbf{r} \mathbf{r} \mathbf{r} \mathbf{r} \mathbf{r} \mathbf{r} \mathbf{r} \mathbf{r} \mathbf{r} \mathbf{r} \mathbf{r} \mathbf{r} \mathbf{r} \mathbf{r} \mathbf{r} \mathbf{r} \mathbf{r} \mathbf{r} \mathbf{r} \mathbf{r} \mathbf{r} \mathbf{r} \mathbf{r} \mathbf{r} \f o r ( j =0 ; j<m; j++)
                     t [ i ] [ j ] = 0;}
```
W powyższym rozwiązaniu ważne jest, żeby deklaracja argumentu m wystąpiła przed deklaracją argumentu t (innym przypadku kompilator zgłosi błąd użycia niezadeklarowanej zmiennej m w deklaracji t).

### **Zadanie 6.2.14**

```
Listing 10.123. Rozwiązanie zadania 6.2.14 w języku C/C++
```

```
in t suma ( in t t [ ℄ [ 1 0 0 ℄ [ 1 0 0 ℄ ) {
   in t i , j , k , sum=0 ;
   f o r ( i =0 ; i <100 ; i++)
      f o r ( j =0 ; j <100 ; j++)
         f o r ( k=0 ; k<100 ; k++)
```

```
sum+ = t [i] [j] [k];}
```
#### **Zadanie 6.2.16**

Listing 10.124. Rozwiązanie zadania 6.2.16 w języku C/C++

```
int max sred (int **t, unsigned int n, unsigned int m) {
   in t i , j , sum , max ;
   double wa r t ;
   f o r ( i =0 ; i<n ; i++){
     sum=0 ;
      f o r ( j =0 ; j<m; j++)
        sum+ = t [i] [j];i f ( \blacksquare ) is a region of the latter than \blacksquaremax=i;
        \text{wart} = (\text{double}) \, \text{sum/m};}
   }
}
```
### **Zadanie 6.2.17**

```
Listing 10.125. Rozwiązanie zadania 6.2.17 w języku C/C++
```

```
double max sred (int **t, unsigned int n, unsigned int m) {
       in the interval of \mathcal{A} , i.e., the interval of \mathcal{A}double was related to the control of the control of the control of the control of the control of the control o
       f o r ( i =0 ; i<n ; i++){
            sum=0 ;
             f o r ( j =0 ; j<m; j++)
                  sum+ = t \mid i \mid j \mid ;i f ( ( ( double ) sum/m>wa r t ) | | ( i ==0) )
                    \text{wart} = (\text{double}) \, \text{sum/m};}
       return was a return was the second war to the control of the control of the control of the control of the control of the control of the control of the control of the control of the control of the control of the control of 
}
```
### **Zadanie 6.2.19**

```
Listing 10.126. Rozwiązanie zadania 6.2.19 w języku C/C++
```

```
void przepisz (int **t1, int **t2, unsigned int n,
                                                                                                                           unsigned in t m) {
       in the interval of the state \mathbf{r}_if \mathbf{r} \mathbf{r} \mathbf{r} \mathbf{r} \mathbf{r} \mathbf{r} \mathbf{r} \mathbf{r} \mathbf{r} \mathbf{r} \mathbf{r} \mathbf{r} \mathbf{r} \mathbf{r} \mathbf{r} \mathbf{r} \mathbf{r} \mathbf{r} \mathbf{r} \mathbf{r} \mathbf{r} \mathbf{r} \mathbf{r} \mathbf{r} \f o r ( j =0 ; j<m; j++)
                   t 2 [i] [j] = t 1 [i] [j];
```
}

## **Zadanie 6.2.21**

```
Listing 10.127. Rozwiązanie zadania 6.2.21 w języku C/C++
```

```
void pom (unsigned int n, int * tab) {
     <u>. . .</u> . . . .
     f o r ( i =0 ; i<n / 2 ; i++){
         p=t ab[i];\text{tab} [ i ] = t a b \text{ln}-1-\text{i} ];
          t ab [n-1-i]=p;}
}
void odwroc(int **t, unsigned int n, unsigned int m){
     in t i , j ;
     f \mathbf{r} \mathbf{r} \mathbf{r} \mathbf{r} \mathbf{r} \mathbf{r} \mathbf{r} \mathbf{r} \mathbf{r} \mathbf{r} \mathbf{r} \mathbf{r} \mathbf{r} \mathbf{r} \mathbf{r} \mathbf{r} \mathbf{r} \mathbf{r} \mathbf{r} \mathbf{r} \mathbf{r} \mathbf{r} \mathbf{r} \mathbf{r} \pom(n, t[i]);
}
```
W powyższym rozwiązaniu wykorzystano strukturę wielowymiarowych tablic tablic oraz rozwiązanie zadania 4.2.12a.

## **Zadanie 6.2.22**

```
Listing 10.128. Rozwiązanie zadania 6.2.22 w języku C
```

```
vo is pom ( <del>unsigned</del> int in the green in the fit above \mathcal{L} above \mathcal{L}<u>. . .</u> . . . .
      f o r ( i =0 ; i<n / 2 ; i++){
           p=tab [j][i];\[\text{tab}\] [\text{j}\] [\text{i}]=\text{tab}\] [\text{j}\] [\text{n}-1-\text{i}];\[\tanh\left[\tanh\left[n-1-i\right]\right] = p;}
}
vo id odward in the new rounds in the communication in the communication of the communication of the communication
      unsigned in the second \mathbf{y}f \mathbf{r} \mathbf{r} \mathbf{r} \mathbf{r} \mathbf{r} \mathbf{r} \mathbf{r} \mathbf{r} \mathbf{r} \mathbf{r} \mathbf{r} \mathbf{r} \mathbf{r} \mathbf{r} \mathbf{r} \mathbf{r} \mathbf{r} \mathbf{r} \mathbf{r} \mathbf{r} \mathbf{r} \mathbf{r} \mathbf{r} \mathbf{r} \pom(n, i, t);
}
```
**Zadanie 6.2.23** Zadanie to można rozwiązać na kilka sposobów. Korzystając z faktu, że funkcja dostaje jako argument tablicę tablic można po prostu przepiąć wskaźniki do wierszy:

Listing 10.129. Rozwiązanie zadania 6.2.23 w języku C/C++

```
void przepnij ( unsigned int n, unsigned int m, int ** t) {
   \mathbf{int} * \text{ pom=t} [n-1];for (i=n-1; i > 0; i --)t[i] = t[i-1];t [0] = \text{pom};
}
```
Powyższego rozwiązania nie można zastosować w przypadku, gdy istnieje możliwość, że gdzieś w programie przechowywany jest wskaźnik do pojedynczego wiersza przekazanej w argumencie tablicy. W takim przypadku trzeba przepisywać wartości poszczególnych elementów tablicy:

Listing 10.130. Rozwiązanie zadania 6.2.23 w języku  $C/C++$ 

```
void przepisz ( unsigned int n, unsigned int m, int ** t) {
      in the second contract of the second contract of the second contract of the second contract of the second contract of the second contract of the second contract of the second contract of the second contract of the second c
      f o r ( i =0 ; i<m; i++){
         pom=t [ n – 1] | i |;
           for (i=n-1; j > 0; j - -)t [j] [i] = t [j - 1] [i];t [0] [i] = \text{pom};}
}
```
Drugie z zaprezentowanych rozwiązań ma tę zaletę, że jest możliwe do zastosowania także w przypadku tablic dwuwymiarowych oraz łatwo je zaadoptować do zamiany miejscami kolumn.

# **Zadanie 6.2.27**

```
Listing 10.131. Rozwiązanie zadania 6.2.27 w języku C/C++
```

```
void zamien ( unsigned int n, int *** tab) {
        in t i , j , k , pom ;
        f \mathbf{r} \mathbf{r} \mathbf{r} \mathbf{r} \mathbf{r} \mathbf{r} \mathbf{r} \mathbf{r} \mathbf{r} \mathbf{r} \mathbf{r} \mathbf{r} \mathbf{r} \mathbf{r} \mathbf{r} \mathbf{r} \mathbf{r} \mathbf{r} \mathbf{r} \mathbf{r} \mathbf{r} \mathbf{r} \mathbf{r} \mathbf{r} \f and in the finite state \mathcal{F}=\mathcal{F}+\mathcal{F} , and it is in the state of the state \mathcal{F}=\mathcal{F}+\mathcal{F}\equiv \rightarrow \rightarrow \rightarrowk= i ;
                       else
                               k = i + 1;
                        f and the results of the state \mathbf{r} and \mathbf{r}pom = \tan h[i][j][k];t \, a \, b \, [\; i \; ] \, [\; j \; ] \, [\; k] = t \, a \, b \, [\; j \; ] \, [\; k \; ] \, [\; i \; ] \, ;\[\text{tab}\ [\text{j}\ ]\ [\text{k}\ ]\ [\text{i}]=\text{tab}\ [\text{k}\ ]\ [\text{i}\ ]\ [\text{j}\ ],tab [k] [i] [j] = pom;}
                }
}
```
## **Zadanie 6.2.32**

```
Listing 10.132. Rozwiązanie zadania 6.2.32 w języku C/C++
```

```
\int \int \sin t \cdot x^* \cdot \sin t \cdot \sin t \cdot \sin t \cdot x^* \cdot \sin t \cdot x^* \cdot \sin t \cdot xin t i , j , k ;
            \text{int} ** tab3=malloc(n*sizeof(int *));
            f \mathbf{r} \mathbf{r} \mathbf{r} \mathbf{r} \mathbf{r} \mathbf{r} \mathbf{r} \mathbf{r} \mathbf{r} \mathbf{r} \mathbf{r} \mathbf{r} \mathbf{r} \mathbf{r} \mathbf{r} \mathbf{r} \mathbf{r} \mathbf{r} \mathbf{r} \mathbf{r} \mathbf{r} \mathbf{r} \mathbf{r} \mathbf{r} \tab3 [i]=malloc(n*sizeof(int));
            f \mathbf{r} \mathbf{r} \mathbf{r} \mathbf{r} \mathbf{r} \mathbf{r} \mathbf{r} \mathbf{r} \mathbf{r} \mathbf{r} \mathbf{r} \mathbf{r} \mathbf{r} \mathbf{r} \mathbf{r} \mathbf{r} \mathbf{r} \mathbf{r} \mathbf{r} \mathbf{r} \mathbf{r} \mathbf{r} \mathbf{r} \mathbf{r} \f o r ( j =0 ; j<n ; j++){
                                t \, a \, b \, 3 \, \lceil i \rceil \lceil j \rceil = 0;
                                             f o r ( k=0 ; k<n ; k++)
                                           \text{tab3 [i][j]}+=\text{tab1 [i][k]}*\text{tab2 [k][j]};}
           return to the 3 state of 2 state of 3 state of 3 state of 3 state of 3 state of 3 state of 3 state of 3 state
}
```
**Zadanie 6.2.36**

Listing 10.133. Rozwiązanie zadania 6.2.36 w języku C

```
\int \sin t \cdot * \cdot \mathbf{u} \cdot \text{w} \cdot \text{w} \cdot \text{z} \cdot (\text{int } n) \cdot \text{w} \cdot \text{w} \cdot \text{w\textbf{int} i, ** t = \text{malloc}(\text{n} * \textbf{size} \textbf{of}(\text{int}*));
          f \mathbf{r} \mathbf{r} \mathbf{r} \mathbf{r} \mathbf{r} \mathbf{r} \mathbf{r} \mathbf{r} \mathbf{r} \mathbf{r} \mathbf{r} \mathbf{r} \mathbf{r} \mathbf{r} \mathbf{r} \mathbf{r} \mathbf{r} \mathbf{r} \mathbf{r} \mathbf{r} \mathbf{r} \mathbf{r} \mathbf{r} \mathbf{r} \t[i] = \text{malloc}(\text{n} * \text{size} \text{of}(\text{int}));return t ;
}
void usun(int n, int ** t){
          f \mathbf{r} \mathbf{r} \mathbf{r} \mathbf{r} \mathbf{r} \mathbf{r} \mathbf{r} \mathbf{r} \mathbf{r} \mathbf{r} \mathbf{r} \mathbf{r} \mathbf{r} \mathbf{r} \mathbf{r} \mathbf{r} \mathbf{r} \mathbf{r} \mathbf{r} \mathbf{r} \mathbf{r} \mathbf{r} \mathbf{r} \mathbf{r} \free (t [i]);
         free (t);
}
void przepisz (int n, int m, int ** t1, int ** t2) {
          in t i 1 , i 2 , j 1 , j 2 ;
          f \mathbf{r} \mathbf{r} \mathbf{r} \mathbf{r} \mathbf{r} \mathbf{r} \mathbf{r} \mathbf{r} \mathbf{r} \mathbf{r} \mathbf{r} \mathbf{r} \mathbf{r} \mathbf{r} \mathbf{r} \mathbf{r} \mathbf{r} \mathbf{r} \mathbf{r} \mathbf{r} \mathbf{r} \mathbf{r} \mathbf{r} \mathbf{r} \i f ( i 1 !=m) {
                            f o r ( j 1 =1 , j 2 =0 ; j 1<n ; j 1 ++, j 2++)
                                            t 2 [i 2] [j 2] = t 1 [i 1] [j 1];i 2 + +;}
}
 \int \int \frac{1}{x} \, dx (unsigned int n, int **tab){
          in t i , j , wyz ;
```

```
\mathbf{int} ** t;
   \blacksquarereturn t ab [ 0 ℄ [ 0 ℄ ;
  wyz=0;
  t=ut w or z (n-1);f o r ( i =0 ; i<n ; i++){
     przepisz (n, i, tab, t);
      i f ( i%2==0)
        wyz+=tab \lceil i \rceil \lceil 0 \rceil * wyznacznik(n-1,t);
     e l s ewyz=tab [i][0]*wyznacznik(n-1,t);}
  usun(n, t);return wyz ;
}
```
Rozwiązanie w języku C++ jest analogiczne.

## **Zadanie 6.2.37**

Listing 10.134. Rozwiązanie zadania 6.2.37 w języku  $C/C++$ 

```
void przepisz (int n, int m, int t1 [\vert \vert n \vert, int t2 \vert \vert \vert n-1 \vert) {
    in t i 1 , i 2 , j 1 , j 2 ;
    f and the correction of the correction of \mathbf{r} and \mathbf{r} is the correction of \mathbf{r}i f ( i 1 !=m) {
            f o r ( j 1 =1 , j 2 =0 ; j 1<n ; j 1 ++, j 2++)
                    t 2 \begin{bmatrix} i 2 \end{bmatrix} \begin{bmatrix} j 2 \end{bmatrix} = t 1 \begin{bmatrix} i 1 \end{bmatrix} \begin{bmatrix} j 1 \end{bmatrix};i2 + +;
    }
}
in t w y zn a 
 zn i k ( unsigned in t n , in t t ab [ ℄ [ n ℄ ) {
    in t i , j , wyz ;
    int t \lfloor n-1 \rfloor [n-1];
    i f ( n==1)
        return t ab [ 0 ℄ [ 0 ℄ ;
   wyz=0;f o r ( i =0 ; i<n ; i++){
        przepisz(n,i,tab,t);i f ( i%2==0)
           wyz+=tab \lceil i \rceil \lceil 0 \rceil * wyznacznik(n-1,t);
           wyz-=tab \left[ i \right] \left[ 0 \right] * wyznacznik(n-1,t);}
    return wyz ;
}
```
## **10.9. Rozwiązania do zadań z rozdziału 7.2**

## **Zadanie 7.2.1**

Listing 10.135. Rozwiązanie zadania 7.2.1 w języku C/C++

```
s t ru 
 t t r o j k a t {
   double a , b , 
 ;
\};
<u>a t a t t r o j a t t a t t o j a t t i y j</u>
   return t . a+t . b+t . 
 ;
}
```
Ważną rzeczą jest, żeby nie zapominać o średniku po definicji typów złożonych. Komunikat kompilatora o błędzie w przypadku pominięcia średnika może mówić o błędzie w zupełnie innym miejscu programu.

W języku C++, nie trzeba powtarzać słowa kluczowego struct przy deklaracji zmiennej mającej przechowywać wcześniej zdefiniowaną strukturę, a więc rozwiązanie w nim zadania mogłoby wyglądać następująco:

Listing 10.136. Rozwiązanie zadania 7.2.1 w języku  $C++$ 

```
s t ru 
 t t r o j k a t {
      double a , b , 
 ;
} ;
double observed ( the signature of ) {
      return to the control of the control of the control of the control of the control of the control of the control of
}
```
W języku C, aby uniknąć powtarzania przed nazwą typu słowa kluczowego struct (a także słów kluczowych union i enum), można użyć polecenia typedef:

Listing 10.137. Rozwiązanie zadania 7.2.1 w języku C/C++

```
s t ru 
 t t r o j k a t {
     double a , b , 
 ;
\} ;
typedef s t ru 
 t t r o j k a t t r o j ;
double observed to the property of \mathcal{L}return to the control of the control of the control of the control of the control of the control of the control of
}
```
Polecenia typedef można używać także w języku C++.

## **Zadanie 7.2.2**

```
Listing 10.138. Rozwiązanie zadania 7.2.2 w języku C/C++
```

```
vo id p r z e p i s z ( s t ru 
 t t r o j k a t t r o j 1 , s t ru 
 t t r o j k a t ∗ t r o j 2 ) {
  * troj2=troj1;
}
```
Warto zauważyć, że wszystkie pola struktury są przepisywane za jednym zamachem.

## **Zadanie 7.2.3**

```
Listing 10.139. Rozwiązanie zadania 7.2.3 w języku C/C++
```

```
s t p = t punkt p
   double x , y , y , y , y , y , y , y , y , y , y , y , y , y , y , y , y , y , y , y , y , y , y , y , y , y , y , y , y , y , y , y , y , y , y , y 
\} :
double minimum ( s t ru 
 t punkt t ab [ ℄ , in t n ) {
     in t i , j ;
     double pom, min=sqrt(pow(tab[1], x-tab[0], x, 2)+pow ( t ab [1]. y-t ab [0]. y, 2)
                      +pow(tab[1].z-tab[0].z,2);
     for (i = 0; i < n-1; i++)f o r ( j= i +1 ; j<n ; j++){
            pom=sqrt(pow(tab[j].x-tab[i].x,2)+pow(tab[j],y-tab[i],y,2)+pow (tab[j].z-tab[i].z, 2);
             i f (pom<min ) min=pom ;
        }
return min ;
}
```
## **Zadanie 7.2.4**

Listing 10.140. Rozwiązanie zadania 7.2.4 w języku C/C++

```
vo id p r z e p i s z ( s t ru 
 t punkt t ab 1 [ ℄ , s t ru 
 t punkt t ab 2 [ ℄ ,
                                                                                                 \blacksquare in the \blacksquare in the \blacksquare in the \blacksquaref or \mathbf{r} , it is interesting to the \mathbf{r}\text{tab2} [i] = \text{tab1} [i];}
```
## **Zadanie 7.2.5**

Listing 10.141. Rozwiązanie zadania 7.2.5 w języku C/C++

```
s t ru 
 t punk t10 {
          double to the first part of the first part of the first part of the first part of the first part of the first
} ;
vo id p r z e p i s z ( s t ru 
 t punk t10 t ab 1 [ ℄ , s t ru 
 t punk t10 t ab 2 [ ℄ ,
                                                                                                                                                                                                                           \blacksquare . \blacksquare . \blacksquaref or \mathbf{r} , it is interesting to the \mathbf{r}t \cdot a b 2 [ i ] = t \cdot a b 1 [ i ];
}
```
W zdefiniowanej powyżej funkcji przepisz cała struktura, a więc także cała zawartość pola t jest przepisywana przy użyciu pojedynczego operatora przypisania.

## **Zadanie 7.2.6**

Listing 10.142. Rozwiązanie zadania 7.2.6 w języku C

```
s t punktn t punktness to the punktness of the punktness of the punktness of the punktness of the punktness of the punktness of the punktness of the punktness of the punktness of the punktness of the punktness of the pun
     double ∗ t ;
} ;
vo i po z e po t ab 1 groupe de la construcción de la construcción de la construcción de la construcción de la
                                                                                                                  unsigned in t n ) {
      in the interval of the state \mathbf{r}_if o r ( i =0 ; i<n ; i++){
          tab2[i].t=malloc(tabl[i].w*sizeof(double));f o r ( j =0 ; j<t ab 1 [ i ℄ . w ; j++)
               \text{tab2} [\,i\,] . t [\,j\,]=\text{tab1} [\,i\,] . t [\,j\,];
     }
}
```
W tym przypadku należy tworzyć i przepisywać tablice ręcznie (operator przypisania dla struct punktn przepisałby wskaźnik, ale nie stworzyłby nowej tablicy).

Rozwiązanie w języku C++ jest analogiczne.

#### **Zadanie 7.2.9**

```
Listing 10.143. Rozwiązanie zadania 7.2.9 w języku C/C++
s t ru 
 t l i s t a {
```
 $struct$  lista  $*$  wsk;  $\}$ ;

#### **Zadanie 7.2.10**

Listing 10.144. Rozwiązanie zadania 7.2.10 w języku C/C++

```
union s up e rance to
   unsigned in the compact of \alpha\} ;
```
### **Zadanie 7.2.11**

Listing 10.145. Rozwiązanie zadania 7.2.11 w języku C

```
union Library and Library and Library and Library and Library and Library and Library and Library and Library
    int i:
     \overline{\phantom{a}} , \overline{\phantom{a}} ; \overline{\phantom{a}} ; \overline{\phantom{a}} ; \overline{\phantom{a}} ; \overline{\phantom{a}} ; \overline{\phantom{a}} ; \overline{\phantom{a}} ; \overline{\phantom{a}} ; \overline{\phantom{a}} ; \overline{\phantom{a}} ; \overline{\phantom{a}} ; \overline{\phantom{a}} ; \overline{\phantom{a}} ; \overline{\phantom{a}} ; \overline{\phantom{a}}} ;
s t ru 
 t Dane{
         in t tp ;
\} ;
s t ru 
 t Dane w 
 z y t a j ( ) {
      s t ru 
 t Dane dane ;
     print f("Jezeli_cchcesz_podac_cliczbe_ccalkowita_cwpisz_0\n");
     print f("jezeli_cchcesz_podac_cliczbe_wymierna_wpisz_l\n).
     \operatorname{scanf}(\sqrt[m]{d^n}, \operatorname{dane.tp});
      i f ( dane . tp==0){
           print f("Wpisz \_licz be \_cal{A}lkowita \_");
           \operatorname{scanf} (\sqrt[m]{d}", \& dane . zaw . i );
     }
      - - - - -print f("Wpisz \cup liczbe \cup wymierna \cup");
           \operatorname{scanf} ("%lf", \& dane . zaw . d);
     }
      return dane ;
}
```
W językach C i C++ rozróżniane są duże i małe litery. Dlatego w funkcji wczytaj możliwe było zadeklarowanie zmiennej dane typu struct Dane. W praktyce nie należy używać w programie nazw, które różnią się tylko wielkością liter. Używanie w programie podobnych nazw zmiennych, funkcji etc. sprzyja robieniu przypadkowych i trudnych do wykrycia błędów.

Rozwiązanie w języku C++ wygląda analogicznie.

## **Zadanie 7.2.13**

Listing 10.146. Rozwiązanie zadania 7.2.13 w języku C/C++

```
s t ru 
 t t r o j k a t {
    \sim \sim \sim \sim \sim \sim \sim \sim\} ;
s t ru 
 t p r o s t o k a t {
    \sim \sim \sim \sim \sim \sim \sim \sim\};
. . . . . . . . . . . . .
    double a , b , h ;
\} ;
<u>union wym iary amazona y p</u>
    s t ru 
 t t r o j k a t t r o j , rown ;
    s t ru 
 t p r o s t o k a t p r o s t ;
    s t ru 
 t t r a p e z t r a p ;
\};
s t ru 
 t f i g u r a {
    union was an interesting to the contract of the contract of the contract of the contract of the contract of the
    \sim \sim \sim \sim \sim \sim\} ;
a t t f e double provided to the first provided to the latter that it is a final to the control of the control 
    sw it
h ( f . f i g ) {
        case 0: return f wym troj a*f wym troj h/2;
        case 1: return f. wym. prost.a*f. wym. prost.b;case 2: return f.wym.rown.a*f.wym.rown.h;

ase 3 : return f .wym . t r a p . h
                                       *(f.wym.trap.a+f.wym.trap.b)/2;
   }
}
```
W powyższym rozwiązaniu pola rown i troj unii wymiary są tego samego typu. Jest to możliwe gdyż do liczenia pól trójkątów i równoległoboków potrzebne są te same wymiary (podstawa i wysokość).

## **Zadanie 7.2.14**

```
Listing 10.147. Rozwiązanie zadania 7.2.14 w języku C/C++
```

```
<u>enum a r o r o c m o l</u>
  kwadrat, prostokat, romb, rownoleglobok, trapez
} ;
```
#### **Zadanie 7.2.17**

Listing 10.148. Rozwiązanie zadania 7.2.17 w języku C

```
<u>ensember e e e e i</u>
   mezczyzna, kobieta
\};
<u>ensures and for the form</u> \simwolny, zonaty
\} ;
enum k o b i e t a f a f a
   wolna, mezatka
} ;
<u> z i e k i e k a z i e k </u>
   <u>enum m en zo zo zo zna m</u>;
   enum k o b i e t a k ;
\};
s t ru 
 t dane_osobowe {

har im i e [ 3 0 ℄ ;
    har n a zw i s k o lat i s k o lat i s k o lat i s k o lat i s k o lat i s k o lat i s k o lat i s k o lat i s
   enum p e l e p e e q
    union 
 z l o w i e k s t an_ 
 yw i ln y ;
\} ;
\mathcal{L} is the set of the set of the set of the set of the set of the set of the set of the set of the set of the set of the set of the set of the set of the set of the set of the set of the set of the set of the set of 
    in t i , d ;
    f o r ( i =0 ; i<n ; i++){
       print f("Czy\_teraz\_wczyt ujemy\_dane\_kobiety_(1)."print f("czy cmezczyzny (2)?";
       \verb|scan| f('^{\text{m}}\%d", \&d) ;
        \equiv \equiv \sim \equiv \simtab [i]. plec=kobieta;
       e l s etab [i]. p l e c=mez czyzna;
       print f("poda j\_imie.";
       \text{scanf}("\%s", \text{tab}[i], \text{imie});print f("poda j\_nazwisko");
       \text{scanf} ("%s", \text{tab}[i]. nazwisko);
       print(f("podaj\_stan\_cywilny _ " ;
        i f ( t ab [ i ℄ . p l e 
==k o b i e t a )
           print f("wolna_0=0, mezatka_0=1);
```

```
e l s eprint f("wolny \rightarrow 0, \text{zonaty}\rightarrow 1)");
         \operatorname{scan}(\sqrt[m]{d^n}, \& \operatorname{tab}[i], \operatorname{stan}(\operatorname{cymb}, k);
    }
}
```
Jak widać w powyższym rozwiązaniu, typ wyliczeniowy można wczytywać jak zmienne typu int. Ponadto niezależnie, czy wczytywane są dane kobiety czy mężczyzny, wczytywane są dane do pola k w unii stan\_cywilny typu union człowiek. Można tak zrobić, gdyż pola k i m znajdują się w tym samym miejscu w pamięci, a więc wczytując dane do jednego pola, zmienia się jednocześnie wartość drugiego. Ponadto oba wspomniane pola są typów wyliczeniowych o tej samej liczbie zdefiniowanych wartości.

Funkcja wczytaj w języku C++ może wyglądać następująco:

Listing 10.149. Rozwiązanie zadania 7.2.17 w języku C++

```
vo id w j w j ( s t s id t above t ab id t ab id t ab id t ab id t
       in t i , d ;
       f o r ( i =0 ; i<n ; i++){
            \text{cout} \ll"Czy, teraz, wczytujemy, dane, kobiety, (1),";
            \text{cout} \ll" \text{czy} \text{cxyz} \text{czy} \text{zny} (2) ? "\ll \text{endl};
            \text{cin}\gg\text{d} ;
              \equiv \equiv \sim \equiv \simtab[i], plec = kobieta;e se
               tab [i]. p l e c=mez czyzna;
            \text{cout} \ll" Podaj imie "\llendl ;
            \text{cin}\gg\text{tab} [ i ] . imie;
            \text{cout} \ll" Podaj, nazwisko "\llendl;
            \text{cin} \gg \text{tab} [i]. nazwisko;
            \text{cout} \ll" \text{Podaj}, \text{stan}, \text{cymilny}, "\llendl;;
              in the contract of the contract of the set of the set of the set of the set of the set of the set of the set of the set of the set of the set of the set of the set of the set of the set of the set of the set of the set of
                   \cot \ll v \, \text{wolna} -0, \arctan \alpha k -1 "\ll \text{end} ;
                   \operatorname{cin} >>d ;
                     \blacksquare \blacksquare \blackstab[i] . stan cywilny . k=wolna ;e ls e
                          tab[i], stan cywilny.k=mezatka;}
             - - - -\text{cout} \ll" wolny -1, zonaty -1"\lt \text{cend};
                   \text{cin}\gg\text{d} ;
                     \blacksquare \blacksquare \blackstab[i] . stan cywilny .m=wolny ;
```

```
e ls e
         tab[i].stan cywilny .m=zonaty ;}
  }
}
```
Podstawową różnicą w stosunku do rozwiązania w języku C jest niemożność wczytania wprost wartości do zmiennej typu wyliczeniowego. Aby to zrobić, trzeba by przeciążyć operator " $\gg$ ", ale to nie mieści się w zakresie materiału niniejszego zbioru zadań. Innym rozwiązaniem mogłoby być wczytanie wartości typu int i zrzutowanie jej do typu wyliczeniowego.

Podobnie jak w C, w języku C++ typy wyliczeniowe są domyślnie wyświetlane jako wartości typu int.

## **Zadanie 7.2.18**

Listing 10.150. Rozwiązanie zadania 7.2.18 w języku C/C++

```
\blacksquare in the supplement of \blacksquareunsigned in the contract of the contract of the contract of the contract of the contract of the contract of th
            <u>har t a great the first the second and the second second and the second second and the second second and the s</u>
\};
```
Poprawność powyższego rozwiązania jest zależna od używanego kompilatora, gdyż standard języka C nie określa, z ilu bajtów ma się składać zmienna typu int. Typowy rozmiar typu int w systemach 32-bitowych to 4 bajty, stąd taki rozmiar tablicy t.

## **Zadanie 7.2.19**

Listing 10.151. Rozwiązanie zadania 7.2.19 w języku C/C++

```
\mathbf{u} and the f unsigned in the f unsigned in the set of \mathbf{u} , unsigned in the set of \mathbf{u} , unsigned in the set of \mathbf{u}union supply in the pompet , pompet , pompet , pompet , pompet , pompet , pompet , pompet , and , if \mupoma l=a;
   pomb. l=b;
   pomwyn. t [0] = poma. t [0] * pomb. t [0];pomwyn. t [1] = poma. t [1]*pomb. t [1];pomwyn. t [2] = poma. t [2] * pomb. t [2];pomwyn. t [3] = poma. t [3] * pomb. t [3];return pomy in the contract of the contract of the contract of the contract of the contract of the contract of
}
```
## **10.10. Rozwiązania do zadań z rozdziału 7.3**

#### **Zadanie 7.3.1**

```
Listing 10.152. Rozwiązanie zadania 7.3.1 w języku C/C++
```

```
struct\ element\ *\ utworz()return NULL ;
}
```
## **Zadanie 7.3.2**

```
Listing 10.153. Rozwiązanie zadania 7.3.2 w języku C
```

```
void wyczysc (struct element* Lista) {
  struct element * wsk=Lista;
  wh i le ( L i s t a !=NULL) {
     List a = List a \rightarrow next;free(wsk) ;
    wsk=L ista;
  }
}
```
Rozwiązanie w języku C++:

```
Listing 10.154. Rozwiązanie zadania 7.3.2 w języku C++
```

```
void wyczysc(element * Lista){
  element * wsk=Lista;
   wh i le ( L i s t a !=NULL) {
     List a = List a \rightarrow next;d e l e t e wsk ) ;
     wsk=L ista;
  }
}
```
### **Zadanie 7.3.3**

Listing 10.155. Rozwiązanie zadania 7.3.3 w języku C

```
struct element * dodaj (struct element* Lista, int a) {
  struct element * wsk=malloc(sizeof(struct element));
  wsk−> i=a ;
  wsk->next=Lista;
}
```
Rozwiązanie w języku C++:

Listing 10.156. Rozwiązanie zadania 7.3.3 w języku  $C++$ 

```
e lem ent * dodaj (element * Lista, int a) {
  \text{element} * \text{wsk} = \text{new element};wsk−> i=a ;
  wsk−>n ext=Lista;
J
}
```
## **Zadanie 7.3.4**

Listing 10.157. Rozwiązanie zadania 7.3.4 w języku C

```
struct element * dodajk(struct element* Lista, int a){
  struct element * wsk;
  i f ( L i s t a==NULL) {
    List a = wsk = malloc(sizeof(struct\ element));J
  }
  - - - - -wsk=L ista;
    \textbf{while} ( wsk->next !=NULL)
      wsk=wsk−>next;
    wsk->next=malloc(sizeof(struct element));
    wsk=wsk->next;
  }
  wsk \rightarrow i=a ;
  wsk->next=NULL;
}
```
Rozwiązanie w języku C++ jest analogiczne.

## **Zadanie 7.3.5**

```
Listing 10.158. Rozwiązanie zadania 7.3.5 w języku C
```

```
struct element* dodajw (struct element* Lista,
                               struct element * elem, \text{int } a {
  struct element * wsk=malloc(sizeof(struct element));
  wsk−> i=a ;
  i f ( e l em==NULL) {
    wsk->next=Lista;
    List a = wsk;
  }
  - - - - -wsk->next=elem->next;
    elem−>next=wsk;
  }
}
```
Rozwiązanie w języku C++ jest analogiczne.

## **Zadanie 7.3.6**

```
Listing 10.159. Rozwiązanie zadania 7.3.6 w języku C/C++
```

```
struct element * znajdz(struct element* Lista, int a){
  while ( ( List a !=NULL) \&\& ( List a ->i!=a) )
     List a = List a \rightarrow next;}
```
W rozwiązaniu wykorzystany został fakt, że w językach C i C++, jeżeli pierwszy argument koniunkcji jest fałszywy, to drugi nie jest już sprawdzany (dzięki temu w drugim argumencie koniunkcji można założyć, że Lista->i istnieje).

## **Zadanie 7.3.7**

Listing 10.160. Rozwiązanie zadania 7.3.7 w języku C

```
struct element * usun(struct element* Lista, int a){
   struct element * wsk,*wsk2;
   is the contract of the contract of \mathcal{L}<u>return L</u> i s t a s t a ;
   wsk=List a;
   if (List a \rightarrow i == a) {
      List a = List a \rightarrow next;fr e e (wsk);
   }
   - - - -\textbf{while}((\text{wsk}\rightarrow \text{next}!=\text{NULL})\&\&(\text{wsk}\rightarrow \text{next} \rightarrow \text{i}!=\text{a}))wsk=wsk−>next;
       if ( wsk->next !=NULL) {
         wsk2=wsk−>next;
         wsk−>n ext=wsk2−>n ext;
          free ( wsk2 ) ;
       }
   }
}
```
Rozwiązanie w języku C++ jest analogiczne.

**Zadanie 7.3.8**

```
Listing 10.161. Rozwiązanie zadania 7.3.8 w języku C
```

```
struct element * usunw (struct element* Lista,
                                                  struct element * elem) {
    struct\ element\ *\ wsk, *wsk2\ ;i f ( L i s t a==NULL)
         <u>return L</u> i s t a s t a ;
    wsk=Lista;
     in f ( \sim 1 in the set after the set after the set after the set after the set after the set after the set after the set after the set after the set after the set after the set after the set after the set after the set 
        List a = List a \rightarrow next;fr e e (wsk) ;
         <u>return L</u> i s t a s t a ;
    }
    \textbf{while}((\text{wsk}\rightarrow \text{next}!=\text{NULL})\&\&(\text{wsk}\rightarrow \text{next}!=\text{elem}))wsk=wsk−>n e x t ;
     if ( wsk->next !=NULL) {
        wsk2=wsk−>next;
        wsk->next=wsk2->next;
        fr e e (wsk2);
    }
    return L i s t a s t a ;
}
```
Rozwiązanie w języku C++ jest analogiczne.

## **Zadanie 7.3.9**

}

```
Listing 10.162. Rozwiązanie zadania 7.3.9 w języku C
```

```
struct element * usunw2(struct element* Lista,
                                              struct element * elem) {
   struct element * wsk;
   is the contract of the contract of \mathcal{L}<u>return L</u> i s t a s t a ;
   i f ( e l em==NULL) {
      wsk=L ista;
      List a = List a \rightarrow next ;ļ
   }
   else if (elem->next==NULL)
       <u>return L</u> i s t a s t a ;
   e l'ancienne de l'ancienne de l'ancienne de l'ancienne de l'ancienne de l'ancienne de l'ancienne de l'ancienne
      wsk=elem→next;
      elem->next=wsk->next;
   ł
```

```
free ( wsk ) ;
}
```
Złożoność obliczeniowa powyższej funkcji jest mniejsza niż funkcji z Listingu 10.161. Z tego powodu operacje na listach w argumentach często wymagają podania, zamiast wskaźnika na jakiś element, wskaźnika do elementu poprzedniego.

Rozwiązanie w języku C++ jest analogiczne.

### **Zadanie 7.3.10**

```
Listing 10.163. Rozwiązanie zadania 7.3.10 w języku C
```

```
struct\ element\ *\ utworz()\texttt{struct} \texttt{ element} \texttt{*wsk} {=} \texttt{mailloc} \left( \texttt{sircuit} \texttt{start} \texttt{element} \right) \right);wsk−>n ext=NULL;
}
```
Inaczej niż ma to miejsce w przypadku listy bez głowy, tworzenie pustej listy z głową wymaga wykonania pewnych prostych operacji.

Rozwiązanie w języku C++ jest analogiczne.

## **Zadanie 7.3.11**

Listing 10.164. Rozwiązanie zadania 7.3.11 w języku C

```
void wyczysc (struct element* Lista) {
      \texttt{struct} element * wsk=Lista->next;
     List a = wsk;where \mathcal{L} is the internal distribution of the \mathcal{L} is the internal distribution of the internal distribution of the internal distribution of the internal distribution of the internal distribution of the internal 
           List a = List a \rightarrow next;fr e e (wsk);
          wsk=L ista;
     }
}
```
Rozwiązanie w języku C++ jest analogiczne.

## **Zadanie 7.3.12**

Listing 10.165. Rozwiązanie zadania 7.3.12 w języku C

```
void d odaj (struct element *Lista, int a) {
  struct element *wsk=malloc(sizeof(struct element));
  wsk \rightarrow i=a:
```

```
wsk->next=Lista->next;
  List a \rightarrow next = wsk;}
```
W przeciwieństwie do podobnego zadania dla list bez głowy, w przypadku list z głową funkcja nie musi zwracać wskaźnika do początku listy. Wynika to z tego, że w przypadku list z głową przed pierwszym element listy znajduje się głowa, do której wskaźnik się nie zmienia.

Rozwiązanie w języku C++ jest analogiczne.

#### **Zadanie 7.3.13**

```
Listing 10.166. Rozwiązanie zadania 7.3.13 w języku C
```

```
void dodajk (struct element* Lista, int a) {
  struct element * wsk=Lista;
  while ( wsk->next != NULL )wsk=wsk->next;
  wsk->next=malloc(sizeof(struct element));
  wsk=wsk−>next;
  wsk−> i=a ;
  wsk−>n ext=NULL;
}
```
Rozwiązanie w języku C++ jest analogiczne.

## **Zadanie 7.3.14**

```
Listing 10.167. Rozwiązanie zadania 7.3.14 w języku C
```

```
void dodajw (struct element *Lista, struct element * elem,
                                                              <u>. . .</u> . . . .
  \texttt{struct} element *wsk=malloc(sizeof(struct element));
  wsk−> i=a ;
  wsk−>n ext=elem−>n ext;
  elem->next=wsk;
}
```
Należy zauważyć, że w powyższym rozwiązaniu pierwszy argument (wskaźnik na głowę listy) nie jest wykorzystywany..

Rozwiązanie w języku C++ jest analogiczne.

### **Zadanie 7.3.15**

Listing 10.168. Rozwiązanie zadania 7.3.15 w języku C/C++

struct element  $*$  znajdz(struct element $*$  Lista, int a){

```
List a = List a \rightarrow next;while ( ( List a !=NULL) \&\& ( List a ->i!=a))
    List a = List a \rightarrow next;
```
## **Zadanie 7.3.16**

}

Listing 10.169. Rozwiązanie zadania 7.3.16 w języku C/C++

```
struct element * znajdzp(struct element* Lista, int a){
   while ( ( List a \rightarrown ext !=NULL) &&( List a \rightarrown ext \rightarrow i != a ) )
      List a = List a \rightarrow next;}
```
## **Zadanie 7.3.17**

Listing 10.170. Rozwiązanie zadania 7.3.17 w języku C

```
void usun (struct element * Lista, int a) {
    struct element * wsk;
    \textbf{while}((\text{List a} \rightarrow \text{next} \text{!=} \text{NULL}) \&\&(\text{List a} \rightarrow \text{next} \rightarrow \text{i} \text{!=} \text{a}))List a = List a \rightarrow next ;if (List a ->next !=NULL) {
       wsk=L ista \rightarrownext;
       List a \rightarrow new \texttt{t}=w \texttt{s} k \rightarrow new \texttt{t};
        fr e e (wsk) ;
    }
}
```
Porównując powyższe rozwiązanie z rozwiązaniem zadania 7.3.7, widać, o ile prostsze jest operowanie na listach z głową w stosunku do list bez głowy.

Rozwiązanie w języku C++ jest analogiczne.

## **Zadanie 7.3.18**

}

Listing 10.171. Rozwiązanie zadania 7.3.18 w języku C

```
void usunw (struct element* Lista, struct element * elem) {
   struct element * wsk;
   \textbf{while}((\text{List a} \rightarrow \text{next} \text{!=}\text{NULL}) \&\&(\text{List a} \rightarrow \text{next} \text{!=}\text{elem}))List a = List a \rightarrow next;wsk=L i st a \rightarrow new t;
   List a \rightarrow next = ws k \rightarrow next;free ( wsk );
```
Rozwiązanie w języku C++ jest analogiczne.

# **Zadanie 7.3.19**

```
Listing 10.172. Rozwiązanie zadania 7.3.19 w języku C
```

```
void usunw2(struct element* Lista, struct element * elem){
  struct element * wsk=elem−>next;
 elem->next=wsk->next ;
  free ( wsk ) ;
}
```
Rozwiązanie w języku C++ jest analogiczne.

**Zadanie 7.3.20** Wersja dla listy bez głowy:

```
Listing 10.173. Rozwiązanie zadania 7.3.20 w języku C/C++
```

```
void zeruj (struct element* Lista) {
   wh i le ( L i s t a !=NULL) {
     L ist a \rightarrow i = 0;
      List a = List a \rightarrow next;
   }
}
```
Wersja dla listy z głową:

```
Listing 10.174. Rozwiązanie zadania 7.3.20 w języku C/C++
```

```
void zeruj (struct element* Lista) {
   while (List a \rightarrow next != NULL) {
      List a = List a \rightarrow next;L ist a \Rightarrow i = 0;
   }
}
```
Prostym sposobem uzyskania rozwiązania zadania dla listy wskaźnikowej z głową jest dodanie jednego wiersza do rozwiązania dedykowanego dla listy wskaźnikowej bez głowy:

```
Listing 10.175. Rozwiązanie zadania 7.3.20 w języku C/C++
```

```
void zeruj (struct element* Lista) {
       List a = List a \rightarrow next;where \mathcal{L} is the internal distribution of the \mathcal{L} is the internal distribution of the internal distribution of the internal distribution of the internal distribution of the internal distribution of the internal 
             L ist a \rightarrow i = 0;
             List a = List a \rightarrow next;}
}
```
**Zadanie 7.3.23** Wersja dla listy bez głowy:

Listing 10.176. Rozwiązanie zadania 7.3.23 w języku C/C++

```
s t ru 
 t t r o j k a {
    <u>unsigned in the second in the second in the second in the second in the second in the second in the second in the s</u>
    struct\|t\|right trojka * next;
} ;
bool tr(\text{struct } trojka * e){
    if (e \rightarrow a * e \rightarrow a + e \rightarrow b * e \rightarrow b = e \rightarrow c * e \rightarrow c)e l s e}
struct trojka * pitagoras(struct trojka* Lista){
    struct trojka * pom, *pom2;
    where \alpha , \beta is the set of \alpha is the set \beta is the set of \alpha , \beta , \beta , \betapom=L ista;
       List a = List a \rightarrow next;fr e e (pom);
    }
    i f ( L i s t a==NULL)
   pom=Lista;
    \textbf{while} (\text{pom}\text{—}\text{\\ } \text{next} \text{ !=} \text{NULL})if (\text{tr}(\text{pom} \geq \text{next}))pom=pom−>n e x t ;
        - - - -pom2=pom->next;
           pom->n ext=pom2->n ext;
            free ( pom2 );
        ļ
        }
    }
}
```
Rozwiązanie dla listy z głową różni się tylko funkcją pitagoras:

```
Listing 10.177. Rozwiązanie zadania 7.3.23 w języku C/C++
```

```
void pitagoras (struct trojka* Lista) {
    struct trojka * pom;
    while (List a \rightarrow next != NULL) {
        if (tr(Lista \rightarrow next))List a = List a \rightarrow next;e l'ancienne de l'ancienne de l'ancienne de l'ancienne de l'ancienne de l'ancienne de l'ancienne de l'ancienne
           pom=List a \rightarrow next;List a \rightarrow next= pom \rightarrow next ;free (pom);
```
}

} }

**Zadanie 7.3.24** Wersja dla listy bez głowy:

```
Listing 10.178. Rozwiązanie zadania 7.3.24 w języku C/C++
```

```
\int \mathbf{r} \cdot d\mathbf{r} int suma (struct element * Lista) {
    <u>in the summaring</u> \sim ;
    wh i le ( L i s t a !=NULL) {
       sum+=List a ->i;
       List a=List a \rightarrown ext;
    }
}
```
Wersja dla listy z głową jest podobna:

Listing 10.179. Rozwiązanie zadania 7.3.24 w języku C/C++

```
\int \mathbf{r} \cdot d\mathbf{r} int suma (struct element * Lista) {
   List a = List a \rightarrow next;wh i le ( L i s t a !=NULL) {
      sum+=List a \rightarrow i;
       List a = List a \rightarrow next;}
}
```
**Zadanie 7.3.25** Wersja dla listy bez głowy:

Listing 10.180. Rozwiązanie zadania 7.3.25 w języku C/C++

```
\text{int} minimum (struct element* Lista){
    \text{int } \text{min}=\text{List } a \rightarrow i ;wh i le ( L i s t a !=NULL) {
        if (List a \rightarrow i < min)min=L ist a \rightarrow i ;
       List a = List a \rightarrow next;}
}
```
Wersja dla listy z głową jest podobna:

Listing 10.181. Rozwiązanie zadania 7.3.25 w języku C/C++

```
\text{int} minimum (struct element* Lista){
    \text{int} \ \text{min}=\text{List} \ \text{a} \rightarrow \text{next} \rightarrow \text{i};
    while (List a \rightarrow next != NULL) {
        List a = List a \rightarrow next;if (List a \rightarrow i < min)min=L ist a \rightarrow i ;
    }
    return min ;
}
```
**Zadanie 7.3.26** Wersja dla listy bez głowy:

Listing 10.182. Rozwiązanie zadania 7.3.26 w języku C/C++

```
struct element * minimum (struct element* Lista){
   \texttt{struct} element * min=Lista;
   wh i le ( L i s t a !=NULL) {
      if (Lista \rightarrowi <min\rightarrowi)
        min=L ista;
     List a = List a \rightarrow next;}
}
```
Wersja dla listy z głową jest podobna.

**Zadanie 7.3.27** Wersja dla listy bez głowy:

```
Listing 10.183. Rozwiązanie zadania 7.3.27 w języku C/C++
```

```
struct element * minimum (struct element* Lista){
    struct element * min=NULL, *pom;
    \textbf{if} \left( \text{(Lista=NULL)} \right) | \text{(Lista->next=NULL)} \right)return NULL ;
   pom=List a:
    \textbf{while} (\text{pom}\text{—}\text{\\ } \text{next} \text{ !=} \text{NULL})if (( \text{min}=\text{NULL}) \&\&(\text{pom} \rightarrow \text{next} \rightarrow i < \text{List a} \rightarrow i ))((\text{min}!=\text{NULL})\&\&(\text{pom}\rightarrow\text{next}\rightarrow\text{i}\langle\text{min}\rightarrow\text{next}\rightarrow\text{i})))min=pom ;
       pom=pom−>n e x t ;
    }
}
```
Wersja dla listy z głową jest prostsza:

Listing 10.184. Rozwiązanie zadania 7.3.27 w języku C/C++

struct element \* minimum (struct element\* Lista){

```
\texttt{struct element} * \texttt{min} = \texttt{Lista};while (List a \rightarrow next != NULL) {
          \textbf{if} \text{ (Lista} \longrightarrow \text{next} \rightarrow \text{i} \text{ <min} \rightarrow \text{next} \rightarrow \text{i})min=L ista;
         List a = List a \rightarrow next;J
     }
}
```
**Zadanie 7.3.28** Wersja dla listy bez głowy:

```
Listing 10.185. Rozwiązanie zadania 7.3.28 w języku C/C++
```

```
\bold{int} maks rozn (struct element* Lista){
     \begin{array}{c} \texttt{struct} \end{array} element \begin{array}{c} \texttt{+} \texttt{+} \texttt{+} \texttt{+} \end{array}\text{int} \ \text{maks}=a\,\text{bs} \left( \text{List}\,a \rightarrow -\text{List}\,a \rightarrow \text{next} \rightarrow i \right);for (; Lista \rightarrownext!=NULL; Lista=Lista \rightarrownext)
           for (pom=L \text{ ist a }->new t ; pom!=\text{NULL}; pom=pom->new t )\mathbf{if} \ (\mathbf{abs}(\mathbf{p} \mathbf{om} \rightarrow \mathbf{i} - \mathbf{List} \mathbf{a} \rightarrow \mathbf{i}) < \mathbf{m} \mathbf{a} \mathbf{ks})maks=abs(pom\rightarrow i-List a \rightarrow i);return maks ;
}
```
Powyższe rozwiązanie polega na przeszukaniu wszystkich par elementów listy. Efektywniejsze obliczeniowo byłoby znalezienie elementów o najmniejszej i największej wartości pola i, i zwrócenie ich różnicy.

Wersja dla listy z głową jest podobna.

**Zadanie 7.3.29** Wersja dla listy bez głowy:

Listing 10.186. Rozwiązanie zadania 7.3.29 w języku C

```
struct element * kopiuj(struct element* Lista){
   struct element * kopia,*pom;
   i f ( L i s t a==NULL)
     return NULL ;
  kopia=mall0c(sizeof(struct element));
  pom=kopia;
  pom \rightarrow i = List a \rightarrow i;
  List a = List a \rightarrow next;wh i le ( L i s t a !=NULL) {
     pom->next=malloc(sizeof(struct element));
     pom=pom−>n e x t ;
     pom\rightarrow i=L ista \rightarrow i;
     List a = List a \rightarrow next;}
  pom−>n e x t=NULL ;
  return k o p i a ;
}
```
Uważny czytelnik łatwo przerobi powyższe rozwiązanie na rozwiązanie w języku C++ oraz na rozwiązanie dla listy wskaźnikowej z głową.

#### **Zadanie 7.3.30**

```
Listing 10.187. Rozwiązanie zadania 7.3.30 w języku C/C++
```

```
struct element * sklej (struct element* Lista1,
                              struct element * Lista2){
   struct element * pom;
   is the contract of the \mathcal{L}pom=List a 1:
  while (pom \rightarrow next != NULL)pom=pom−>n e x t ;
  pom \rightarrow new t = List a 2;
}
```
**Zadanie 7.3.31** Wersja dla listy bez głowy:

```
Listing 10.188. Rozwiązanie zadania 7.3.31 w języku C/C++
```

```
struct element * odwroc(struct element* Lista){
   \texttt{struct} element * pom1, *pom2;
   \textbf{if} \left( \text{(Lista=NULL)} \right) | \text{(Lista->next=NULL)} \right)<u>return L</u> i s t a s t a ;
  pom1=List a \rightarrow next;pom2=pom1->next;
  List a \rightarrown ext=NULL;
  pom1->next=Lista;
   where \frac{1}{2} is defined in the \frac{1}{2} - \frac{1}{2}List a = pom1;pom1=pom2 ;
     pom2=pom2−>n e x t ;
     pom1->next=Lista;
   }
   return pom1 ;
₿
```
Wersja dla listy z głową jest podobna.

## **Zadanie 7.3.32**

}

Listing 10.189. Rozwiązanie zadania 7.3.32 w języku C/C++

```
struct element * polacz(struct element* Lista1,
                            struct element* Lista2){
  struct\; element\; * \; pom,\; *pom2\,;i f ( L i s t a 1==NULL)
```

```
pom=pom2=L ist a 1;
   List a 1 = List a 1 -> next;pom2−>n ext=Lista2;
  pom2=L ista2;
   List a 2 = List a 2 -> next;where \frac{1}{2} is the interval \frac{1}{2} . The interval is the interval \frac{1}{2}pom2->n ext=L ist a 1;
      pom2=L ista1;
      List a 1 =List a 1 \rightarrown ext;
      pom2−>n ext=L i st a 2 :
      pom2=L ista2;
      List a 2 =List a 2 \rightarrownext;
   }
 return pom ;
}
```
**Zadanie 7.3.33** Wersja dla listy bez głowy:

Listing 10.190. Rozwiązanie zadania 7.3.33 w języku C/C++

```
struct element * przesun(struct element* Lista){
   struct element * pom;
   \textbf{if} \left( \text{(Lista=NULL)} \right) | \text{(Lista->next=NULL)} \right)<u>return L</u> i s t a s t a ;
  pom=List a;while (List a \rightarrow next \rightarrow next != NULL)
      List a = List a \rightarrow next;List a \rightarrown ext \rightarrown ext=pom;
  pom=List a \rightarrow next;List a \rightarrow next = NULL;return pom ;
}
```
Wersja dla listy z głową jest podobna.

**Zadanie 7.3.34** Wersja dla listy bez głowy:

Listing 10.191. Rozwiązanie zadania 7.3.34 w języku C

```
bool wystepuje (struct element * Lista, int i) {
  wh i le ( L i s t a !=NULL) {
     if ( List a \rightarrow i = i)List a = List a \rightarrow next ;}
}
struct element * powtorzone(struct element* Lista1,
```

```
struct element \text{\texttt{k}} Lista2) {
   struct\ element \ * \ Lista3 = NULL, \ *pom, *pom2;i f ( ( L i s t a 1==NULL) | | ( L i s t a 2==NULL) )
  pom=L ista1;
   where \frac{1}{2} is defined as \frac{1}{2} . The contract of \frac{1}{2} is the contract of \frac{1}{2}if ((wy step uje(Lista 2, pom\rightarrow i)))&\&(!wystepuje (Lista3, pom->i)) }{
          i f ( L i s t a 3==NULL)
             \text{pom2} = \text{List a3} = \text{malloc} (\text{size of} (\text{struct element})) ;- - - -pom2->next=malloc(sizeof(struct element));
             pom2=pom2->next;
          }
         pom2 \rightarrow i = pom \rightarrow i ;}
      pom=pom−>n e x t ;
   }
  pom2−>n ex t=NULL;
}
```
Uważny czytelnik szybko stworzy wersję dla listy z głową. Rozwiązanie w języku C++ jest analogiczne.

**Zadanie 7.3.35** Tym razem zaprezentowany zostanie prosty algorytm sortujący dla listy z głową:

Listing 10.192. Rozwiązanie zadania 7.3.35 w języku C/C++

```
struct element * minimum (struct element* Lista){
   struct element * min=Lista;
   while (List a \rightarrow next != NULL) {
      \textbf{if} \text{ (Lista} \longrightarrow \text{next} \rightarrow \text{i} \text{ <min} \rightarrow \text{next} \rightarrow \text{i})min=L ista;
      List a = List a \rightarrow next;}
   return min ;
}
void sort (struct element * Lista) {
   struct element * pom, *pom2;
   while (List a \rightarrow next != NULL) {
     pom=minimum(Lista);
      i f (pom!= L i s t a ) {
        pom2=pom->next;
        pom->n ext=pom2->n ext;
        pom2−>n ext=Lista −>n ext;
        List a \rightarrow new t=pom2;
      }
```

```
List a = List a \rightarrow next;}
}
```
Podobnie jak miało to miejsce w przypadku rozwiązania zadania 4.212d dotyczącego sortowania elementów tablic jednowymiarowych, także tym razem zostanie przedstawione nieco bardziej skomplikowany w implementacji ale też bardziej efektywny algorytm sortujący (w wersji dla list bez głowy):

Listing 10.193. Rozwiązanie zadania 7.3.35 w języku C/C++

```
struct element * merge(struct element* Lista1,
                                       struct element *Lista2) {
   struct\; element\; * \; pom,\; *pom2\,;\textbf{if} \left( \text{List } 1 \rightarrow i < \text{List } 2 \rightarrow i \right)pom=pom2=L ist a 1;
       List a 1 = List a 1 - \neg next:
   }
   - - - - -pom=pom2=L ista2;
      List a 2 =List a 2 \rightarrownext;
   }
   where \frac{1}{2} ( \frac{1}{2} is the \frac{1}{2} contract in the \frac{1}{2} s the \frac{1}{2} s that \frac{1}{2} is the \frac{1}{2} s the \frac{1}{2}\textbf{if} \left( \text{Lista} 1 \rightarrow i < \text{List} a 2 \rightarrow i \right)pom2−>n ext=Lista1;
          List a 1 = List a 1 -> next;pom2=pom2−>n e x t ;
       }
       - - - -pom2−>n ext=Lista2;
          List a 2 = List a 2 -> next;pom2=pom2−>n e x t ;
       }
    i f ( L i s t a 1 !=NULL)
      pom2->next=L ist a 1;
   e l s epom2−>n ext=L i st a 2;
   return pom ;
}
struct element * mergesort(struct element* Lista){
   struct element * pom1, *pom2, *11, *12;
   <u>unsigned</u> in the interval
    \textbf{if} \left( \text{(Lista=NULL)} \right) || \text{(Lista->next=NULL)} \right)<u>return L</u> i s t a s t a ;
   l1=poml=L ista;
   l2 = pom2 = Lista \rightarrow next;List a = List a \rightarrow next \rightarrow next ;wh i le ( L i s t a !=NULL) {
```

```
\cdots \cdots \cdotspom1->next=Lista;
        pom1=pom1->next ;
     }
      - - - -pom2 \rightarrow new \pm L i st a;
        pom2=pom2−>n e x t ;
      }
     i + +;
     List a = List a \rightarrow next ;}
  pom1->next=NULL;
  pom2−>n ex t=NULL;
  l1=m er g e s or t (11);
  l2=m er g e sort (12);
  l1=merge( 11, 12 );}
```
### **10.11. Rozwiązania do zadań z rozdziału 8.2**

**Zadanie 8.2.1** Program w wersji dla języka C:

```
Listing 10.194. Rozwiązanie zadania 8.2.1 w języku C
```

```
FILE * otworz (char * plik) {
   return f o p e n ( p - - - ; ) ; ; ;
}
```
Program w wersji dla języka C++:

Listing 10.195. Rozwiązanie zadania 8.2.1 w języku C++

```
fstream * otworz(char * plik)return new f s t r e am ( p l i k , i o s : : i n ) ;
}
```
Warto zapamiętać, że w powyższym rozwiązaniu funkcja otworz nie mogłaby zwrócić wartości strumienia fstream ze względu na to, że nie posiada on konstruktora kopiującego, ani nie można zdefiniować dla niego operatora przypisania. Funkcja otworz mogłaby zwrócić referencję do strumienia, ale w ten sposób program straciłby wskaźnik do niego i nie mógłby go w przyszłości usunąć z pamięci.

**Zadanie 8.2.2** Rozwiązanie w wersji dla języka C:

Listing 10.196. Rozwiązanie zadania 8.2.2 w języku C

```
void wypisz (\text{FILE} * \text{plik}) {

har 
 ;
   wh i le ( f s 
 a n f ( p l i k , "%
 " ,& 
 )==1)
      print(f'''\%c''', c);
   fclose(plik);
}
```
Rozwiązanie w wersji dla języka C++:

```
Listing 10.197. Rozwiązanie zadania 8.2.2 w języku C++
```

```
\alpha is a set of \alpha , we have a set of the set of \alpha is a set of \alpha is a set of \alpha is a set of \alpha
har 
 ;
       where \frac{1}{2} , \frac{1}{2} , \frac{1}{2} , \frac{1}{2} , \frac{1}{2} , \frac{1}{2} , \frac{1}{2} , \frac{1}{2} , \frac{1}{2}plik.get(c);i f ( ! p l i k . e o f ( ) )
                  \cot t << c;
       }
      plik. close();
}
```
**Zadanie 8.2.3** Rozwiązanie w wersji dla języka C i znaków typu char:

Listing 10.198. Rozwiązanie zadania 8.2.3 w języku C

```
void wypisz (char * \text{sciezka}) {
  FILE * plik=fopen (sciezka, "r");
  char c:

 ;
   wh i le ( f s 
 a n f ( p l i k , "%
 " ,& 
 )==1)
      i f ( ! i s s p a 
 e ( 
 ) )
        print(f("\%c", c);fclose(plik);
}
```
Rozwiązanie w wersji dla języka C i znaków typu wchar\_t

Listing 10.199. Rozwiązanie zadania 8.2.3 w języku C

```
void wypisz (char * \text{sciezka}) {
   FILE * plik=fopen (sciezka, "r");
    where \sim the contract of the contract of the contract of the contract of the contract of the contract of the
    where \mathcal{N} is a non-terminal function \mathcal{N} , \mathcal{N} is a non-terminal function \mathcal{N}. . . . . . . . . . . . . . .
              print(f("%lc", c);fclose(plik);}
```
Rozwiązanie w wersji dla języka C++ i znaków typu char:

Listing 10.200. Rozwiązanie zadania 8.2.3 w języku C++

```
void wypisz (char * \text{sciezka}) {
    fstream plik (sciezka, ios::in);

har 
 ;
    where \frac{1}{2} , \frac{1}{2} , \frac{1}{2} , \frac{1}{2} , \frac{1}{2} , \frac{1}{2} , \frac{1}{2} , \frac{1}{2} , \frac{1}{2}plik \gg c:
         i f ( ! p l i k . e o f ( ) )
            \cot t << c:
    }
    plik. close();
}
```
W programie 10.200 nie ma konieczności zamykania pliku ręcznie, tak jak jest to zrobione. Zrobiłby to destruktor obiektu plik przy wyjściu z funkcji wypisz. Ręczne zamykanie pliku w takiej sytuacji ma sens wtedy, kiedy do zakończenia działania funkcji zostało jeszcze dużo czasu lub gdy program ma śledzić, czy przy zamykaniu pliku nie wystąpił błąd.

Rozwiązanie w wersji dla języka  $C++i$  znaków typu wchar\_t:

Listing 10.201. Rozwiązanie zadania 8.2.3 w języku C++

```
void wypisz (char * \text{sciezka}) {
    wfstream plik (sciezka, ios::in);
    where \frac{1}{2} , \frac{1}{2} , \frac{1}{2} , \frac{1}{2} , \frac{1}{2} , \frac{1}{2} , \frac{1}{2} , \frac{1}{2} , \frac{1}{2}plik \gg c;
          i f ( ! p l i k . e o f ( ) )
             w\cot t << c:
    }
}
```
Warto zapamiętać różnicę pomiędzy metodą get a operatorem >>. Metoda get wyłuskuje kolejne znaki, natomiast operator >> pomija białe znaki.

**Zadanie 8.2.4** Rozwiązanie w wersji dla języka C i znaków typu char:

Listing 10.202. Rozwiązanie zadania 8.2.4 w języku C

```
\text{int } wystapien (char * sciezka, char c) {

har pom ;
   in t l i 
 z =0 ;
  FILE * plik=fopen (sciezka, "r");
   \cdots in factor \cdots , \cdots is a new \cdots , \cdots , \cdots , \cdots , \cdots , \cdotsis the contract of the contract of \mathbf{r}\ln c z ++;
   fclose(plik);}
```
Rozwiązanie w wersji dla języka  $C++i$  znaków typu char:

```
Listing 10.203. Rozwiązanie zadania 8.2.4 w języku C++
```

```
\int \mathbf{r} \cdot d\mathbf{r} wystapien (const char * sciezka, char c) {

har pom ;
    in t l i 
 z =0 ;
    fstream plik (sciezka, ios::in);
    where \frac{1}{2} , \frac{1}{2} , \frac{1}{2} , \frac{1}{2} , \frac{1}{2} , \frac{1}{2} , \frac{1}{2} , \frac{1}{2} , \frac{1}{2}\n  <i>plik.get(pom)</i> ;\ni f ( ( ! p l i k . e o f ( ) )&&(
==pom ) )
            \ln c z + +;
    }
    <u>. . . . . .</u> . . . . . .
}
```
Rozwiązanie dla znaków typu wchar\_t jest analogiczne.

**Zadanie 8.2.9** Rozwiązanie w wersji dla języka C i znaków typu char:

Listing 10.204. Rozwiązanie zadania 8.2.9 w języku C

```
\int \int \mathbf{p} \cdot d\mathbf{p} int porownaj(char * sciezka1, char * sciezka2){

har 
1 , 
 2 ;
  FILE * plik1=fopen (sciezka1,"r");
  FILE * plik2=fopen (sciezka2,"r");
   f\,s\,c\,a\,n\,f\,(\,p\,l\,i\,k\,1\,, "%c", \&c\,1);
   f\,s\,c\,a\,n\,f\,(\,p\,lik\,2\, , "%c\, ", \&\,c\,2) ;
   where \{ \{ \} is fixed ( p in fig. ) \{ \} , we do \{ \} . Fig. 1 \{ \} , \{ \} , \{ \}i f ( 
 1 != 
 2 )
      fscanf(plik1, "%c", \& c1);
      fscanf (plik2, "%c", \& c2);
   }
   i f ( ( ! f e o f ( p l i k 1 ) ) | | ( ! f e o f ( p l i k 2 ) ) ) {
      fclose (plik1);
      fclose(plik2);\} else\{fclose(plik1);fclose(plik2):
   }
}
```
Rozwiązanie w wersji dla języka C++ i znaków typu char:

Listing 10.205. Rozwiązanie zadania 8.2.9 w języku C++

```
\int \int \mathbf{p} \cdot d\mathbf{p} int porownaj(char * sciezka1, char * sciezka2){
    \mathtt{char}\textrm{ } \mathtt{cl} = \textrm{'} \backslash 0 ', \mathtt{cl} = \textrm{'} \backslash 0 ';
   fstream plik1(sciezka1, ios::in);
   fstream plik2(sciezka2, ios::in);
    where \{ \ \ , \ \ , \ \ \mu is the fixed of \{ \ , \ \ \mu , \mu , \mu is the fixed of \{ \ , \ \mu \ \}plik1.get(c1);plik2.get(c2);i f ( 
 1 != 
 2 )
    }
    i f ( ( ! p l i k 1 . e o f ( ) ) | | ( ! p l i k 2 . e o f ( ) ) )
        return 0 ;
   e l s e}
```
Rozwiązanie dla znaków typu wchar\_t jest analogiczne.

**Zadanie 8.2.10** Rozwiązanie w wersji dla języka C i znaków typu char:

Listing 10.206. Rozwiązanie zadania 8.2.10 w języku C

```
\int \int \mathbf{p} \cdot d\mathbf{p} int porownaj(char * sciezka1, char * sciezka2){

har 
1 , 
 2 ;
    FILE * plik1=fopen (sciezka1,"r");
    FILE * plik2=fopen (sciezka2, "r");
     \alpha is the fixed parameter \alpha , \alpha , \alpha is \alpha , \alpha , \alpha , \alpha , \alpha , \alpha , \alpha , \alpha , \alpha , \alpha , \alpha , \alpha , \alpha , \alpha , \alpha , \alpha , \alpha , \alpha , \alpha , \alpha , \alpha , \alpha , \alpha , \alpha , \alpha\alpha is the fixed of \alpha is the contract of \alpha , \alpha is the contract of \alpha is the contract of \alpha is the contract of \alphawhere \{ \{ \} is fixed ( p in fig. ) \{ \} , we do \{ \} . Fig. 1 \{ \} , \{ \} , \{ \}i f ( 
 1 != 
 2 )
                return 0 ;
           \alpha is the figure of \alpha , \beta , \alpha , \alpha , \alpha , \alpha , \beta , \alpha , \beta , \alpha , \beta , \alpha , \beta , \beta , \beta , \beta , \beta , \beta , \beta , \beta , \beta , \beta , \beta , \beta , \beta , \beta , \beta , \beta , \beta\alpha is the figure ( \beta ) and \alpha , \beta , \beta , \alpha , \beta , \beta , \beta , \beta , \beta , \beta , \beta , \beta , \beta , \beta , \beta , \beta , \beta , \beta , \beta , \beta , \beta , \beta , \beta , \beta , \beta , \beta , \beta , 
     }
      i f ( ( ! f e o f ( p l i k 1 ) ) | | ( ! f e o f ( p l i k 2 ) ) ) {
          fclose(plik1);f close (plik2);
     \} else\{fclose(plik1);fclose(plik2);}
}
```
Rozwiązanie w wersji dla języka C++ i znaków typu char:

Listing 10.207. Rozwiązanie zadania 8.2.10 w języku C $++$ 

```
\int \int \mathbf{p} \cdot d\mathbf{p} int porownaj(char * sciezka1, char * sciezka2){
    \text{{\bf char}}\ \ \text{{\rm cl}}{=}\textrm{'}\setminus 0\,\,{}' , \text{{\rm cl}}{=}\textrm{'}\setminus 0\,\,{}' ;
   fstream plik1(sciezka1, ios::in);
   fstream plik2 (sciezka2, ios::in);
    where \{ \ \ , \ \ , \ \ \mu is the fixed of \{ \ , \ \ \mu , \mu , \mu is the fixed of \{ \ , \ \mu \ \}plik1 \gg c1;plik2 \gg c2;
        i f ( 
 1 != 
 2 )
            return 0 ;
    }
    i f ( \blacksquare ) is the function of the function of \blacksquaree l s eJ
}
```
Rozwiązanie dla typu znaków wchar\_t jest analogiczne.

**Zadanie 8.2.11** Rozwiązanie dla języka C:

Listing 10.208. Rozwiązanie zadania 8.2.11 w języku C

FILE  $*$  otworz (char  $*$  plik) { return f o p e n ( p - - - ; , - , , ; }

Rozwiązanie dla języka C++:

```
Listing 10.209. Rozwiązanie zadania 8.2.11 w języku C++
```

```
fstream * otworz(char * plik)return new figure new figure s that is seen in the set of \mathbb{R}^n , if our terms of \mathbb{R}^n , and \mathbb{R}^n if \mathbb{R}^n if \mathbb{R}^n}
```
**Zadanie 8.2.12** Rozwiązania w wersji dla języka C i znaków typu char:

Listing 10.210. Rozwiązanie zadania 8.2.12 w języku C

```
void wczytaj(FILE * plik, int n)
har t ab [ 1 0 0 ℄ ;
  f o r ( i =0 ; i<n ; i++){
     f gets (tab, 100, std in);f p r i n t f ( p lik , \sqrt[m]{s} , tab ) ;
  }
  fclose(plik);}
```
Wadą powyższego rozwiązania jest fakt, że linie mogą mieć co najwyżej 99 znaków. Poniższe rozwiązanie jest pozbawione tej wady:

Listing 10.211. Rozwiązanie zadania 8.2.12 w języku C

```
void wczytaj(FILE * plik, int n)
har 
 ;
   wh i le ( i<n ) {
      \operatorname{scanf}(\sqrt[m]{c}, \& c);if (c == ' \n\cdot)i + +;
      i f ( i<n )
         fprint(f(\text{plik}, \text{''\%c''}, c));
   }
   fclose(plik);
}
```
Rozwiązanie w wersji dla języka C++ i znaków typu char:

Listing 10.212. Rozwiązanie zadania 8.2.12 w języku C++

```
\alpha is a set of \alpha , in the set of the set of \alpha , in the set of \alpha , in the set of \alphastring s;
    f o r ( i =0 ; i<n ; i++){
       get line (cin, s);plik \ll s \ll endl;
    }
   plik. close();
}
```
W programie 10.212 trzeba zamknąć plik ręcznie, gdyż zmienna plik nie jest lokalnym obiektem funkcji wczytaj, ale referencją do obiektu utworzonego poza tą funkcją. W takiej sytuacji zakończenie działania funkcji wczytaj nie spowoduje zamknięcia pliku skojarzonego ze zmienną plik .

Rozwiązanie dla typu wchar\_t jest analogiczne.

**Zadanie 8.2.13** Program w wersji dla języka C:

Listing 10.213. Rozwiązanie zadania 8.2.13 w języku C

```
void przepisz (\text{FILE} * \text{plik1}, \text{FILE} * \text{plik2}) {

har 
 ;
   wh i le ( f s 
 a n f ( p l i k 1 , "%
 " ,& 
 )==1)
      f p r i n t f ( plik 2 , "%c", c);
}
```
Program w wersji dla języka C++:

Listing 10.214. Rozwiązanie zadania 8.2.13 w języku  $C++$ 

```
vo id p r z e p i s r e amazine p i k e amazine p l i k 1 d i k 1 d i k 2 d i k 2 d i k 2 d i k 2 d i k 2 d i

har 
 ;
    wh i le ( ! p l i k 1 . e o f ( ) ) {
       plik1.get(c);i f ( ! p l i k 1 . e o f ( ) )
           plik2 \ll c;
   }
}
```
**Zadanie 8.2.14** Ponieważ w teiści nie jest zaznaczone, że przepisywany plik jest tekstowy, to należy go przepisać w trybie binarnym:

Najpierw wersja dla języka C:

Listing 10.215. Rozwiązanie zadania 8.2.14 w języku C

```
void przepisz (char * sciezka1, char * sciezka2) {
   FILE * plik1=fopen (sciezka1,"rb");
   FILE \ast plik2=fopen(sciezka2,"wb");
    har the control of the control of the control of the control of the control of the control of the control of the control of the control of the control of the control of the control of the control of the control of the cont
    \cdots ==
       n= fread (c, 1, 100, \text{plik1});
        fwr it e (c, 1, n, plik2)
    }
   fclose(plik1);fclose (plik2);
```
Wersja dla języka C++:

}

Listing 10.216. Rozwiązanie zadania 8.2.14 w języku C++

```
void przepisz (char * seriesk1, char * seriesk2) {
   fstream plik1(sciezka1, ios::in|ios::bin);fstream plik2(sciezka2, ios::out|ios::bin);
   <u>-----</u> - 1 - - - 1 1
   where \mathcal{N} is a let \mathcal{N} is a let \mathcal{N} is a let \mathcal{N} is a let \mathcal{N}plik1.read(c,100);n=p \text{lik } 1 \text{ . } \text{g count } ( );
      plik2. write (c, n);
   }
}
```
**Zadanie 8.2.17** Wersja w języku C

```
Listing 10.217. Rozwiązanie zadania 8.2.17 w języku C
```

```
void zapisz (char * sciezka, int ** tab, int n, int m) {
    FILE * plik = fopen(sciezka, "wb");
      f \mathbf{r} \mathbf{r} \mathbf{r} \mathbf{r} \mathbf{r} \mathbf{r} \mathbf{r} \mathbf{r} \mathbf{r} \mathbf{r} \mathbf{r} \mathbf{r} \mathbf{r} \mathbf{r} \mathbf{r} \mathbf{r} \mathbf{r} \mathbf{r} \mathbf{r} \mathbf{r} \mathbf{r} \mathbf{r} \mathbf{r} \mathbf{r} \fwrite (tab[i], sizeof(int),m, plik);
     fclose(plik);}
```
Wersja w języku C++:

Listing 10.218. Rozwiązanie zadania 8.2.17 w języku C++

```
void zapisz (const char * sciezka, int ** tab, int n, int m) {
  fstream plik (sciezka, ios::out | ios::binary);
  f or \mathbf{r} , it is interesting to the \mathbf{r}p lik . write (reinterpret cast < char \ast > (tab [i]),
                                                            size of (int) *m;
}
```
W powyższym rozwiązaniu konieczne było rzutowanie typu int\* na typ char\* gdyż pierwszy argument metody write klasy fstream musi być wskaźnikiem na typ char.

**Zadanie 8.2.18** Wersja w języku C

Listing 10.219. Rozwiązanie zadania 8.2.18 w języku C

```
void wczytaj(char * sciezka, int ** tab, int n, int m){
     FILE * plik=fopen (sciezka, "rb");
      in t i ;
      f \mathbf{r} \mathbf{r} \mathbf{r} \mathbf{r} \mathbf{r} \mathbf{r} \mathbf{r} \mathbf{r} \mathbf{r} \mathbf{r} \mathbf{r} \mathbf{r} \mathbf{r} \mathbf{r} \mathbf{r} \mathbf{r} \mathbf{r} \mathbf{r} \mathbf{r} \mathbf{r} \mathbf{r} \mathbf{r} \mathbf{r} \mathbf{r} \{\rm \,frac\rm{d}} (tab {\rm [i]}, {\rm \,size\, of}\, {\rm (int)}, m, plik);
      fclose(plik);}
```
Rozwiązanie w języku C++

Listing 10.220. Rozwiązanie zadania 8.2.18 w języku C

```
void wczytaj (const char* sciezka, int** tab, int n, int m) {
    fstream \text{ } plik (sciezka , \text{ }ios::in |ios::binary);f \mathbf{r} \mathbf{r} \mathbf{r} \mathbf{r} \mathbf{r} \mathbf{r} \mathbf{r} \mathbf{r} \mathbf{r} \mathbf{r} \mathbf{r} \mathbf{r} \mathbf{r} \mathbf{r} \mathbf{r} \mathbf{r} \mathbf{r} \mathbf{r} \mathbf{r} \mathbf{r} \mathbf{r} \mathbf{r} \mathbf{r} \mathbf{r} \plik read (reinterpret cast<char *>(\text{tab} [i]),
```
 $size of (int) *m$ ;

# **10.12. Rozwiązania do zadań z rozdziału 9.2**

## **Zadanie 9.2.1**

}

```
Listing 10.221. Rozwiązanie zadania 9.2.1 w języku C/C++
#de f ine suma ( a , b , 
 ) ( a+b+
 )
```
Dobrym nawykiem jest umieszczanie w nawiasach definicji makr (czyli tak, jak w powyższym rozwiązaniu  $(ab+c)$ +, a nie  $ab+c+$ ).

# **Zadanie 9.2.3**

Listing 10.222. Rozwiązanie zadania 9.2.3 w języku C/C++  $\mathcal{L}$  is the fine where  $\mathcal{L}$  , and  $\mathcal{L}$  is a set  $\mathcal{L}$  , by a set  $\mathcal{L}$ i f ( a>b ) p r i n t f ( "%d" , a ) ; e l s e p r i n t f ( "%d" , b )

Dyrektywy preprocesora powinny mieścić się w pojedynczej linii. Jeżeli z jakiegoś powodu chce się podzielić dyrektywę na kilka linii, należy w miejscach przejścia do nowej linii, wstawić lewy ukośnik, tak jak to ma miejsce w programie 10.222.

#### **Zadanie 9.2.4**

Listing 10.223. Rozwiązanie zadania 9.2.4 w języku C/C++  $\frac{1}{2}$  interesting to p a real point  $\frac{1}{2}$  . The set  $\frac{1}{2}$  is the point of  $\frac{1}{2}$ 

# **Zadanie 9.2.6**

Listing 10.224. Rozwiązanie zadania 9.2.6 w języku C/C++

 $\mu$  is the fine of  $\mu$  in the fine  $\mu$  included to  $\mu$  , by  $\mu$  ,  $\mu$  ,  $\mu$  ,  $\mu$ printf ("%d",a); else if  $(b)=c$ ) printf ("%d",b); e l'anti-se de l'anti-se de l'anti-se de l'anti-se de l'anti-se de l'anti-se de l'anti-se de l'anti-se de l'an

# **Zadanie 9.2.7**

Listing 10.225. Rozwiązanie zadania 9.2.7 w języku C/C++  $\mu$  - - - - - - -  $\mu$  , a - - -  $\mu$  , a ,  $\mu$  ,  $\mu$  ,  $\mu$  ,  $\mu$  ,  $\mu$  ,  $\mu$  ,  $\mu$  ,  $\mu$  ,  $\mu$  ,  $\mu$  ,  $\mu$  ,  $\mu$  ,  $\mu$  ,  $\mu$  ,  $\mu$  ,  $\mu$  ,  $\mu$  ,  $\mu$  ,  $\mu$  ,  $\mu$  ,  $\mu$  ,  $\mu$  ,  $\mu$  ,  $\mu$  ,  $\mu$  ,

#### **Zadanie 9.2.8**

Listing 10.226. Rozwiązanie zadania 9.2.8 w języku C/C++  $\frac{1}{2}$  in external and  $\frac{1}{2}$  in the fine  $\frac{1}{2}$  in the contract of  $\frac{1}{2}$  in the contract of  $\frac{1}{2}$ 

#### **Zadanie 9.2.10**

Listing 10.227. Rozwiązanie zadania 9.2.10 w języku C/C++  $\mathbf{u}_i$  are formed into the fine  $\mathbf{u}_i$  ,  $\mathbf{v}_i$  ,  $\mathbf{v}_i$  ,  $\mathbf{v}_i$  ,  $\mathbf{v}_i$ 

#### **10.13. Rozwiązania do zadań z rozdziału 9.3**

**Zadanie 9.3.1** Plik głównego programu:

Listing 10.228. Plik glowny.c

```
\#include <stdio.h>
\mathbf{u} is the result of the result of the result of the state \mathbf{v} is the state of the state \mathbf{v}in t ma in ( ) {
    double a , b , 
 , d e l t a ;
   printf ("Podaj_wspolczynniki_rownania_kwadratowego");
   \arcsin f ("%lf \sqrt{1}f \sqrt{1}f \sqrt{1}f", \& a, \& b, \& c);
   d e l t a=b * b - 4 * a * c;
    i f ( d e l t a >0)
       printf ("x1=%f_x2=%f", (-b-pierw (delta)) / (2*a),
                                         (-b+pi) erw ( delta) ) / (2*a) ;
    e e e i f a e l t a\simprint f ("x=%f", (-b) / (2*a) );e l s eprintf ("Brak_rozwiazan");
    return 0 ;
}
```
Plik z funkcją liczącą pierwiastek:

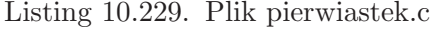

```
double p i e rw ( double n ) and i e rw ( double n ) and i e rw ( double n ) and i e rw ( double n ) and i e r
            f \overline{a} \overline{b} \overline{c} \overline{c} \overline{c} \overline{c} \overline{c} \overline{c} \overline{c} \overline{c} \overline{c} \overline{c} \overline{c} \overline{c} \overline{c} \overline{c} \overline{c} \overline{c} \overline{c} \overline{c} \overline{c} \overline{c} \overline{c} \overline{c} 
         p=0;
         k=n;sr = (p+k) / 2;where \mathbf{y} ( \mathbf{y} is represented by \mathbf{y} , \mathbf{y} , \mathbf{y} , \mathbf{y}if ((sr * sr) > n)k=sr ;
```

```
e l s ep=s r ;
      sr = (p+k) / 2;
   }
}
```
Aby skompilować powyższy program, należy oba pliki umieścić w jednym katalogu i skompilować plik glowny.c. Plik pierwiastek.c zostanie w całości wklejony do pliku glowny.c za sprawą dyrektywy include.

Rozwiązanie dla języka C++ jest analogiczne

**Zadanie 9.3.3** Plik głównego programu:

```
Listing 10.230. Plik glowny.c
```

```
\overline{\phantom{a}} is the set of \overline{\phantom{a}} . However, the set of \overline{\phantom{a}}#in
 lude " p i e r w i a s t e k . h"
 in t ma in ( ) {
     double a set of the set of the set of the set of the set of the set of the set of the set of the set of the set of the set of the set of the set of the set of the set of the set of the set of the set of the set of the set
     printf ("Podaj_wspolczynniki_rownania_kwadratowego");
     \arcsin \frac{10\%1f}{201f}. \frac{10\%1f}{201f}. \frac{10\%1f}{201f}. \frac{10\%1f}{201f}. \frac{10\%1f}{201f}.
     d e l t a=b * b - 4 * a * c;
      i f ( d e l t a >0)
          printf ("x1=%f_x2=%f", (-b-pierw (delta)) / (2*a),
                                                             (-b+pi) erw (delta) ) / (2*a) );
     e e e i f a e l t a\simprint f ("x=%f", (-b) / (2*a) );print f("Brak_crozwiazan");
     return 0 ;
}
```
Plik nagłówkowy:

Listing 10.231. Plik pierwiastek.h

 $\mu$  for example  $\mu$  for  $\mu$  $\mu$  in equation  $\mu$  is the fine  $\mu$ double p i e rw ( double ) ; . . <del>. . . . . .</del> .

I plik z funkcją liczącą pierwiastek:

Listing 10.232. Plik pierwiastek.c

```
#in
 lude " p i e r w i a s t e k . h"
```

```
double p i e rw ( double n ) and i e rw ( double n ) and i e rw ( double n ) and i e rw ( double n ) and i e r
      f a t p \mathbf{r} , s r \mathbf{r} , s r \mathbf{r}p=0 :
    k=n ;
     sr = (p+k) / 2;where \mathbf{y} ( \mathbf{y} is represented by \mathbf{y} , \mathbf{y} , \mathbf{y} , \mathbf{y}if ((sr * sr) > n)k=sr ;
                p=s r ;
           sr = (p+k) / 2;
      }
      return s r ;
}
```
W pliku pieriwastek.h umieszczone zostały dyrektywy preprocesora zabezpieczające przed wielokrotnym dołączaniem tego samego nagłówka. Nie jest to konieczne w powyższym przypadku, ale jest to standardowa praktyka przy tworzeniu bibliotek. Podobnie standardową praktyką jest dołączanie do plików ze źródłami bibliotek ich plików nagłówkowych. Dzięki temu ewentualne błędy w plikach nagłówkowych są wykrywane już na etapie kompilacji bibliotek.

Aby skompilować powyższy program, należy najpierw oddzielnie skompilować piliki glowny.c i pierwiastek.c, a następnie je połączyć. Przy użyciu kompilatora gcc wygląda to następująco:

```
gcc pierwiastek.c -c -o pierwiatek.o
gcc glowny.c -c -o glowny.o
gcc glowny.o pierwiastek.o -o glowny
```
Rozwiązanie dla języka C++ jest analogiczne.

**Zadanie 9.3.4** W pliku Makefile zapisuje się potrzebne do wykonania operacje w odwrotnej kolejności (czyli jako pierwszą wymienia się operację, która ma być wykonana jako pierwsza):

Listing 10.233. plik Makefile

```
glowny: glowny o pierwiastek o
    gcc glowny .o pierwiastek .o -o glowny
glowny.o: glowny.c pierwiastek.h
    \sec glowny c -c -o glowny o
pierwiastek o: pierwiastek h pierwiastek c
    gcc pierwiastek.c -c -o pierwiastek.o
```
W powyższym rozwiązaniu wśród plików potrzebnych do stworzenia plików glowny.o i pierwiastek.o wymieniony został także plik pierwiastek.h, który nie jest parametrem w kompilacji. Dzięki temu program make, śledzi zmiany także w pliku nagłówkowym.

W pliku Makefile nie trzeba wymieniać wszystkich komend potrzebnych do kompilacji programu. Wystarczy wypisać zależności. Poniżej skrócona wersja pliku Makefile:

Listing 10.234. plik Makefile, krótsza wersja

```
glowny: glowny o pierwiastek o
    gcc glowny o pierwiastek o −o glowny
glowny . o: glowny . c pierwiastek.h
pierwiastek.o: pierwiastek.h pierwiastek.c
```
Rozwiązanie dla języka C++ jest analogiczne. Wystarczy podmienić gcc na g++ i zmienić rozszerzenia nazw plików.

**Zadanie 9.3.7** Plik głównej części programu:

Listing 10.235. Plik glowny.c

```
\mathcal{L} is the set of \mathcal{L} . Hence, the set of \mathcal{L}#in
 lude " z e s p o l o n e . h"
#in
 lude " a r y tm e t y k a . h"
in t ma in ( ) {
   zespolone suma, wczyt;
   printf ("Ile_liczb_zespolonych_chcesz_zsumowac?");
   \text{scanf} ( "%d", & i );
   where \mathcal{N} is the contract of \mathcal{N}wczyt=wczytaj();suma = dodai(suma, wczyt);
      i −−;
   }
   wy p is z (suma);
   return 0 ;
}
```
Plik nagłówkowy biblioteki zespolone:

Listing 10.236. Plik zespolone.h

```
\mathbf{r} for each exponent \mathbf{r}\overline{\phantom{a}} , and \overline{\phantom{a}} in equation equation equation equation is a set of \overline{\phantom{a}}type <del>s a c c a c c a c c c p { down a</del> c } w { \sim 0 c c p o l o n e ; {
```

```
zespolone wczytaj ();
v = = = v y p = = = \ = = = p = = = = = y \
```
Plik główny biblioteki zespolone:

. . <del>. . . . . .</del> .

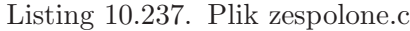

```
\overline{\phantom{a}} is the set of \overline{\phantom{a}} . However, the set of \overline{\phantom{a}}#in
 lude " z e s p o l o n e . h"
z e s p o l o n e w czytaj () {
   zespolone z;
   printf ("Podaj_czesc_rzeczywista_wczytywanej_liczby");
   \operatorname{scanf}(\sqrt[m]{\text{aff}}^n, \& (z, r));
   printf ("Podaj_czesc_urojona_wczytywanej_liczby");
   \text{scanf}(\sqrt[m]{\text{diff}}, \& (\text{z}, \text{u}));
    return z ;
   }
v = = = v y p = = = \ = = = p = = = = = = y y
   printf ("Czesc_rzecz._ma_wartosc_%f_a_czesc_urojona_%f",
                                                                                     z \cdot r, z \cdot u);
}
```
Plik nagłówkowy biblioteki z funkcjami arytmetycznymi:

Listing 10.238. Plik arytmetyka.h

```
\mu for example \mu for \mu\cdots are f in the f intervalse \cdots#in
 lude " z e s p o l o n e . h"
zespolone dodaj (zespolone, zespolone);
zespolone pomnoz (zespolone, zespolone);
```
Plik biblioteki z funkcjami arytmetycznymi:

. . <del>. . . . . .</del> .

Listing 10.239. Plik arytmetyka.c

```
\mathbf{u} in the set of \mathbf{v} in the set of \mathbf{v} in the set of \mathbf{v} in the set of \mathbf{v}#in
 lude " a r y tm e t y k a . h"
zespolone dodaj (zespolone a, zespolone b) {
```

```
zespolone z;
   z \cdot r = a \cdot r + b \cdot r;
   z \cdot u = a \cdot u + b \cdot u :
   return z ;
}
z e spolone pomnoz ( z e spolone a, z e spolone b) {
   zespolone z;
   z . r=a . r ∗b . r−a . u∗b . u ;
   z \cdot u=a \cdot r * b \cdot u+a \cdot u * b \cdot r;
   return z ;
}
```
W plikach biblioteki z operacjami arytmetycznymi na liczbach zespolonych dyrektywą include został dołączony plik zespolone.h ze względu na zdefiniowany w nim typ zespolone.

Rozwiązanie w języku C++ jest analogiczne.

# **Zadanie 9.3.8**

Listing 10.240. plik Makefile, krótsza wersja

```
glowny: glowny o zespolone o arytmetyka o
    gcc glowny .o pierwiastek .o arytmetyka .o -o glowny
glowny .o: glowny .c zespolone h arytmetyka.h
arytmetyka.o: arytmetyka.h zespolone.h arytmetyka.c
zespolone.o: zespolone.h zespolone.c
```
**Zadanie 9.3.11** Plik głównej części programu:

Listing 10.241. Plik glowny.c

```
\overline{\phantom{a}} is the set of \overline{\phantom{a}} . However, the set of \overline{\phantom{a}}#in
 lude " dane . h"
. In the second term of the second term in the second term in the second term in the second term in the second of
 in t ma in ( ) {
     printf ("Dane_ilu_osob_chcesz_wczytac?");
     \text{scanf}(\sqrt[m]{d^n}, \& \text{i});wh i le ( i >0){
         w \, c \, z \, y \, t \, a \, j \, ( \, ) \; ;i −−;
     }
     print f("\%f", srednia());return 0 ;
}
```
Plik nagłówkowy biblioteki dane:

Listing 10.242. Plik dane.h

```
#i fnd e f _dane_
\overline{\phantom{a}} in \overline{\phantom{a}} in \overline{\phantom{a}} in \overline{\phantom{a}} in \overline{\phantom{a}} in \overline{\phantom{a}}<u>t o s s t o s s s t o s s s t o s s t o s t o s t o s t o s t o s t o s t o s t o s t o s t o s t o s t o s t o</u>

har im i e [ 1 5 ℄ ;
      nazwisko [30];in t w i e k ;
} osoba;
 . <del>. . .</del> . . . . . . . . . . .
 vo id w yp i s z ( o s ob a ) ;
```
Plik główny biblioteki dane:

#end i f

Listing 10.243. Plik dane.c

```
\overline{\phantom{a}} is the set of \overline{\phantom{a}} . However, the set of \overline{\phantom{a}}\overline{\phantom{a}} is the state of \overline{\phantom{a}} . However, i.e., \overline{\phantom{a}}#in
 lude " dane . h"
 in t l i 
 z b a =0 ;
 in t p o j emn o s 
=0 ;
osoba ∗ tab=NULL;
 \mathcal{N} is a set and \mathcal{N} and \mathcal{N} and \mathcal{N} are a just as \mathcal{N} and \mathcal{N} are a just a just a just a just a just a just a just a just a just a just a just a just a just a just a just a just a just a jus
      i f ( l i 
 z b a==p o j emn o s 
 ) {
          o s ob a ∗ pom=t ab ;
          tab = \text{malloc} (2 * (pojemnosc+1) * \textbf{sizeof} (osoba) );f o r ( i =0 ; i<p o j emn o s 
 ; i++)
               t a b [i] = pom[i];i f (pom!=NULL)
                free (pom);pojemnosc=2*(pojemnosc+1);}
     print f("Podaj\_imie" ;
     \text{scanf}(\sqrt{\text{ws}}, \& (\text{tab} | \text{licz ba} | \text{.imie});
     print f("Podaj<sub>o</sub> nazwisko<sub>o</sub>");\text{scanf}(\sqrt[m]{s}, \& (\text{tab} | \text{licz ba} | \text{. nazwisko});
     print f("Podaj_wie k'' ;
     \operatorname{scanf}(\sqrt[m]{d^n}, \& (\text{tab}[\text{liczba}], \text{wiek})).licz\,ba++;}
 \alpha is a set of \alpha , and \alpha or \alpha or \alpha or \alpha or \alpha and \alpha and \alpha obtains the set of \alpha
```

```
print f(''imie: <math>\sqrt[6]{s} \setminus n_{\omega} n a z w is ko: \sqrt[6]{s} \setminus n_{\omega} w i e k \sqrt[6]{d} \setminus n'',
                                                  o. imie , o. nazwisko , o. wiek);
```
}

. . <del>. . . . . .</del> .

Plik nagłówkowy biblioteki z funkcjami statystycznymi:

Listing 10.244. Plik statystyka.h

```
\#ifndef
                 _pierw_
#de fine
                _ s t a t y s t y k a_
 double s r e d n i a ( ) s r e d n i a ( ) s r e d n i a ( ) \alphain t m in ima lny ( ) ;
 in t maksyma lny ( ) ;
```
Plik biblioteki z funkcjami statystycznymi:

Listing 10.245. Plik statystyka.c

```
\overline{\phantom{a}} is the state of \overline{\phantom{a}} . However, i.e., \overline{\phantom{a}}#in
 lude " dane . h"
. In the second term of the second term in the second term in the second term in the second term in the second of
extern osoba *tab;
\mathbf{v} r e d n i a ( ) \mathbf{v} i a ( ) \mathbf{v} i a ( ) i a (
      i f ( t ab==NULL)
     in t suma=0 , i ;
     f o r ( i =0 ; i< l i 
 z b a ; i++)
         suma++=tab[i].wise;return ( <del>a</del> remercy sumal, erection
}
 in t m in ima lny ( ) {
      i f ( t ab==NULL)
     in t min=t ab [ 0 ℄ . w iek , i ;
     f or \mathbf{r} is the state of the state \mathbf{r} is the state of the state \mathbf{r}i t ab i t i t ab i t ab in the second of \alphamin=t ab \lceil i \rceil. wiek;
}
 in t maksyma lny ( ) {
```
i f ( t ab==NULL)

```
in the make \mathbf{u} = \mathbf{u} . We include the state \mathbf{u} = \mathbf{u}f o r ( i =1 ; i< l i 
 z b a ; i++)
           i t t ab i t i t ab i t t ab i t i t ab i t t about the second \lambdamaks=tab \lceil i \rceil. wiek;
     return maks ;
}
```
Dostęp do zmiennych zadeklarowanych w bibliotece dane biblioteka statystyka uzyskuje poprzez zadeklarowanie potrzebnych zmiennych ze specyfikatorem extern.

Innym sposobem udostępnienia na zewnątrz zmiennych tab i liczba bez konieczności ich każdorazowego importu przy pomocy modyfikatora extern jest umieszczenie kodu odpowiadającego za import zmiennych w pliku nagłówkowym biblioteki dane:

Listing 10.246. Plik dane.h

```
\mathbf{u} for \mathbf{u} fnd e f \mathbf{u} fnd e f \mathbf{u}\overline{\phantom{a}} in \overline{\phantom{a}} in \overline{\phantom{a}} in \overline{\phantom{a}} in \overline{\phantom{a}} in \overline{\phantom{a}}<u>t o s s t o s t s t o s t o s t o s t o s t o s t o s t o s t o s t o s t o s t o s t o s t o s t o s t o s t o</u>

har im i e [ 1 5 ℄ ;
        nazwisko [30]:in t w i e k ;
 } osoba;
 extern osoba *tab;
 extern in t l i 
 z b a ;
 . <del>. . .</del> . . . . . . . . . . .
 \sim 3 \sim 0 \sim 0 \sim 0 \sim 0 \sim 0 \sim 0 \sim 0 \sim 0 \sim 0 \sim 0 \sim 0 \sim 0 \sim 0 \sim 0 \sim 0 \sim 0 \sim 0 \sim 0 \sim 0 \sim 0 \sim 0 \sim 0 \sim 0 \sim 0 \sim 0 \sim 0 \sim 0 \sim 0 \sim 0 \sim 0 \sim
```
W powyższym przypadku zmienne tab i liczba byłyby dostępne we wszystkich modułach programu używających biblioteki dane, niezależnie od tego czy byłyby potrzebne czy nie.

Rozwiązanie w języku C++ jest analogiczne.

# **Zadanie 9.3.12**

. . <del>. . . . . .</del> .

Listing 10.247. plik Makefile, krótsza wersja

glowny: glowny . o dane . o statystyka . o gcc glowny o dane o staystyka o −o glowny glowny .o: glowny .c dane .h statystyka .h

statystyka.o: statystyka.h dane.h statystyka.c dane .o: dane .h dane .c

**Zadanie 9.3.13** Plik nagłówkowy biblioteki dane:

Listing 10.248. Plik dane.h

```
#i fnd e f _dane_
\overline{\phantom{a}} in \overline{\phantom{a}} in \overline{\phantom{a}} in \overline{\phantom{a}} in \overline{\phantom{a}} in \overline{\phantom{a}}<u>t o s s t o s t s t o s t o s t o s t o s t o s t o s t o s t o s t o s t o s t o s t o s t o s t o s t o s t o</u>

har im i e [ 1 5 ℄ ;
         nazwisko [30];in t w i e k ;
 } o s ob a ;
 . <del>. . .</del> . . . . . . . . . . .
 \cdots is z \cdots . The set of \cdots is a set of \cdots is a set of \cdots is a set of \cdots is a set of \cdots is a set of \cdots is a set of \cdots is a set of \cdots is a set of \cdots is a set of \cdots is a set of \cdots is a 
  in t i l e ( ) ;
 osoba wczytana(int);
```
Plik główny biblioteki dane:

. . <del>. . . . . .</del> .

```
Listing 10.249. Plik dane.c
```

```
\overline{\phantom{a}} is the set of \overline{\phantom{a}} . However, the set of \overline{\phantom{a}}\overline{\phantom{a}} is the state of \overline{\phantom{a}} . However, i.e., \overline{\phantom{a}}in dan hara dan hara da hara da hara da hara da hara da hara da hara da hara da hara da hara da hara da hara d
 s t a t i 
 l i 
 z b a =0 ;
 s t a t i s i p o j emana e s e s i s i
 \texttt{static} \quad \text{osoba} \quad * \quad \text{tab} = \text{NULL};. <del>. . .</del> . . . . . . . . . . .
      i f ( l i 
 z b a==p o j emn o s 
 ) {
          osoba * pom=tab;
         tab = \text{malloc} (2 * (pojemnosc+1) * \textbf{sizeof} (osoba) );f o r ( i =0 ; i<p o j emn o s 
 ; i++)
              tab[i]=\text{pom}[i];is the contract of the contract of \mathcal{N}free (pom);pojemnosc=2*(pojemnosc+1);}
     print f("Podaj\_imie" ;
     \text{scanf}(\sqrt[m]{s}, \& (\text{tab}[\text{liczba}].\text{imie}));print f("Podaj<sub>o</sub> nazwisko<sub>o</sub>");
     \text{scanf}(\sqrt{\text{ws}^*}, \& (\text{tab} | \text{licz} \text{ba} | \text{. nazwisko} ));
```

```
print f("Podaj_wiesk" :
   \operatorname{scanf}(\sqrt[m]{d^n}, \& (\text{tab}[\text{liczba}], \text{wiek})).\operatorname{licz\,} b\,a++;}
vo id w yp i s z ( ) {
   in t i ;
   f o r ( i =0 ; i< l i 
 z b a ; i++)
      printf ("imie: \%s \nightharpoonupn nazwisko: \%s \nightharpoonupn wiek \%d\nightharpoonupn",
             tab[i].imie, tab[i].nazwisko, tab[i].wiek);}
in t i l e ( ) {
}
osoba wczytana (int i) {
   return t ab [ i ℄ ;
}
```
Dzięki użyciu specyfikatora static zmienne zadeklarowane w bibliotece dane nie są dostępne poza tą biblioteką (także przy użyciu specyfikatora extern).

Rozwiązanie w języka C++ jest podobne.

**Zadanie 9.3.15** Rozwiązanie w języku C: Plik nagłówkowy biblioteki kolo:

Listing 10.250. Plik kolo.h

```
if n d e f _kolo_
\overline{a} in equation \overline{a}s t a t i a t i men i double t i p i s i a t a t i g i a t a t i g i a t a t a t i g i a t a t a t a t a t a t
 double p o l e ( double le p ) ;
 do by double observed the second company is a second of the second of \mathcal{A}. . <del>. . . . . .</del> .
```
Gdyby przy deklaracji stałej pi pominąć specyfikator static to przy próbie kompilacji programu używającego biblioteki kolo kompilator zgłosiłby błąd o wielokrotnej definicji stałej pi. Plik główny biblioteki kolo:

Listing 10.251. Plik kolo.c

```
#in
 lude " k o l o . h"
double p o l e ( double r ) {
```

```
return pi*r*r;
}
double observed ( double r ) {
  return 2∗ p i ∗ r ;
}
```
Rozwiązanie w języku C++ różni się tylko drobnym szczegółem w pliku nagłówkowym:

```
#i fnd e f _kolo_
\overline{a} in equation \overline{a}double 
onst p i = 3 . 1 4 1 5 ;
 double provide \mathbf{p} and \mathbf{q} is a contract of the following \mathbf{p}do by double observed the second company is a second of the second of \mathcal{A}. . <del>. . . . . .</del> .
```
Listing 10.252. Plik kolo.h

W przeciwieństwie do języka C ,stałe w języku C++ są domyślnie statyczne. Użycie w takiej sytuacji specyfikatora static jest dozwolone, ale nie wywoła żadnego efektu.

# **BIBLIOGRAFIA**

- [1] Mike Banahan, Declan Brady, Mark Doran, *The C Book, Second Edition*, Addison-Wesley 1991
- [2] Krzysztof Diks, *Wstęp do programowania w języku C*, http://wazniak.mimuw.edu.pl/
- [3] Bruce Eckel, *Thinking in C++. Edycja polska*, Helion, Warszawa 2002
- [4] Brian W. Kernighan, Dennis M. Ritchie,*Język ANSI C*, WNT Warszawa 2000, wyd. VI, ISBN 83-204-2620-0
- [5] Bjarne Stroustrup, *Język C++*, WNT, Warszawa 2002
- [6] Kurc C na Wikibooks, http://pl.wikibooks.org/wiki/C
- [7] Standard języka C ISO/IEC 9899:1999
- [8] Standard Języka C++ ISO/IEC 14882:2003